# **Specification**

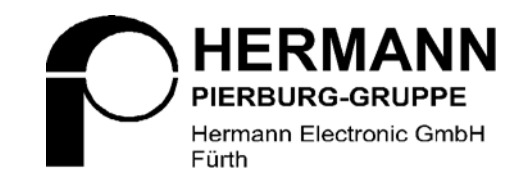

Betreff: Remote Command Set HGA Datum: 01.09.1999<br>Verfasser: Michael Voi Michael Voit, Karlheinz Wechsler Verteiler: Hr. Wechsler

#### **Overview**

This document lists all commands that are defined for the remote interface of HGA200 resp. HGA400.

The listed commands and arguments can be passed to the RIP/02 protocol driver. The driver will pass received commands to the overlaying application using the same format.

Some of the commands can only be sent from PC to HGA, others can only be used in the reverse direction. Some commands can be sent by both devices. In many cases two commands share the same command id value. These commands are typical a query command, which can only be sent by the PC side, and the corresponding command from the HGA, including the requested information.

Since the command set will grow during the development process, a revision level is introduced which denotes the implemented command set. This revision level is a number which is incremented every time the command set is extended. Each device can query the command set revision of its communication partner and issue an error message if a required command is not included in the other device's command set. The minimum revision level is denoted with every command in this document.

#### **Specifications**

#### **Maximum Command Length**

Due to small resources the maximum command length offered by the RIP/02 protocol cannot be used. There is a different maximum length depending on whether the HGA is running boot code or country dependent software.

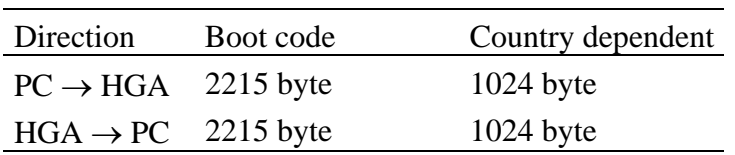

The denoted length data are pure parameter bytes passed to the RIP/02 driver, not including the command id byte.

#### **Passing 16 bit Values**

By definition 16 bit values are transferred LSB first.

# **Command Set Summary**

# **Sort by Command ID**

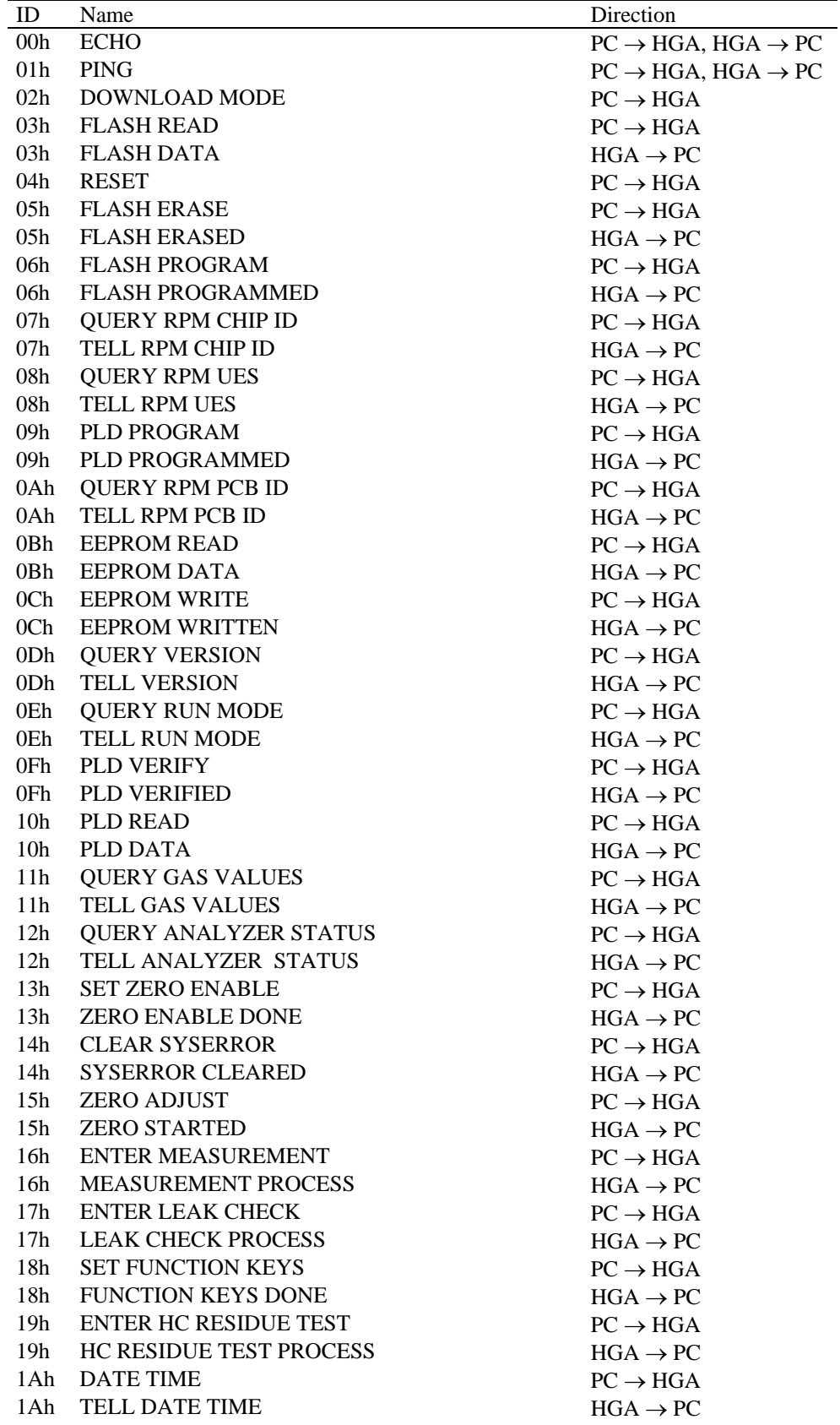

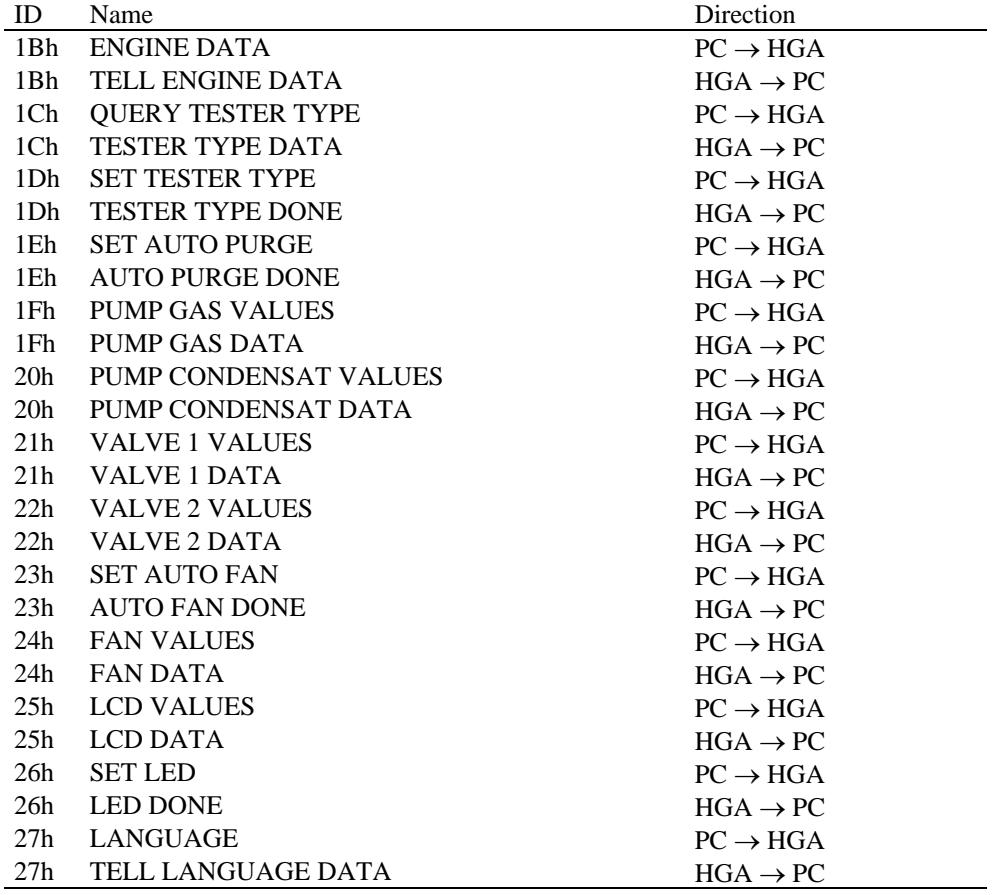

## **Sort by Function**

#### **Communication Test**

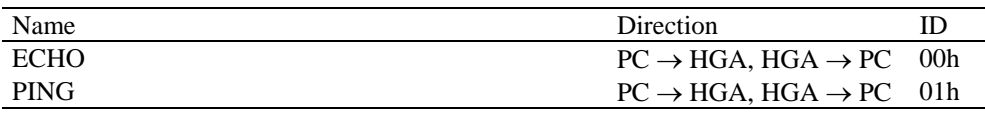

#### **Device Information**

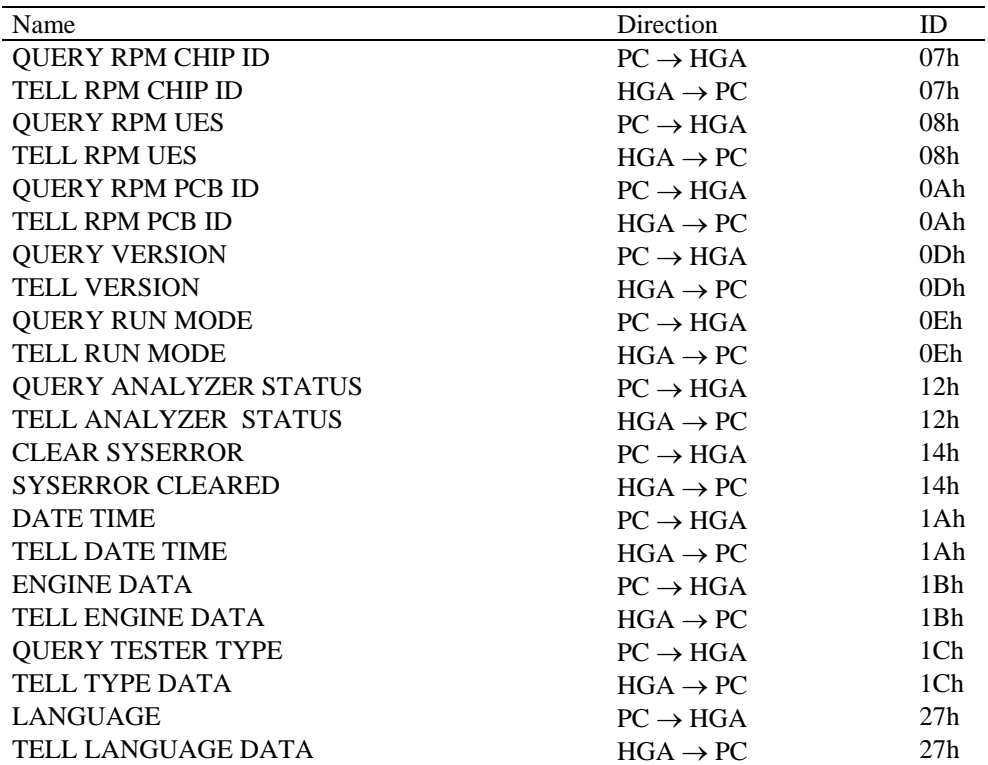

#### **Download**

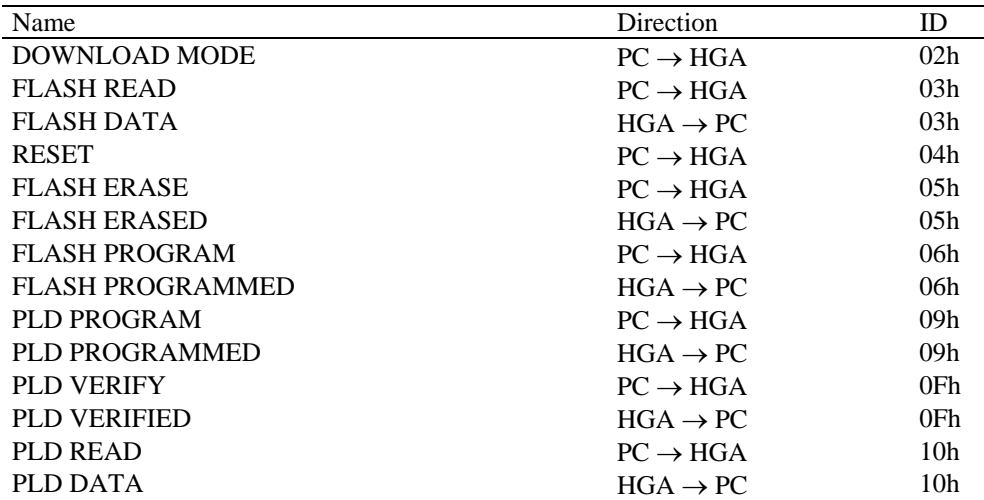

#### **Configuration**

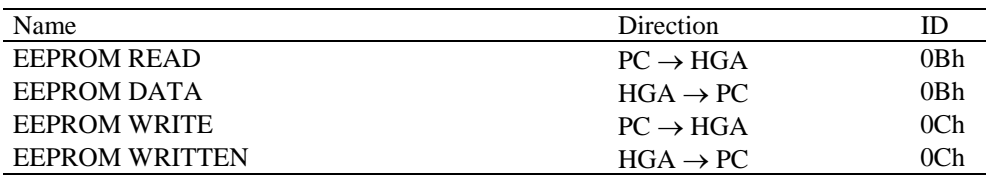

#### **Measurement**

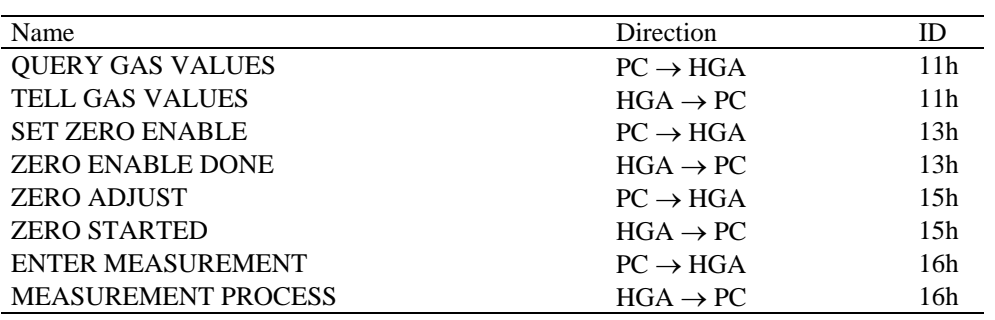

#### **Test**

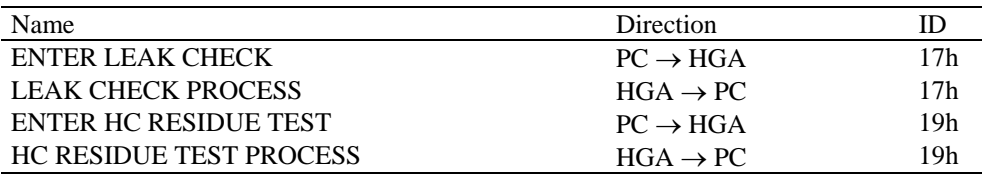

#### **Device Controls**

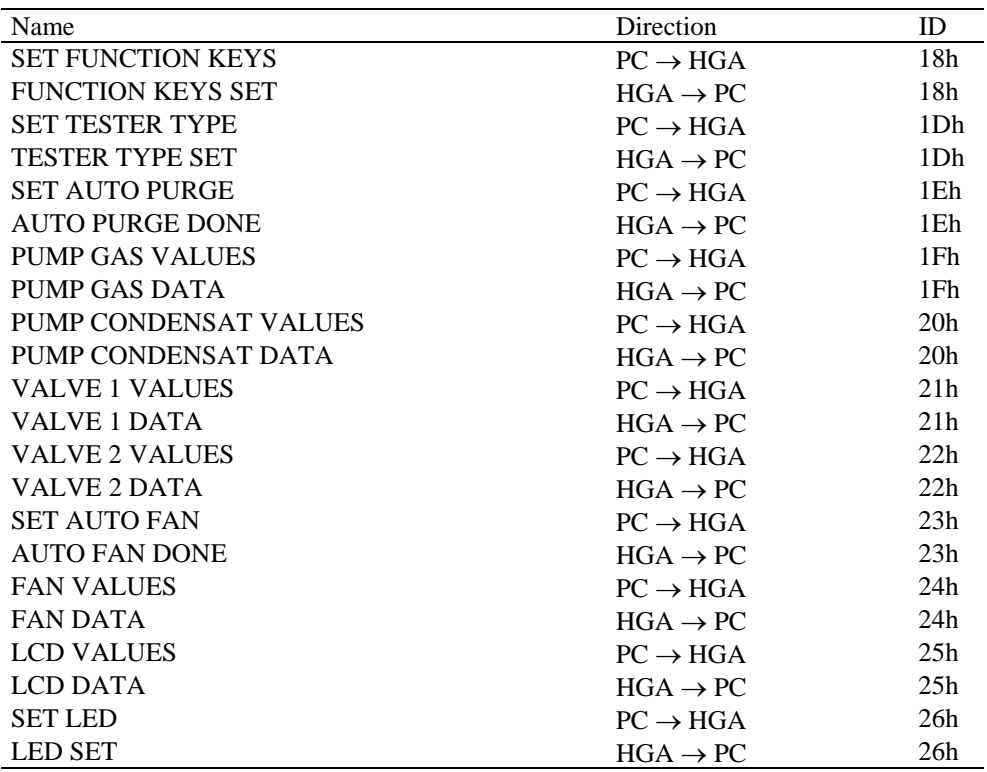

# **ECHO**

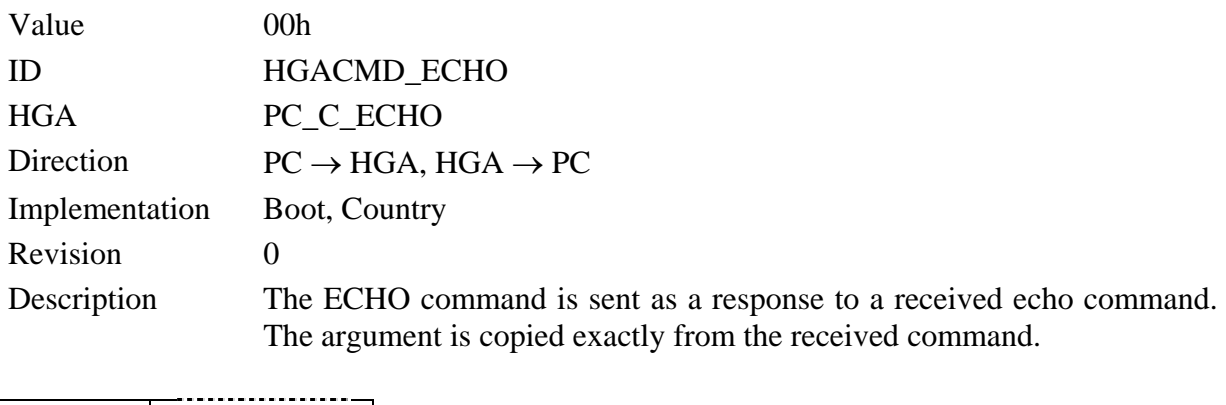

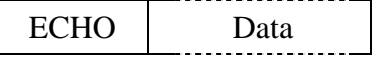

**Obs:** If the ECHO command is implemented on both sides, the command is infinitely sent between the two devices after the first issue of an ECHO.

## **PING**

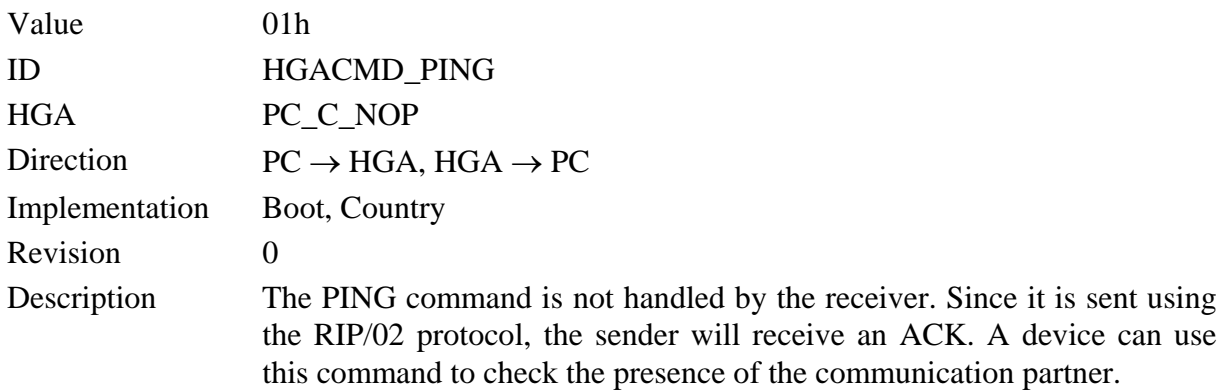

PING

### **DOWNLOAD MODE**

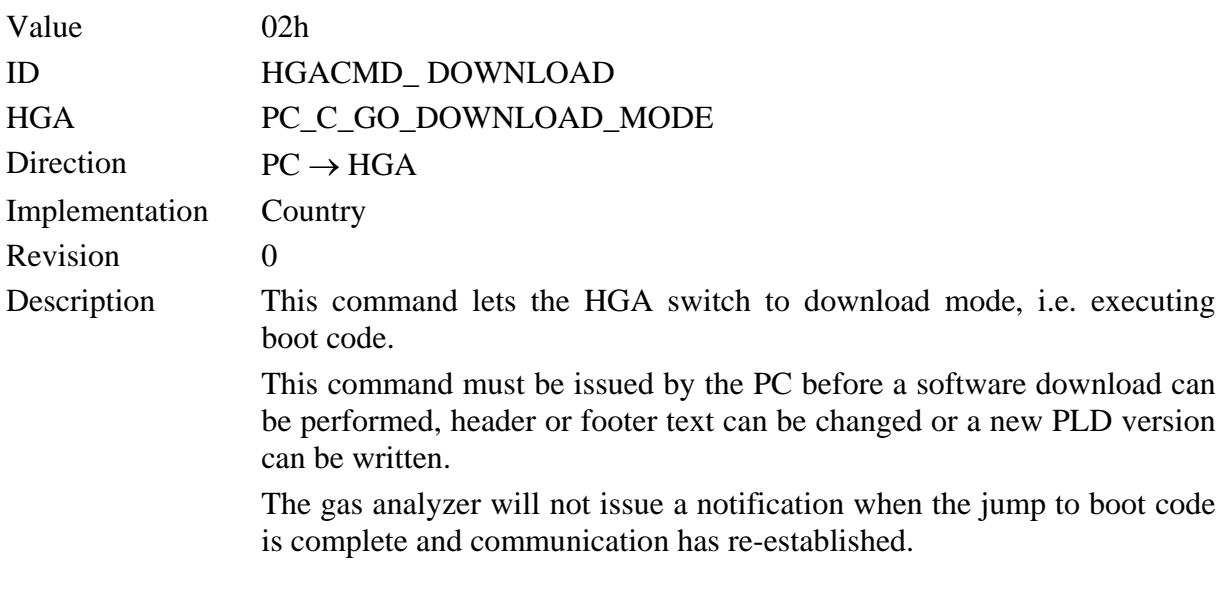

DOWNLOAD MODE

## **FLASH READ**

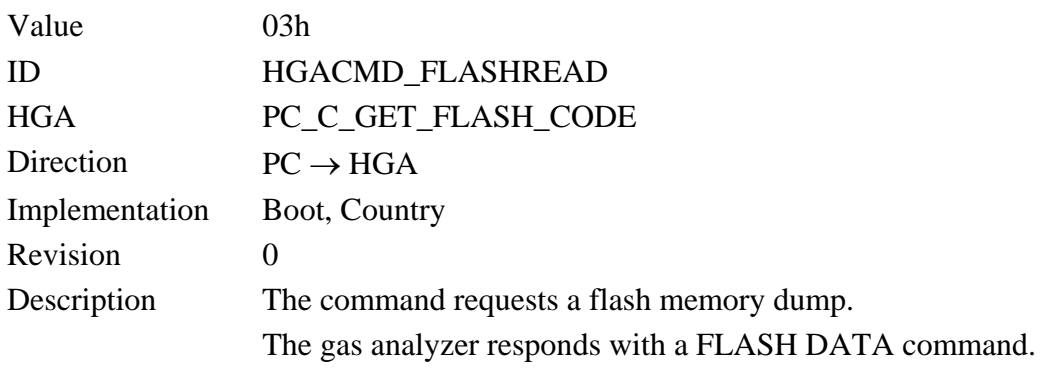

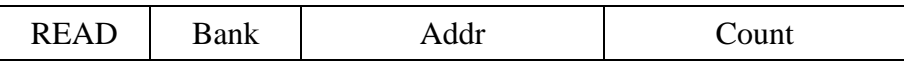

The maximum block size requested by this command is 1kB. The requested block must fit in a 32kB memory bank. Addressing is done relative to the memory bank, valid addresses are between 0000h and 7FFFh.

Bank numbering is the same as in the controller's address space (from 0 to 14), requesting bank 15 will read the common area.

# **FLASH DATA**

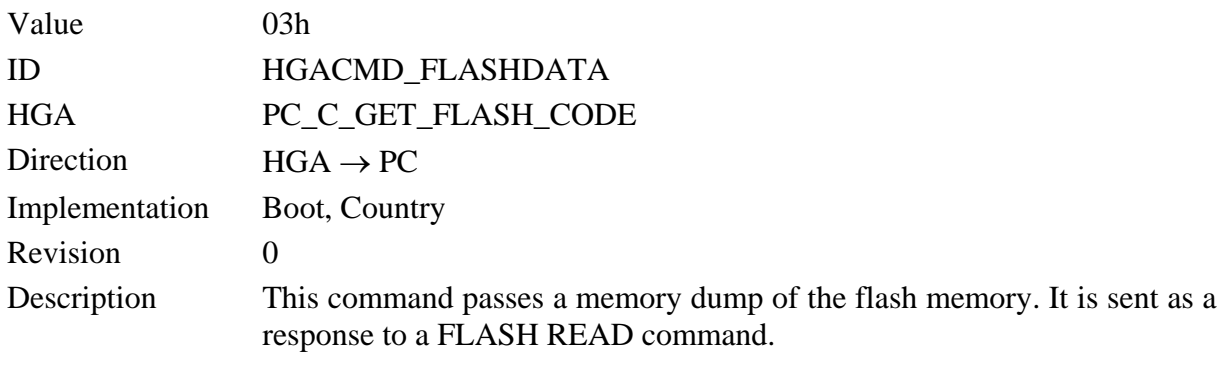

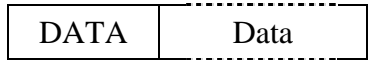

The passed data relate to the previous FLASH READ command. No own address information are transferred.

#### **RESET**

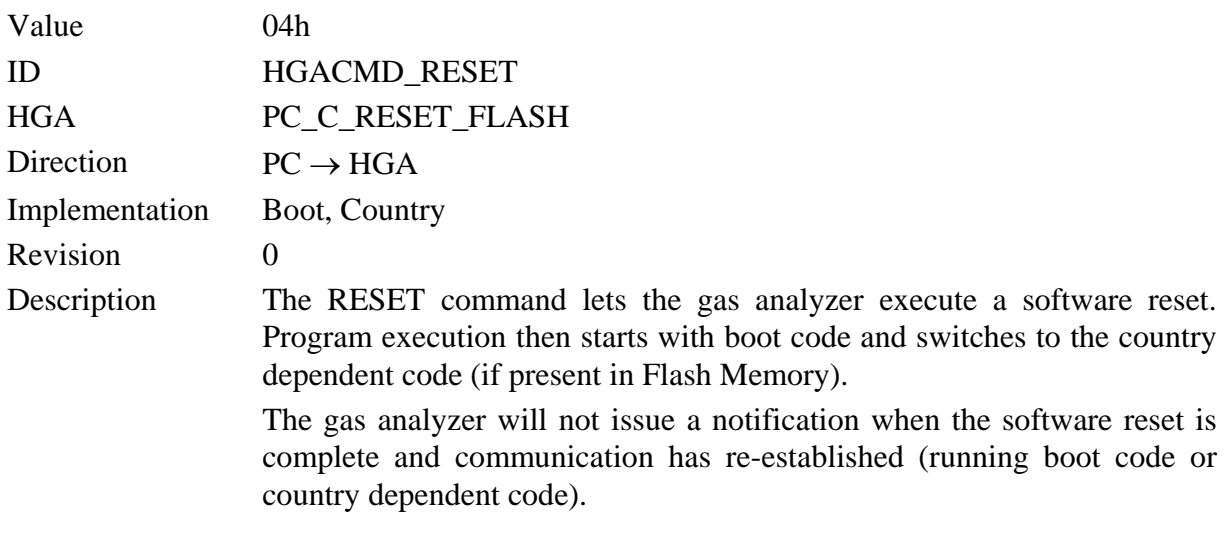

#### RESET

This command is typically used to switch back to the country dependent program after programming the flash memory.

### **FLASH ERASE**

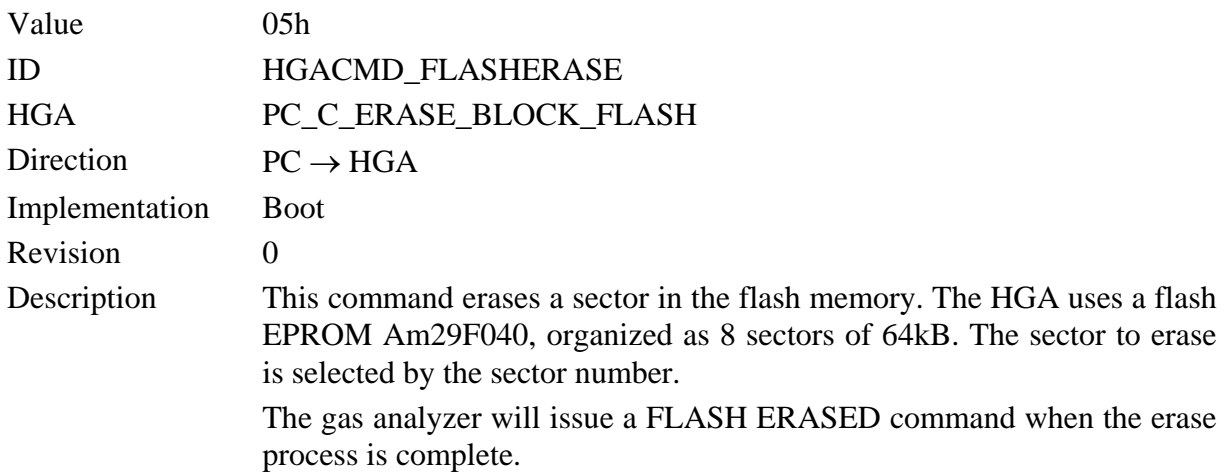

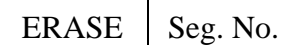

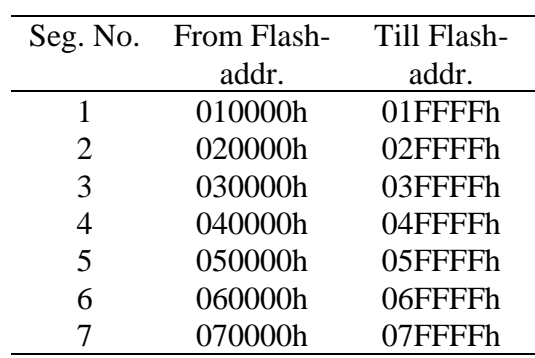

All other sector numbers, including sector 0, are illegal.

When calculating sector numbers, relations between flash memory address and the processor's memory space must be observed.

### **FLASH ERASED**

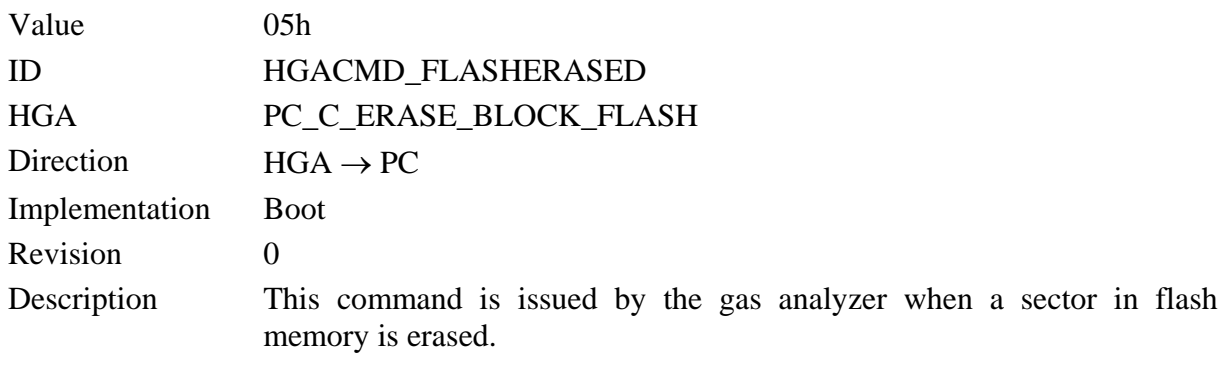

ERASED Stat

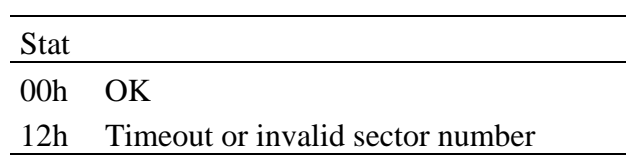

#### **FLASH PROGRAM**

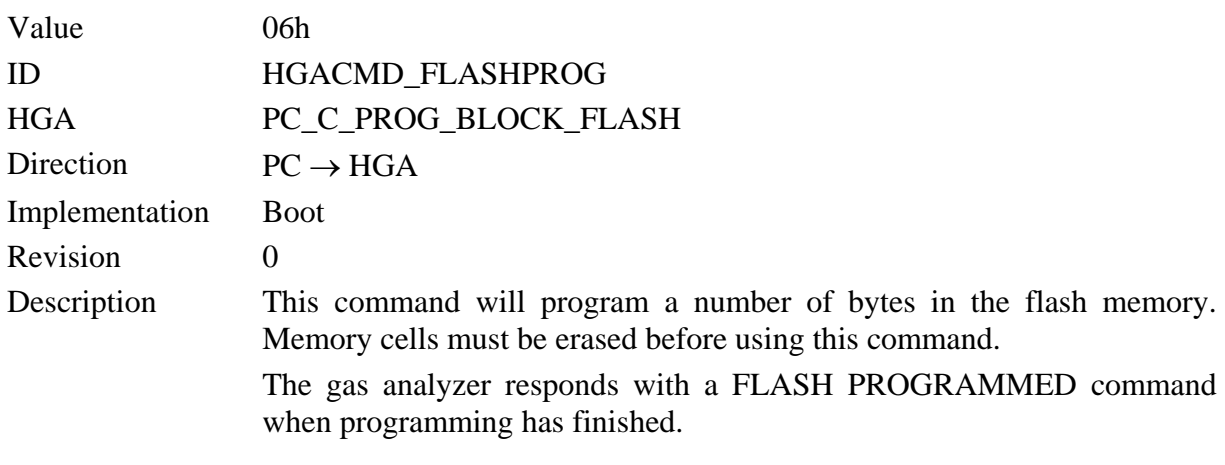

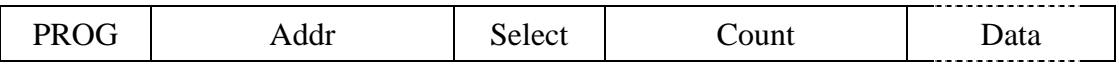

Programming can only be done in one single block of 16kB at a time. Address is specified relative to this memory block. Valid addresses reach from 0000h till 3FFFh.

Due to maximum command length a maximum of 2kB can be programmed at a time.

Relations between flash memory addresses and bankswitching select codes can be taken from the following table.

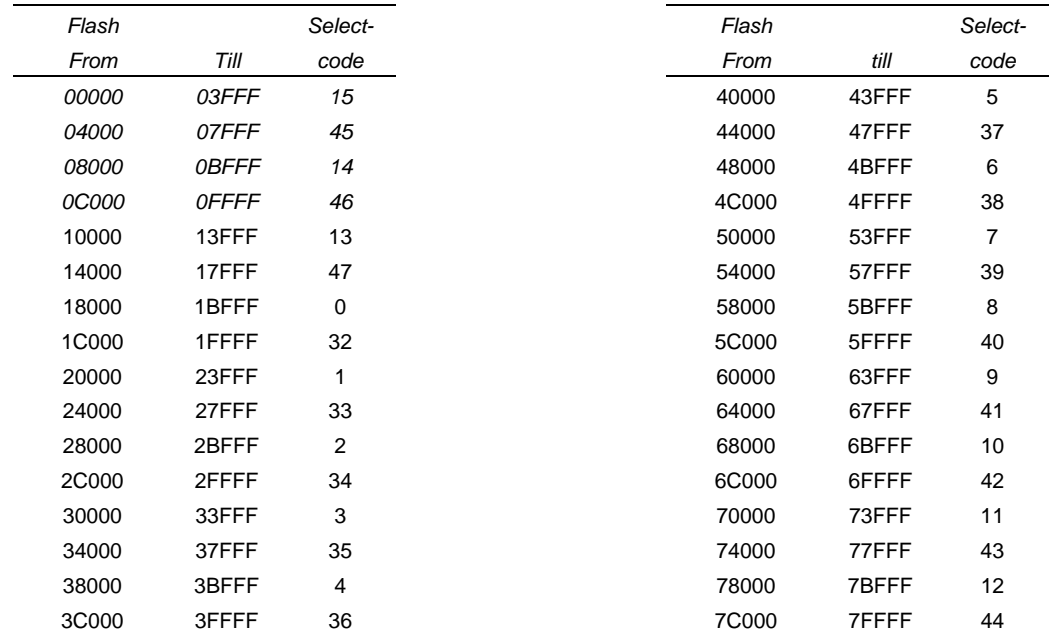

## **FLASH PROGRAMMED**

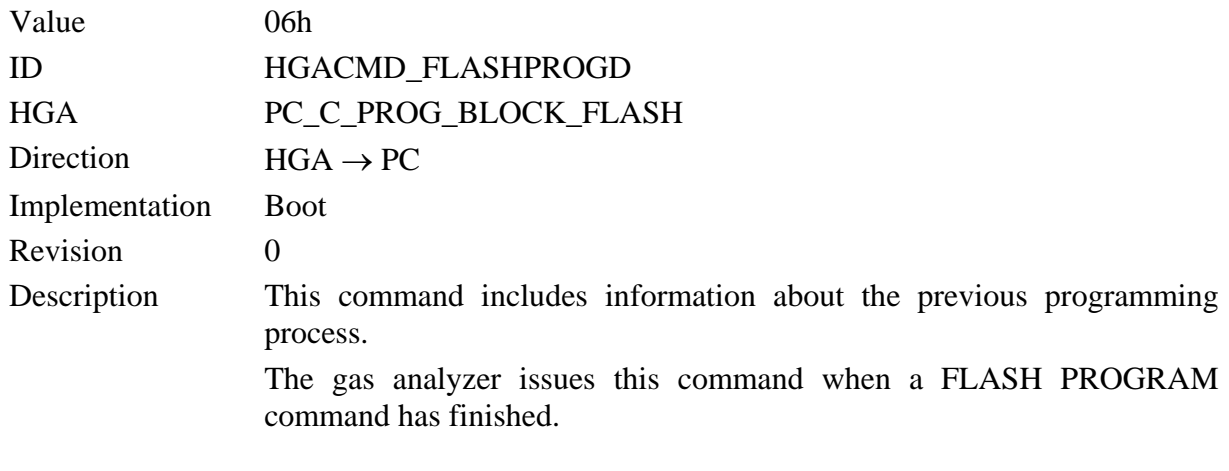

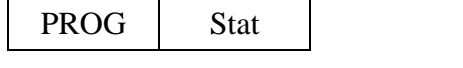

- 11

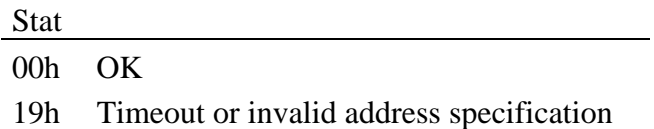

# **QUERY RPM CHIP ID**

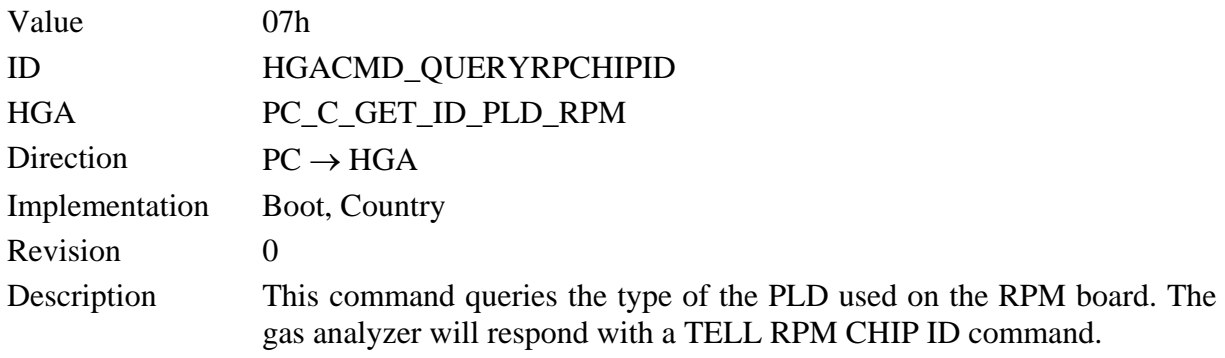

**QUERY** 

## **TELL RPM CHIP ID**

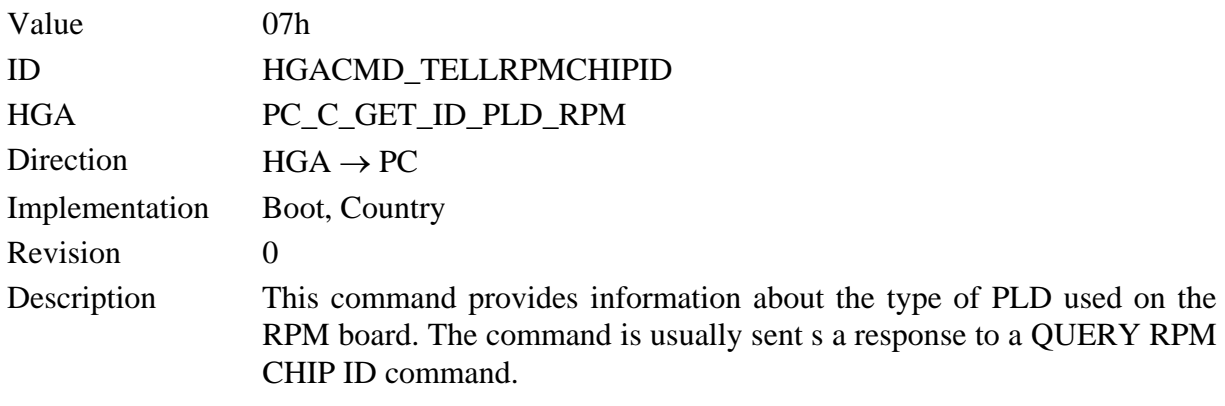

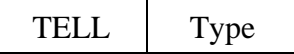

The type parameter describes the type of PLD used on the RPM module.

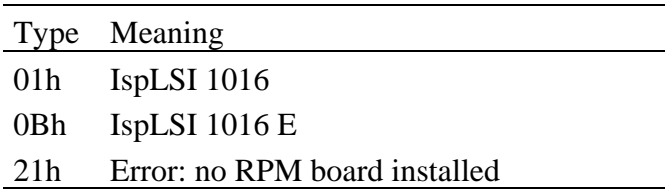

# **QUERY RPM UES**

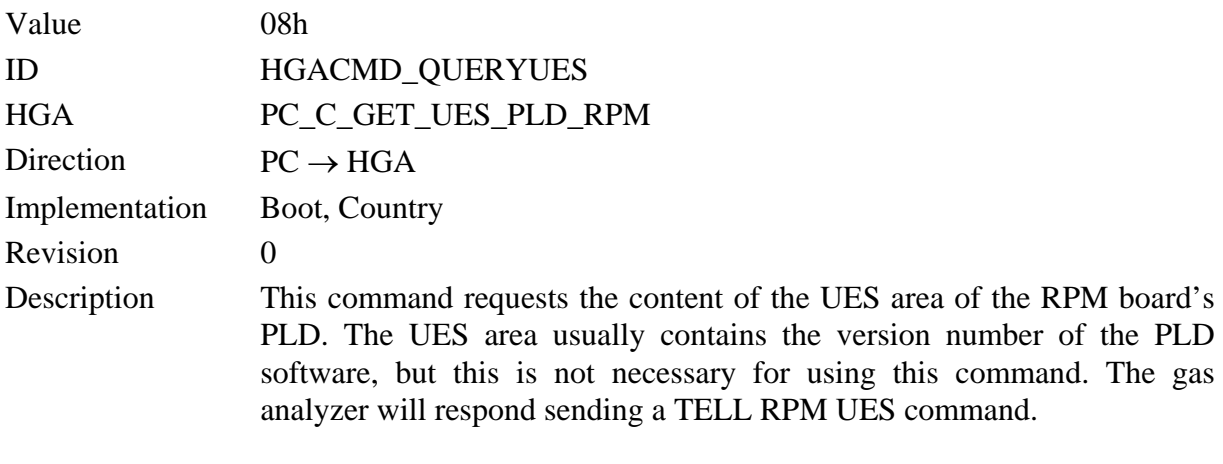

QUERY

### **TELL RPM UES**

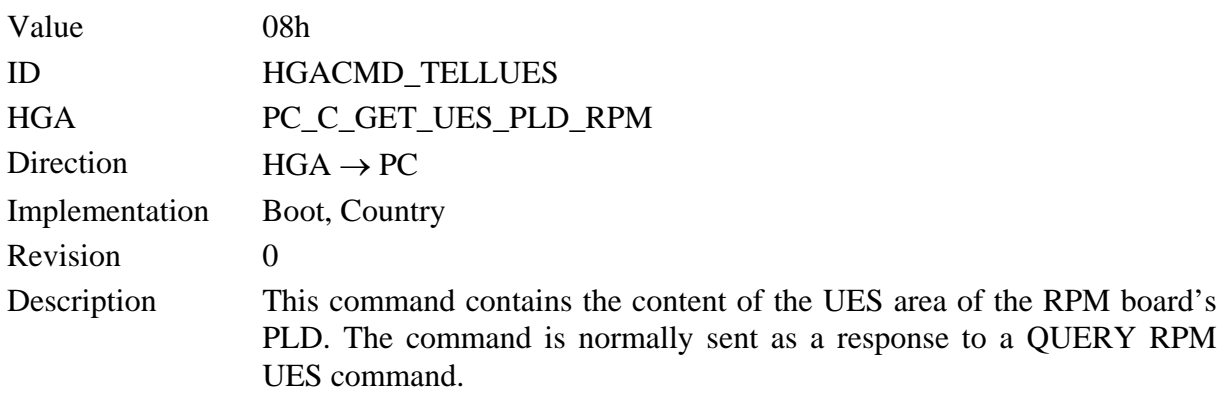

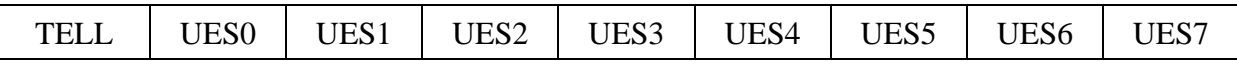

The command always contains 8 byte of the UES, regardless of the real size of the UES area. The UES size can be different in different PLDs.

If the command parameter consists of a single byte, an error is occurred. The single byte contains the error code.

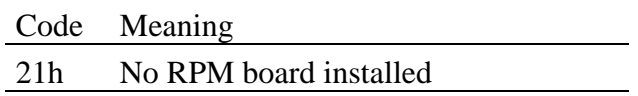

# **PLD PROGRAM**

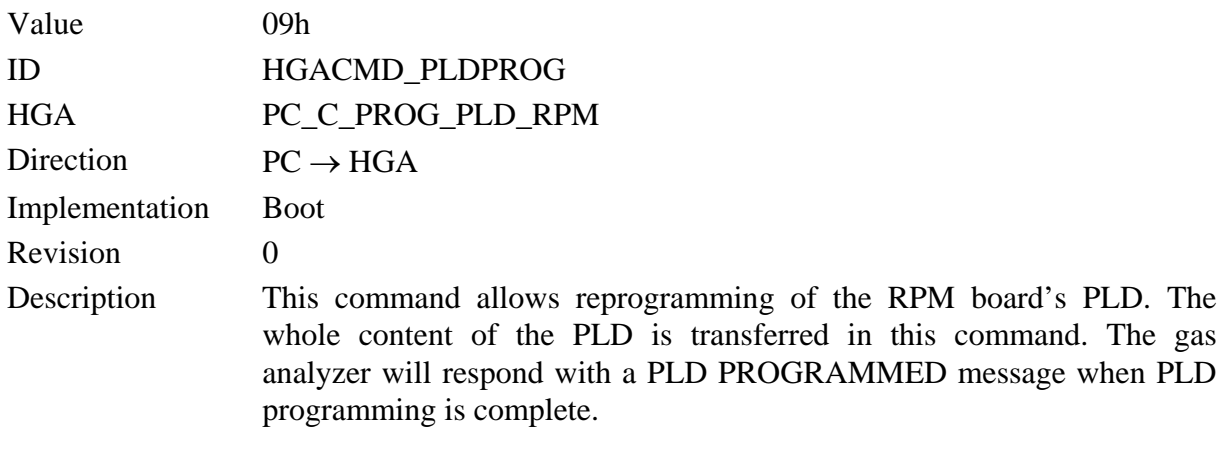

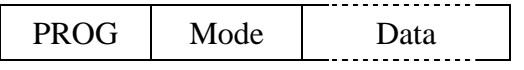

The data area is a copy of the .isp file which is created with the PLD development tools. The mode parameter specifies the kind of program verification.

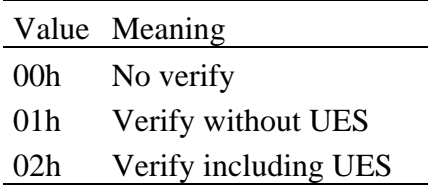

# **PLD PROGRAMMED**

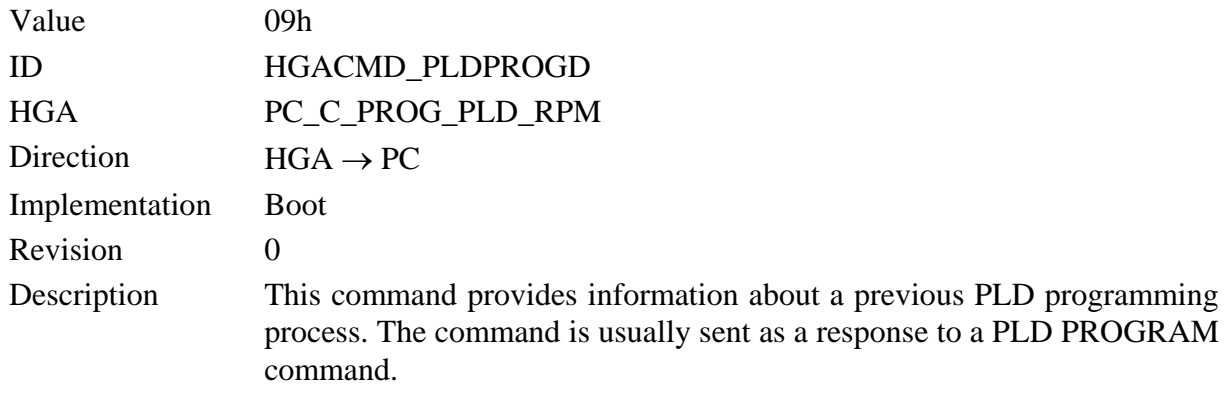

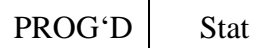

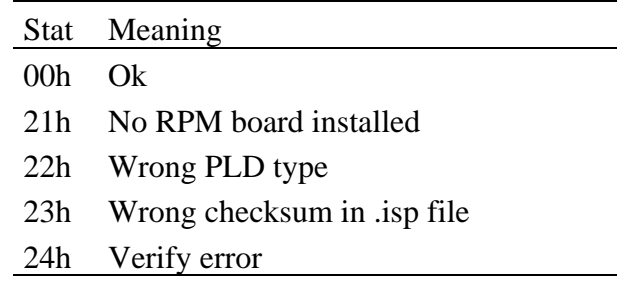

# **QUERY RPM PCB ID**

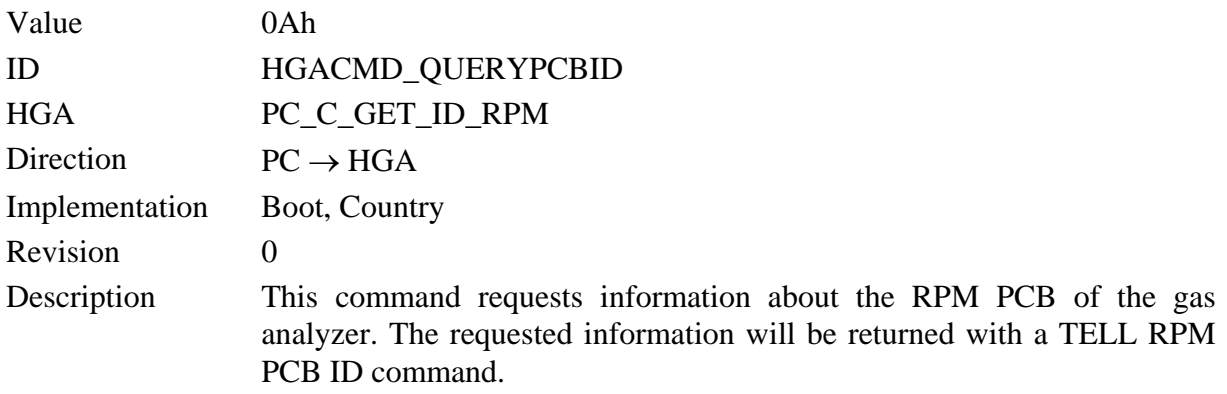

**QUERY** 

## **TELL RPM PCB ID**

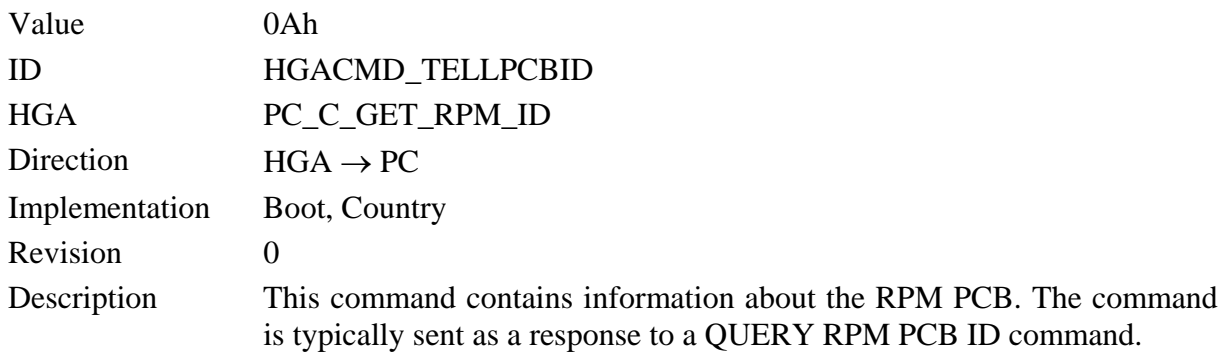

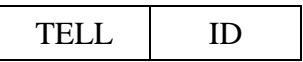

The parameter id is the identification code of the PCB used in the gas analyzer. The id bits are used as listed below:

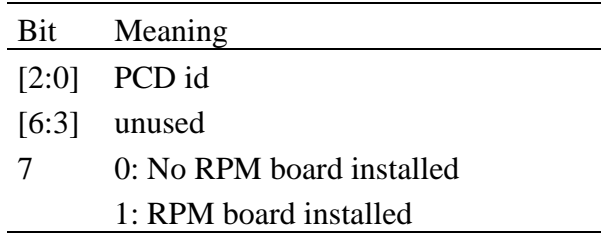

### **EEPROM READ**

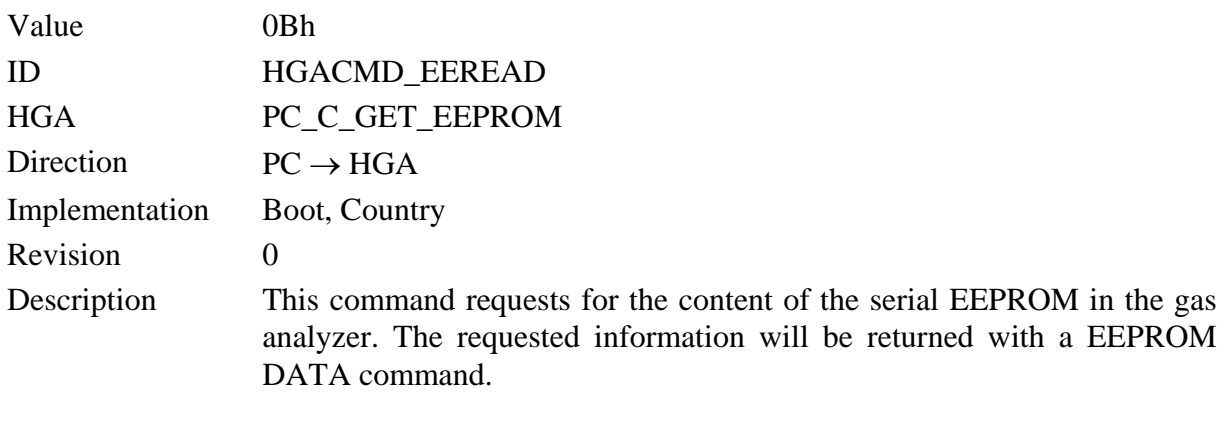

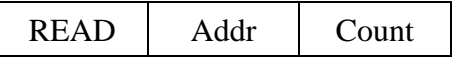

The first address to read is determined by the Addr argument, Count denotes the number of words to be read.

### **EEPROM DATA**

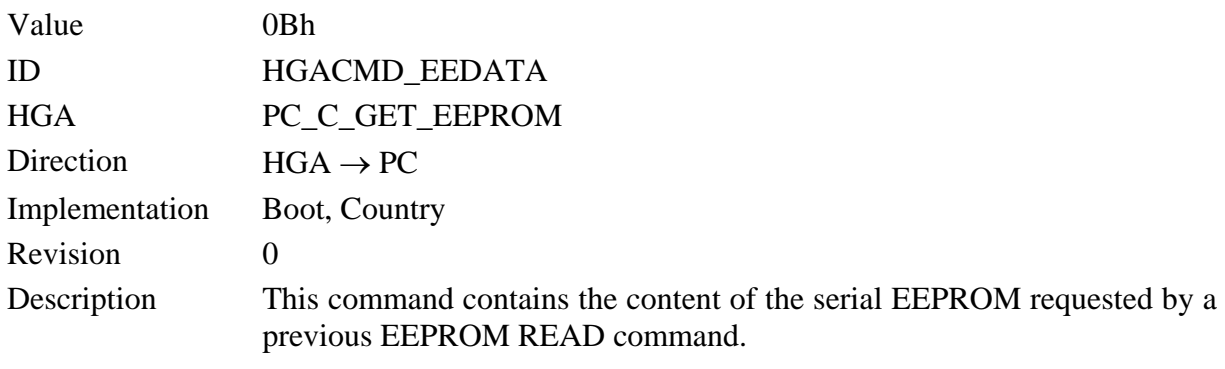

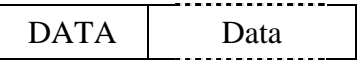

The passed data relate to the previous EEPROM READ command. No own address information is transferred. If no data is transferred, address or length information maybe were wrong.

#### **EEPROM WRITE**

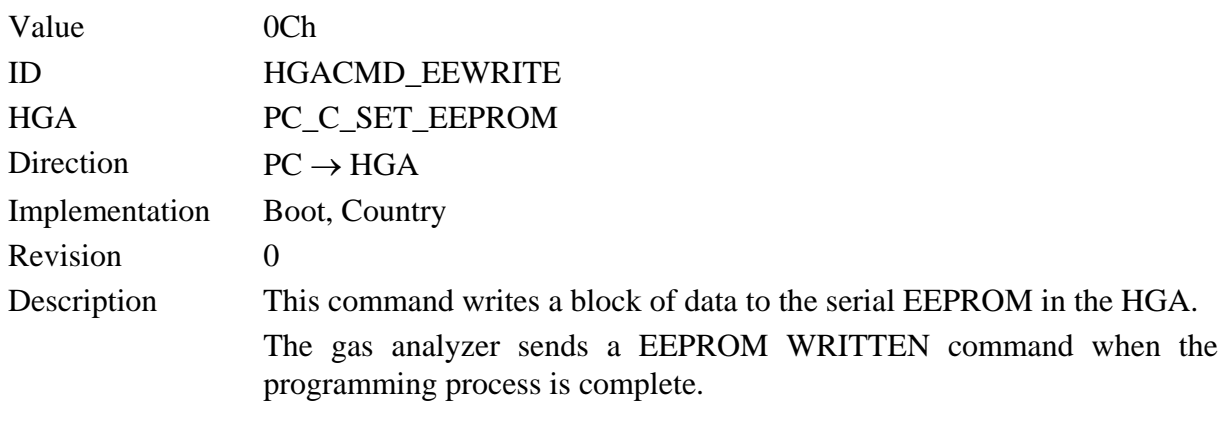

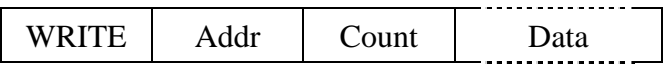

The first address to write to is determined by the Addr argument, Count denotes the number of words to be programmed.

#### **EEPROM WRITTEN**

 $\overline{\mathbf{1}}$ 

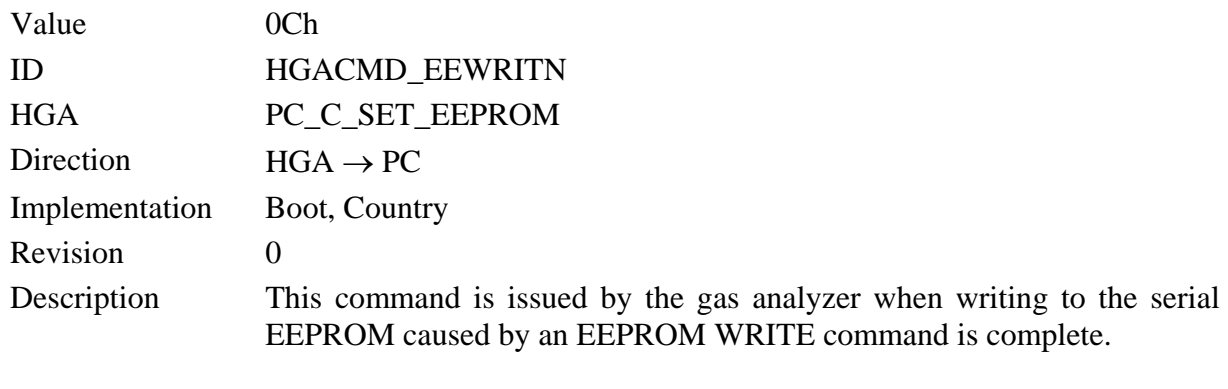

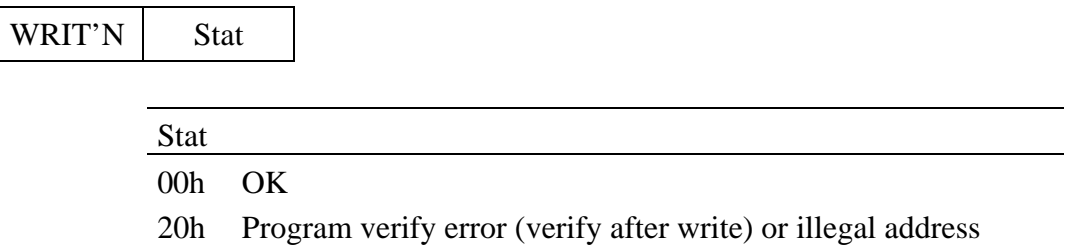

# **QUERY VERSION**

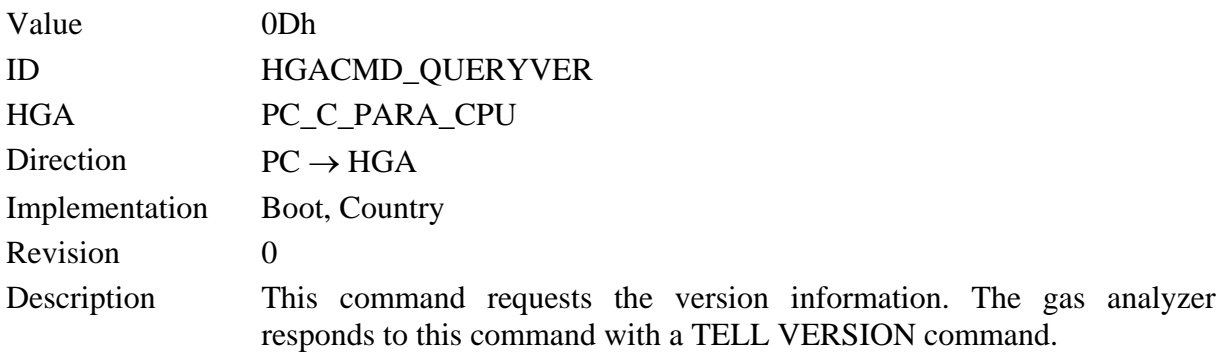

**QUERY** 

#### **TELL VERSION**

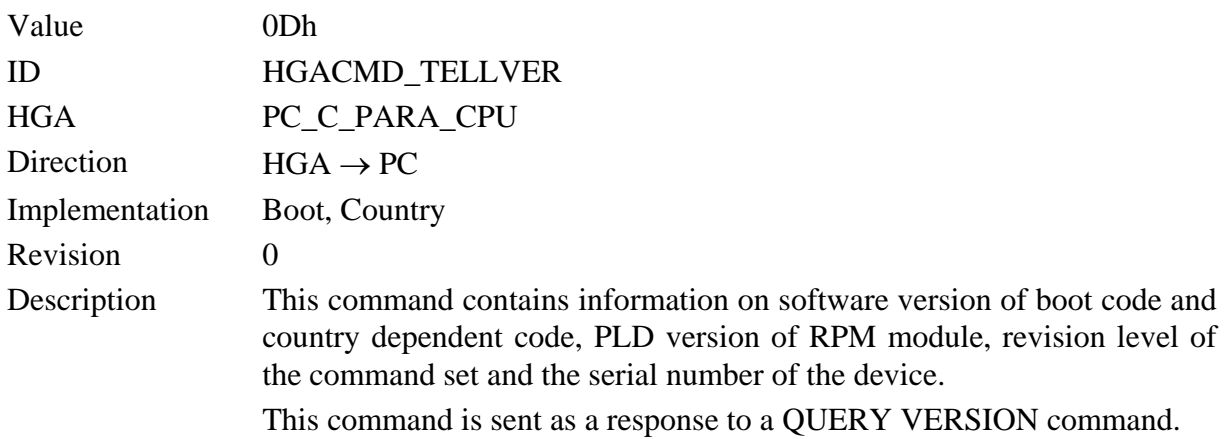

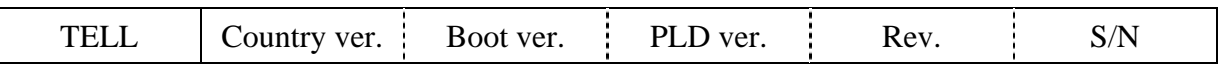

The version of boot code and country dependent code are coded as ASCII and have always 6 characters. For version 16/01/00 the command passes the following sequence.

> $1'$   $6'$   $0'$   $1'$   $0'$   $0'$ 31h 36h 30h 31h 30h 30h

The PLD version is the 8 byte wide information stored in the UES of the PLD. It contains the ASCII/BCD coded IC number and the version number of the PLD firmware.

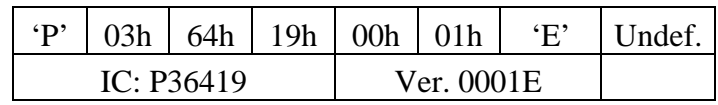

Version suffix can either be 'E' (45h) for E-type PLDs or 00h for conventional PLDs. The PLD version is undefined if no RPM module is present.

Command set revision index is a single byte.

The serial number is passed as a 16 bit word.

# **QUERY RUN MODE**

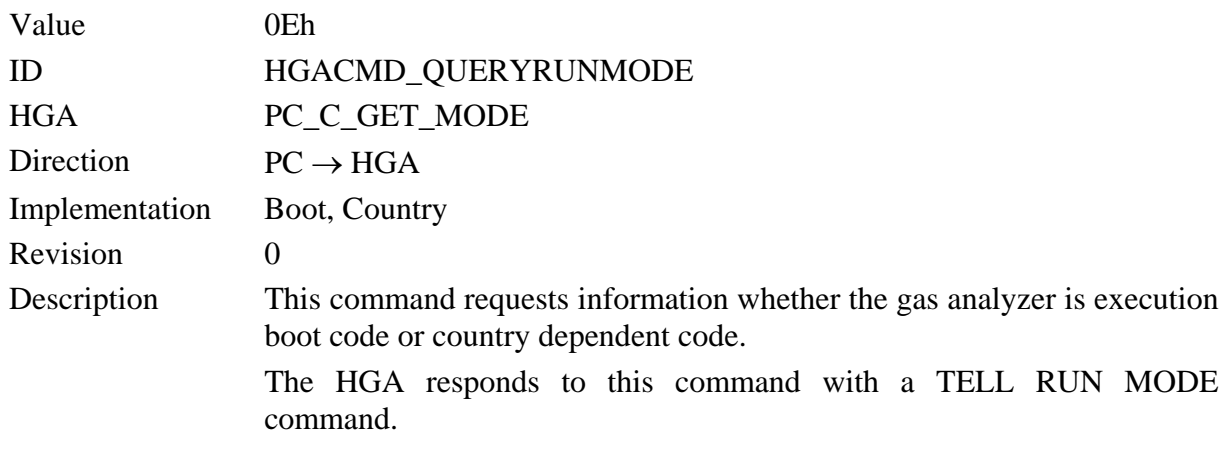

QUERY

# **TELL RUN MODE**

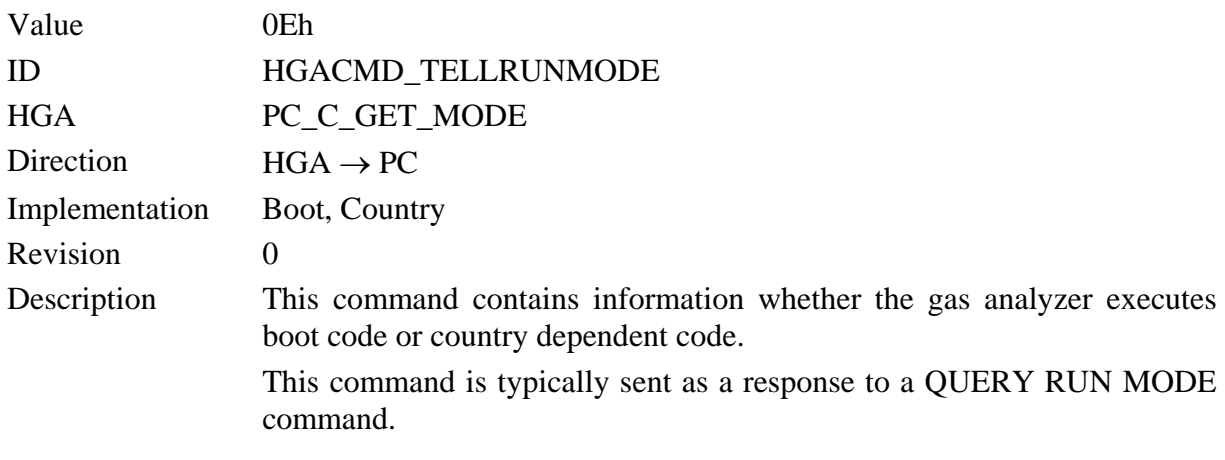

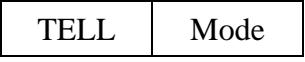

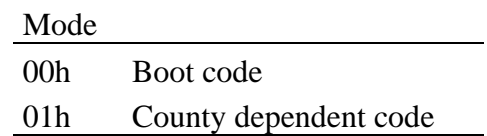

### **PLD VERIFY**

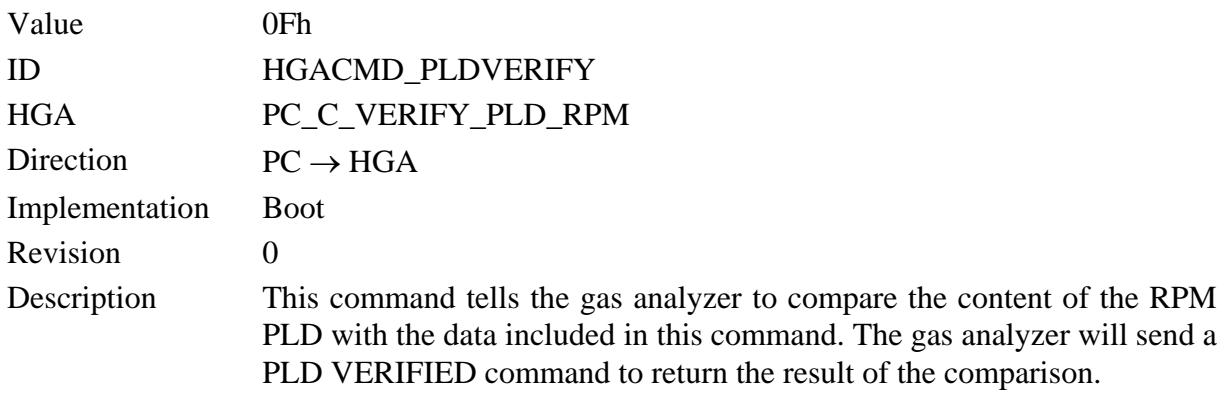

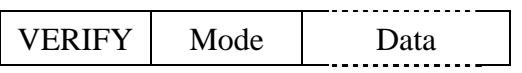

The data area is a copy of the .isp file which is created with the PLD development tools. The mode parameter specifies the kind of program verification.

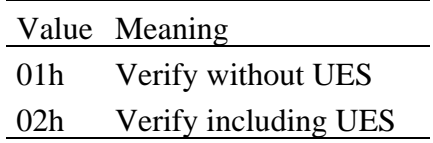

### **PLD VERIFIED**

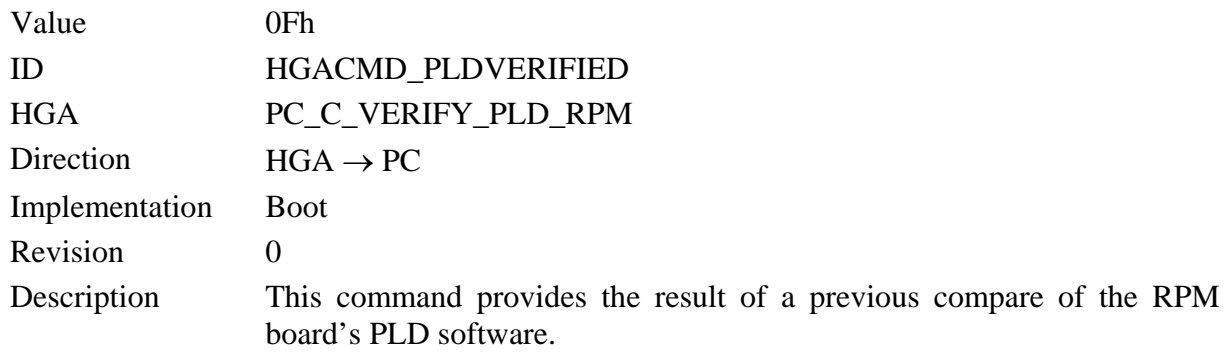

VERIF'D Stat

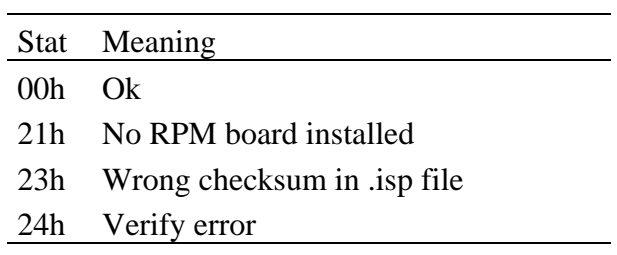

## **PLD READ**

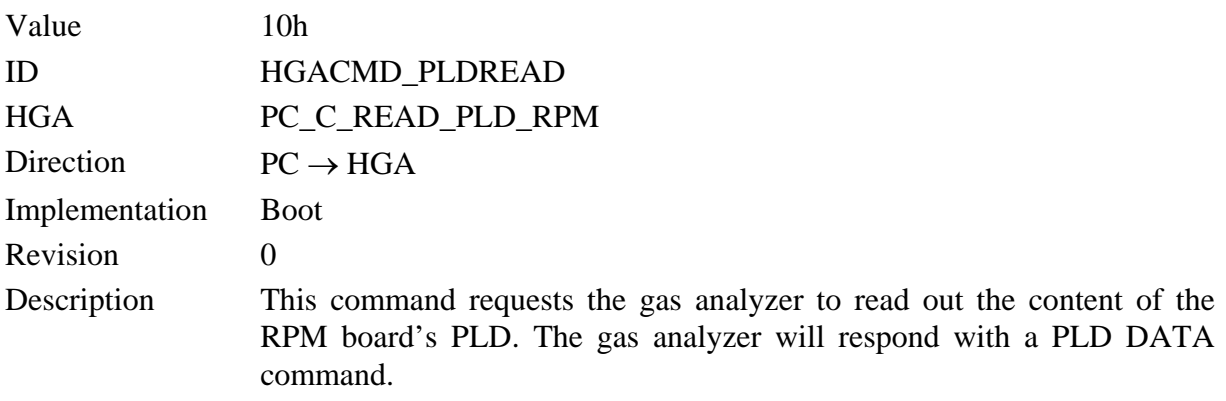

READ

## **PLD DATA**

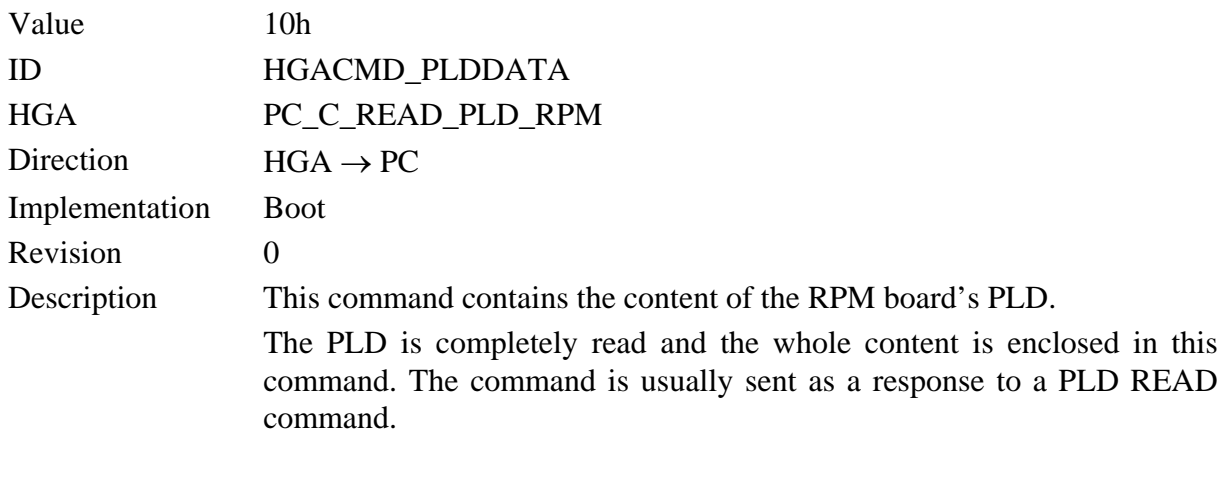

DATA Data

The content is transmitted in the same format as the .isp files generated by the PLD development tools. If only a single byte is transmitted, this will be an error code.

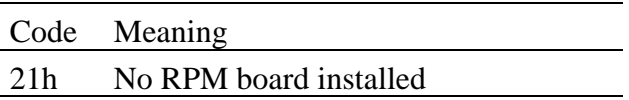

#### **QUERY GAS VALUES**

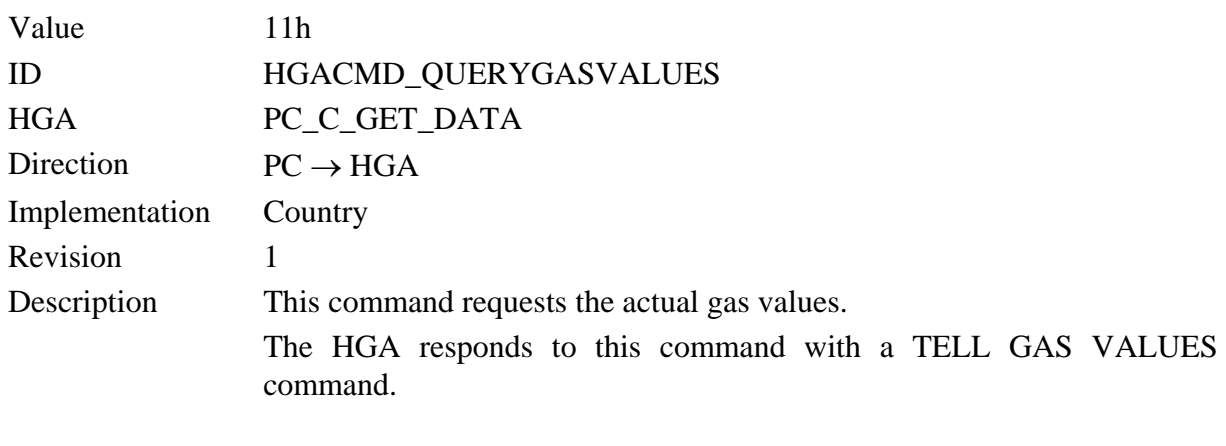

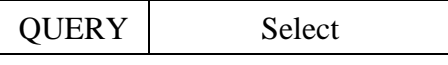

The *Select* parameter contains a bit for every (gas) channel which can be delivered by the analyzer. The bit must be set for every channel that should be reported in the coresponding answer command.

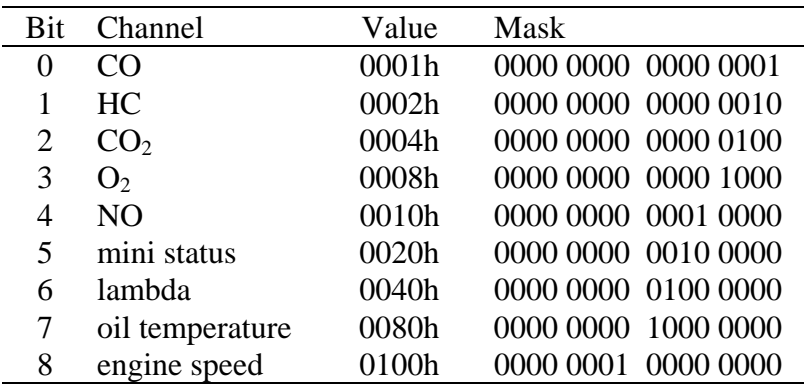

mini status is a status word generated by the AMB and TGM.
#### **TELL GAS VALUES**

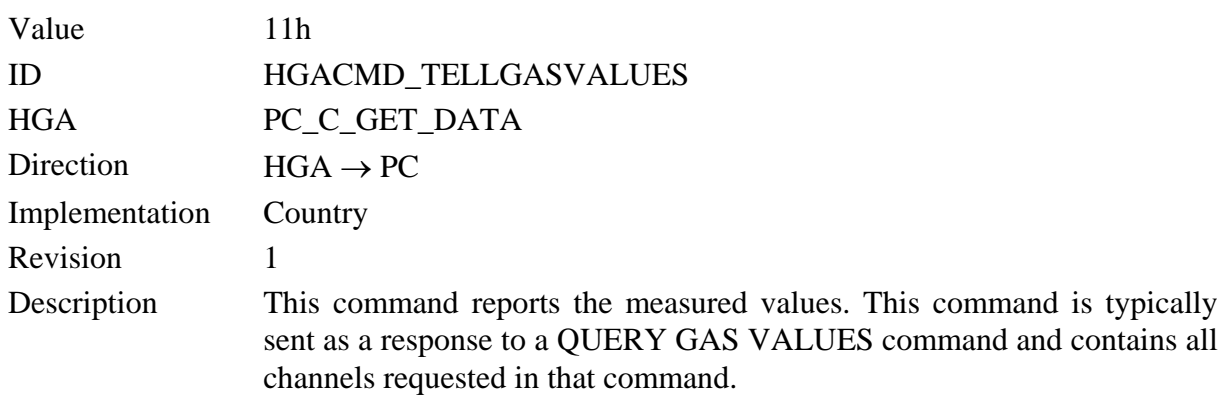

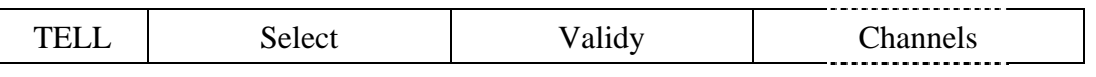

The *Select* parameter contains a bit for every (gas) channel which is contained in the command. The *Validy* parameter contains an error flag for each channel. The flag is set for an invalid gas value and is undefined for a channel which is not contained in the command. The *Select* and *Validy* bits are arranged as denoted in the QUERY GAS VALUES command.

The values are reported in the order given below, each as a 16bit signed integer . Engine speed is a 16bit unsigned integer, HC value is 32bit signed integer. The value is omitted for each channel which is not selected.

Mini status is a status word generated by the AMB and TGM. The meaning of the status bits is denoted below (according to specification from Sensors Inc.).

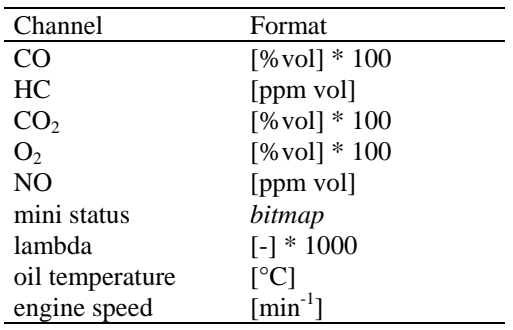

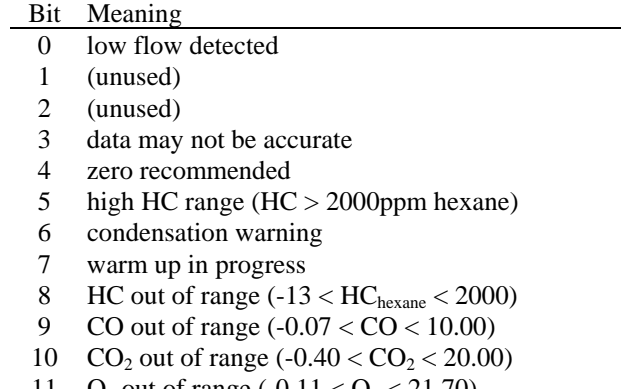

- 11 O<sub>2</sub> out of range  $(-0.11 < O<sub>2</sub> < 21.70)$ 12 NO out of range  $(-32 < NO < 4000)$
- 
- 13 (reserved)
- 14 (reserved)
- 15 bench internal warning

# **QUERY ANALYZER STATUS**

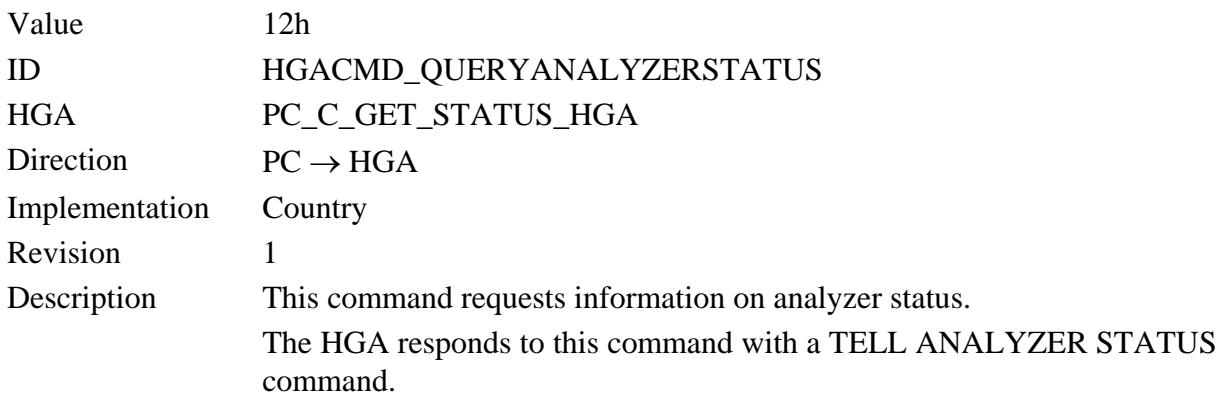

**QUERY** 

## **TELL ANALYZER STATUS**

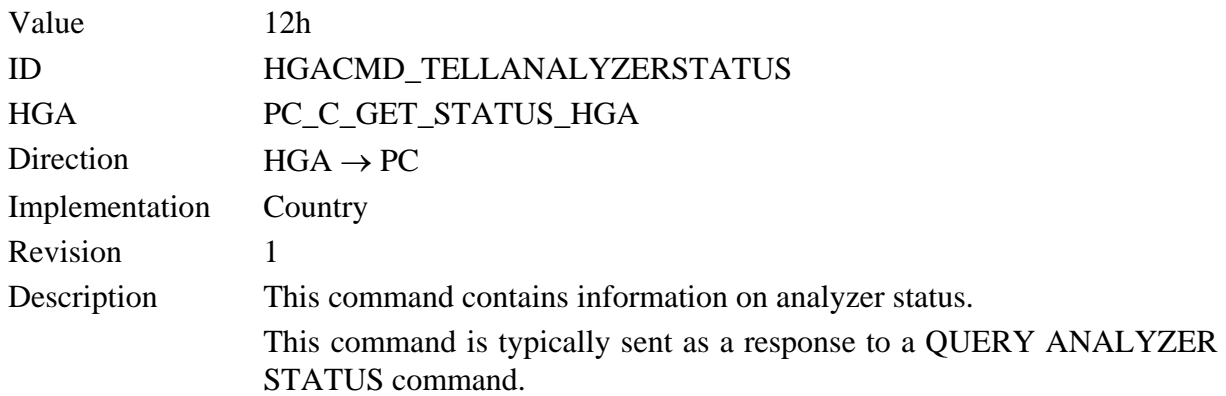

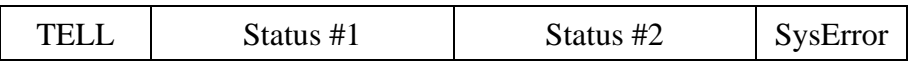

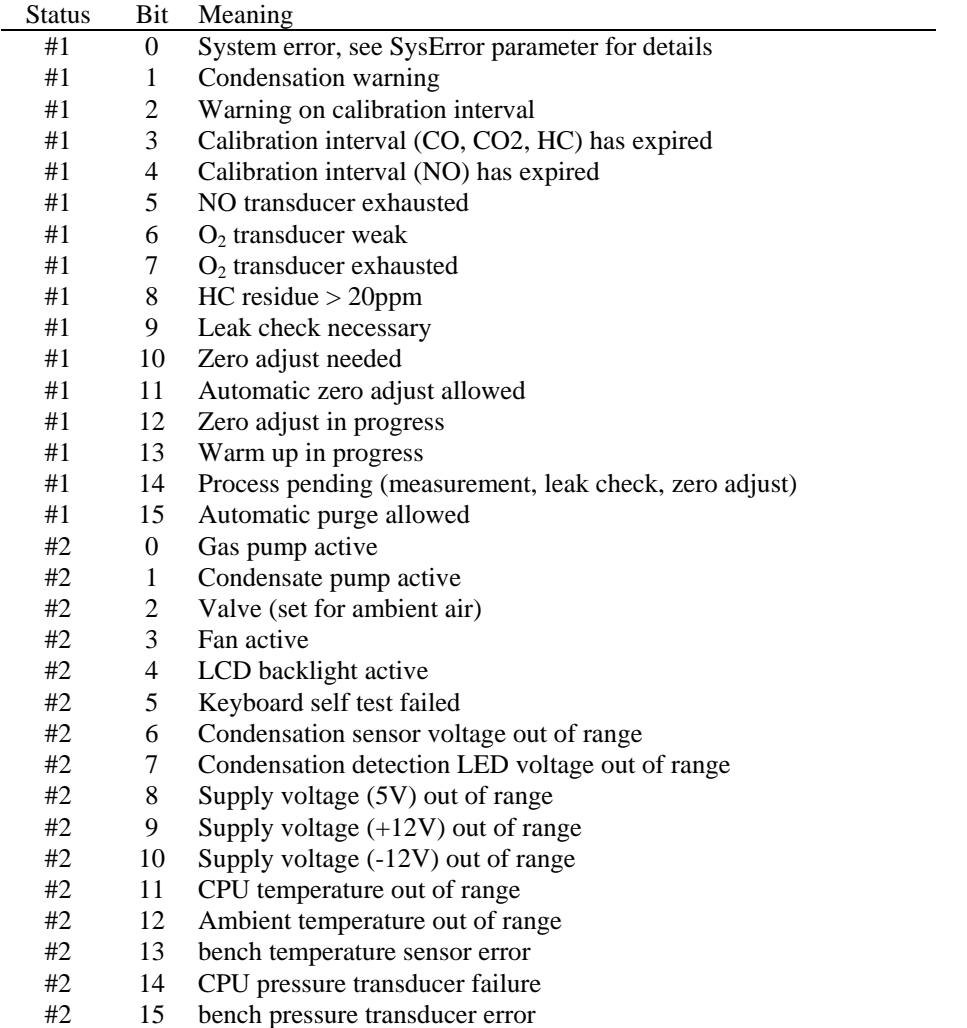

If *Status #1* bit 0 is set, the two status words are followed by the *SysError* parameter, which contains the system error code. Otherwise this byte is omitted.

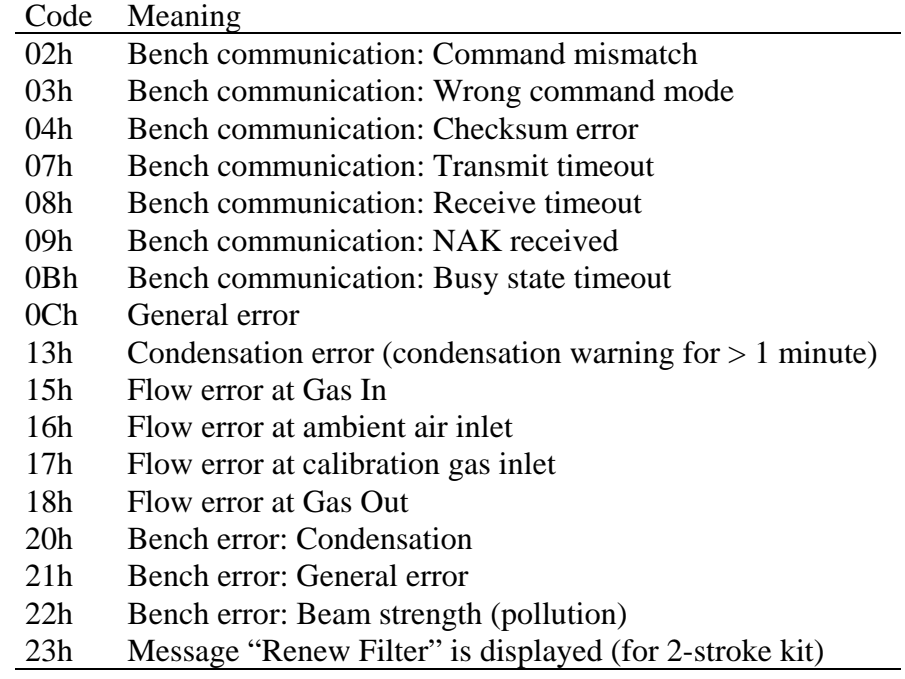

#### **SET ZERO ENABLE**

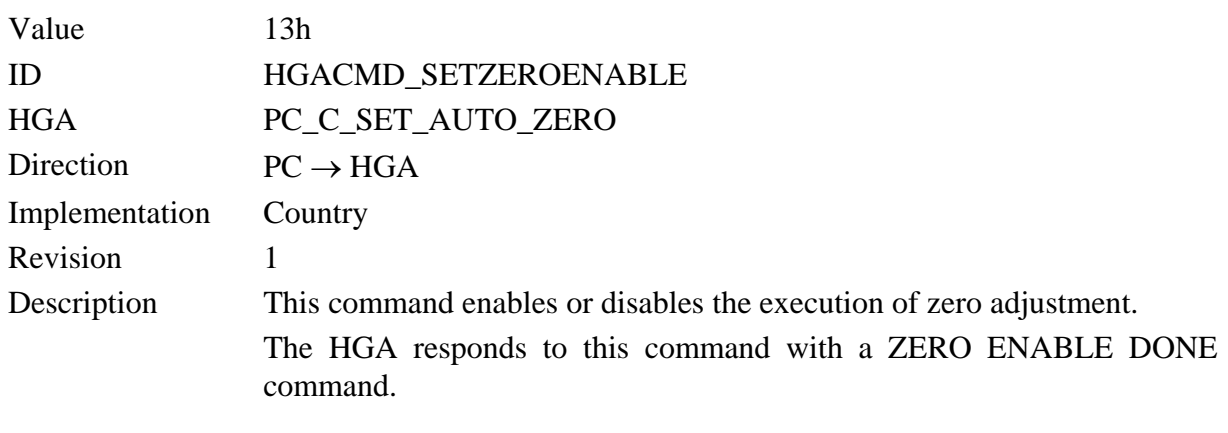

SET Enable

The *Enable* parameter specifies whether zero adjustment shall be enabled or disabled. If zero adjustment is disabled, all kind of zero requests (Analyzer auto zero request, zero command from PC) are ignored.

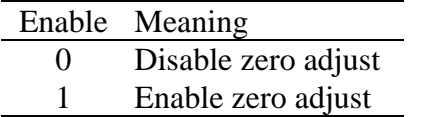

#### **ZERO ENABLE DONE**

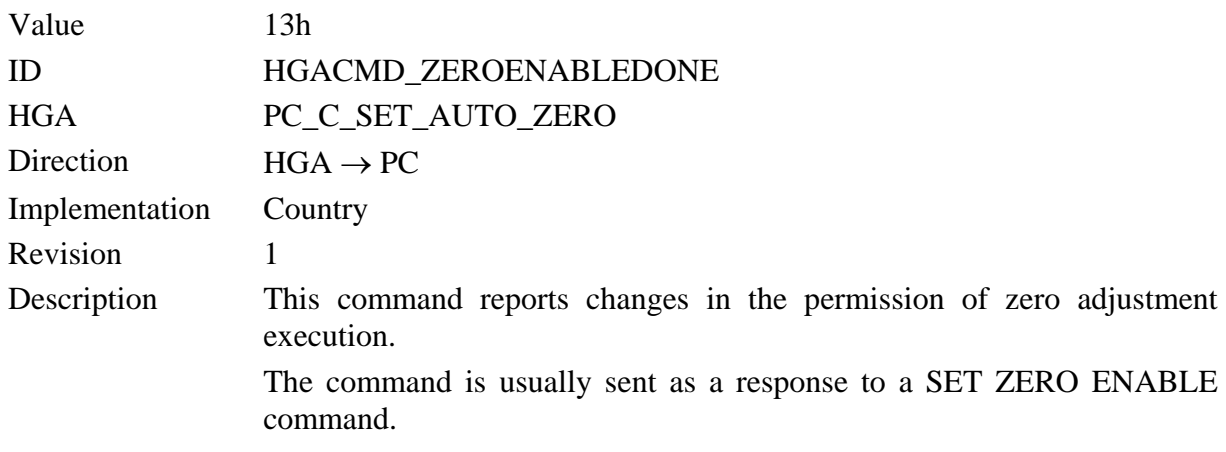

DONE Status

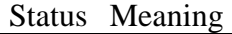

- 00h Zero adjust disabled
- 01h Zero adjust enabled
- 02h Zero in progress, no changes are done.
- FFh Wrong argument in SET ZERO ENABLE command, no changes are done.

### **CLEAR SYSERROR**

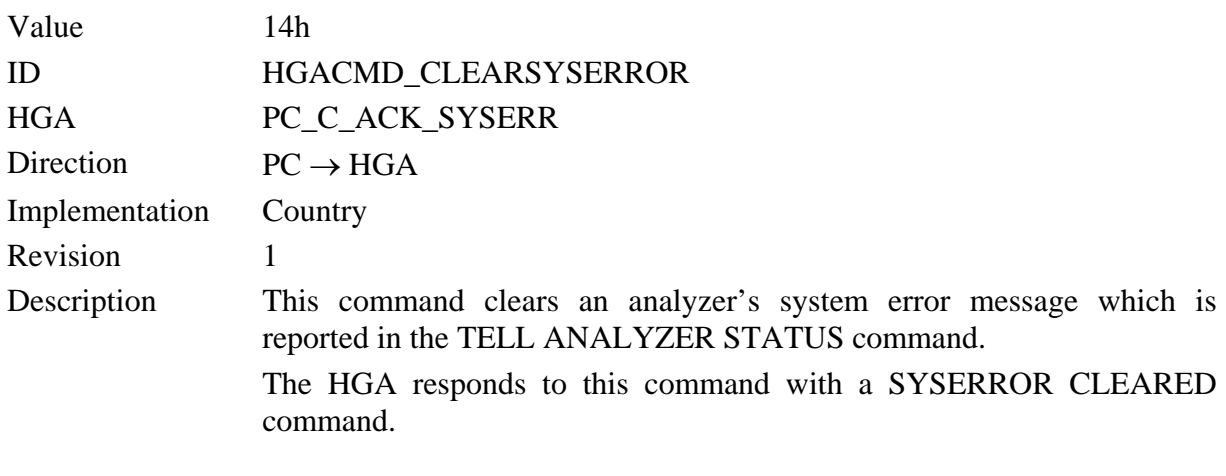

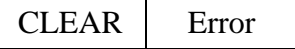

The *Error* parameter specifies the error which shall be deleted. Error codes are listed with the TELL ANALYZER STATUS command description.

The *Error* parameter is actually ignored by the HGA but may be evaluated in future versions.

### **SYSERROR CLEARED**

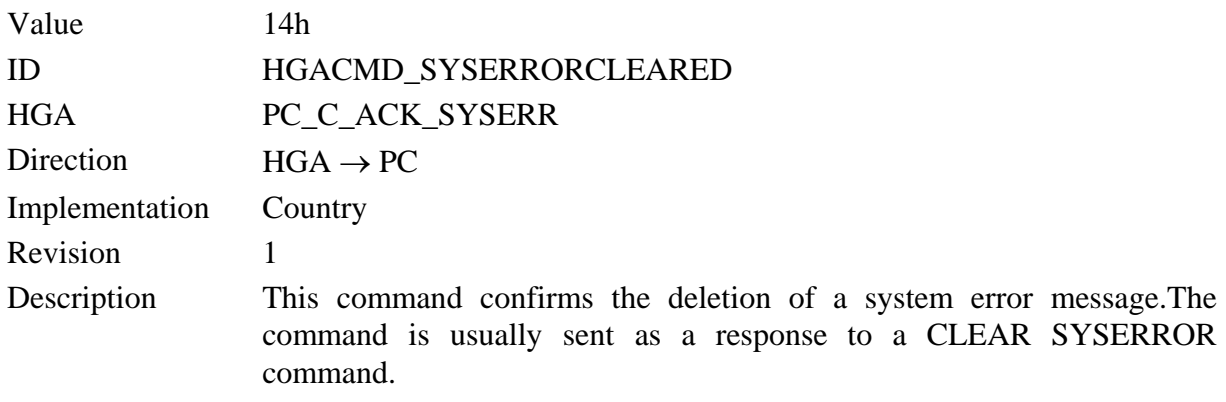

 $CLR'd$  Error

The *Error* parameter holds the system error code which was cleared by the CLEAR SYSERROR command. If no error was set, *Error* is set to zero.

### **ZERO ADJUST**

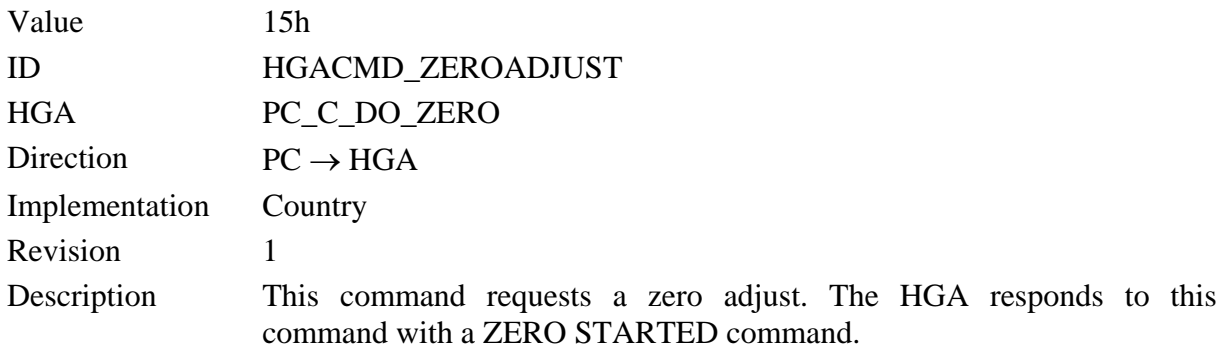

ZERO

# **ZERO STARTED**

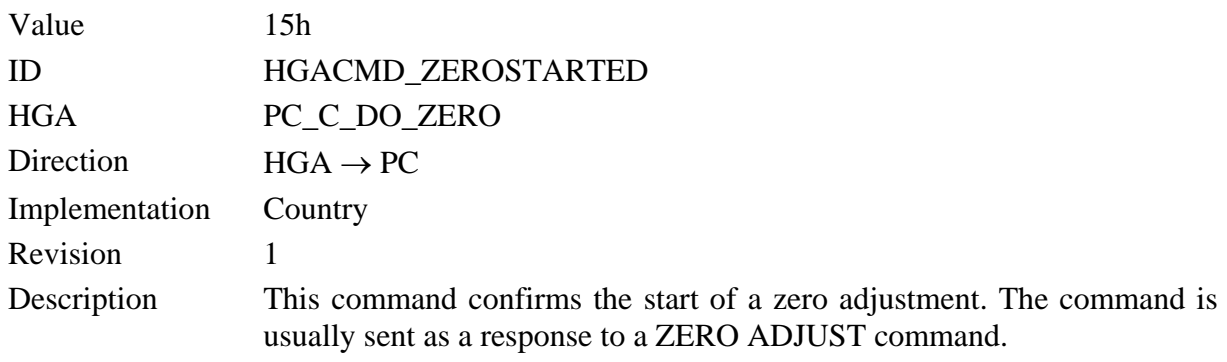

START Status

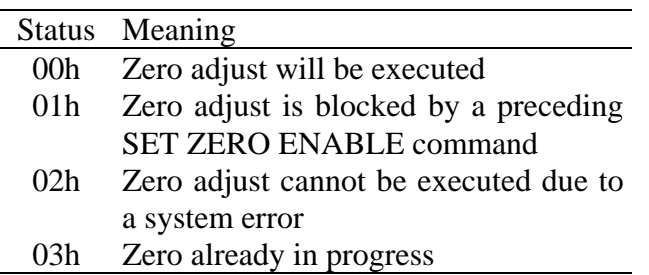

# **ENTER MEASUREMENT**

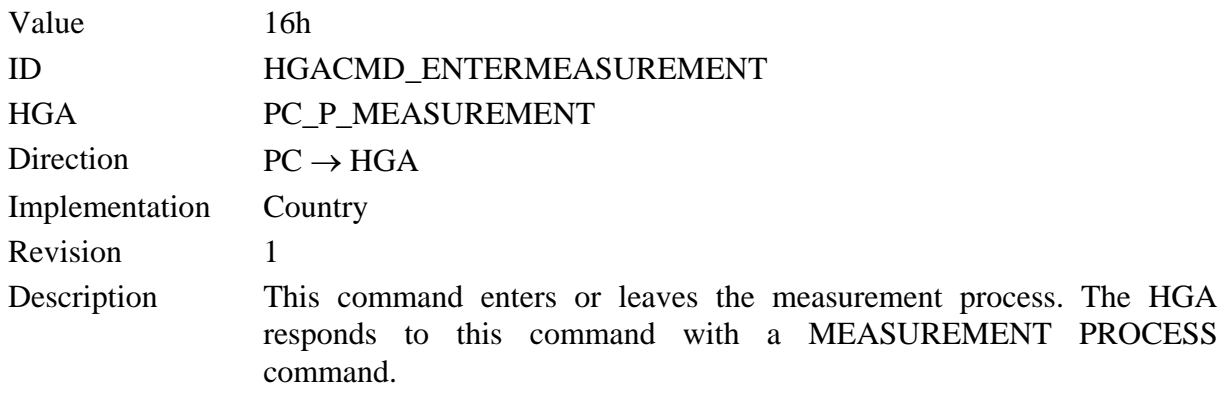

ENTER | Start

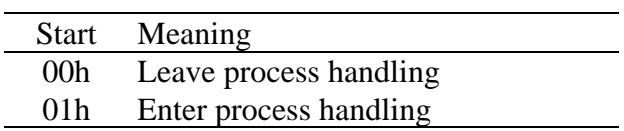

### **MEASUREMENT PROCESS**

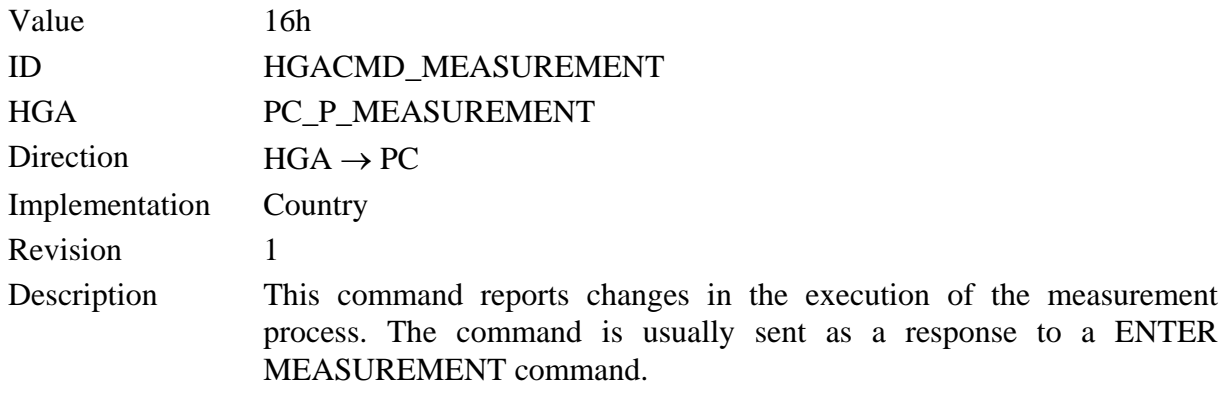

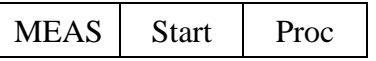

The *Start* parameter is copied from the preceding ENTER MEASUREMENT command and contains information whether the processs shall be entered or left.

The *Proc* parameter holds the process identifier of the running process after execution of the ENTER MEASUREMENT command. Process identifiers are equivalent to the command IDs of the command that enters the process (e.g. 16h for measurement process). Zero is used to indicate no pending process.

# **ENTER LEAK CHECK**

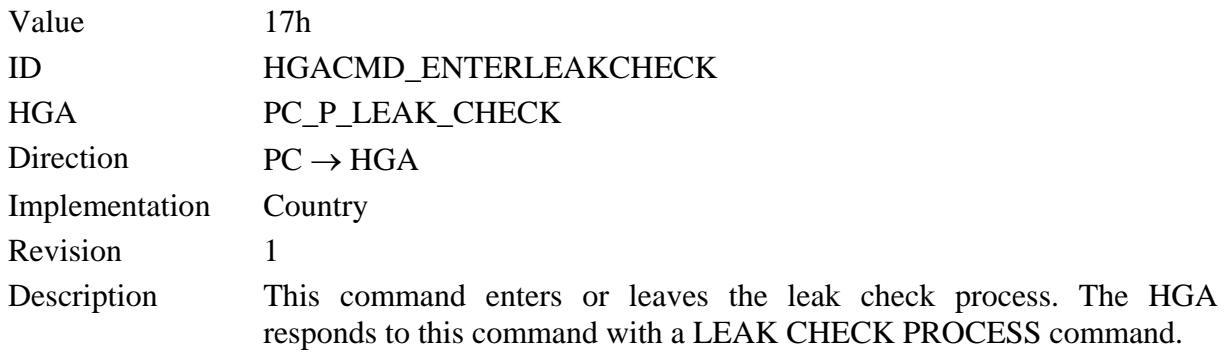

ENTER | Mode

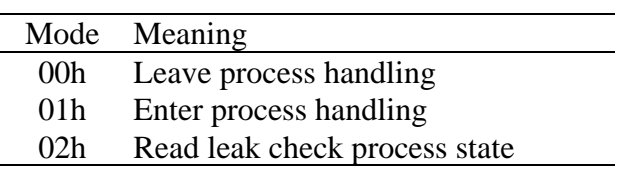

### **LEAK CHECK PROCESS**

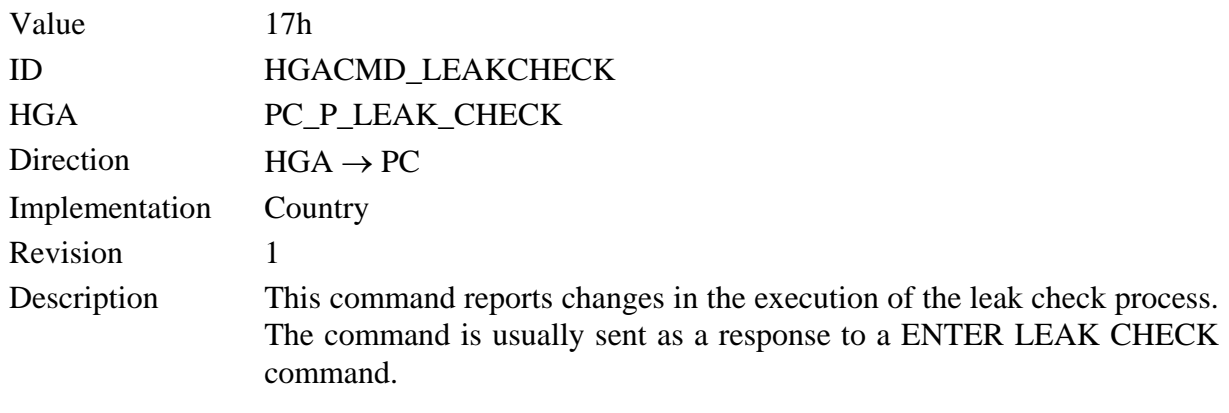

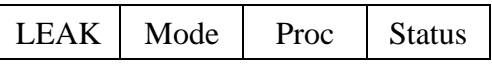

The *Mode* parameter is copied from the preceding ENTER LEAK CHECK command and contains information whether the processs shall be entered, left or status read.

The *Proc* parameter holds the process identifier of the running process after execution of the ENTER LEAK CHECK command. Process identifiers are equivalent to the command IDs of the command that enters the process (e.g. 16h for measurement process). Zero is used to indicate no pending process.

The *Status* parameter reports the actual process state of the leak check process.There are three different ways to change from the actual leak check state in another state. The first method is to press a function key (KEY\_ESC or KEY\_OK) by the HGA. The second method is initiated through the SET FUNCTION KEYS command sending by the PC. This command permits the user to set the function keys by program. In some cases fhe change in another state goes automatically. The meaning of the process states is denoted below.

#### **State Machine Leak Check**

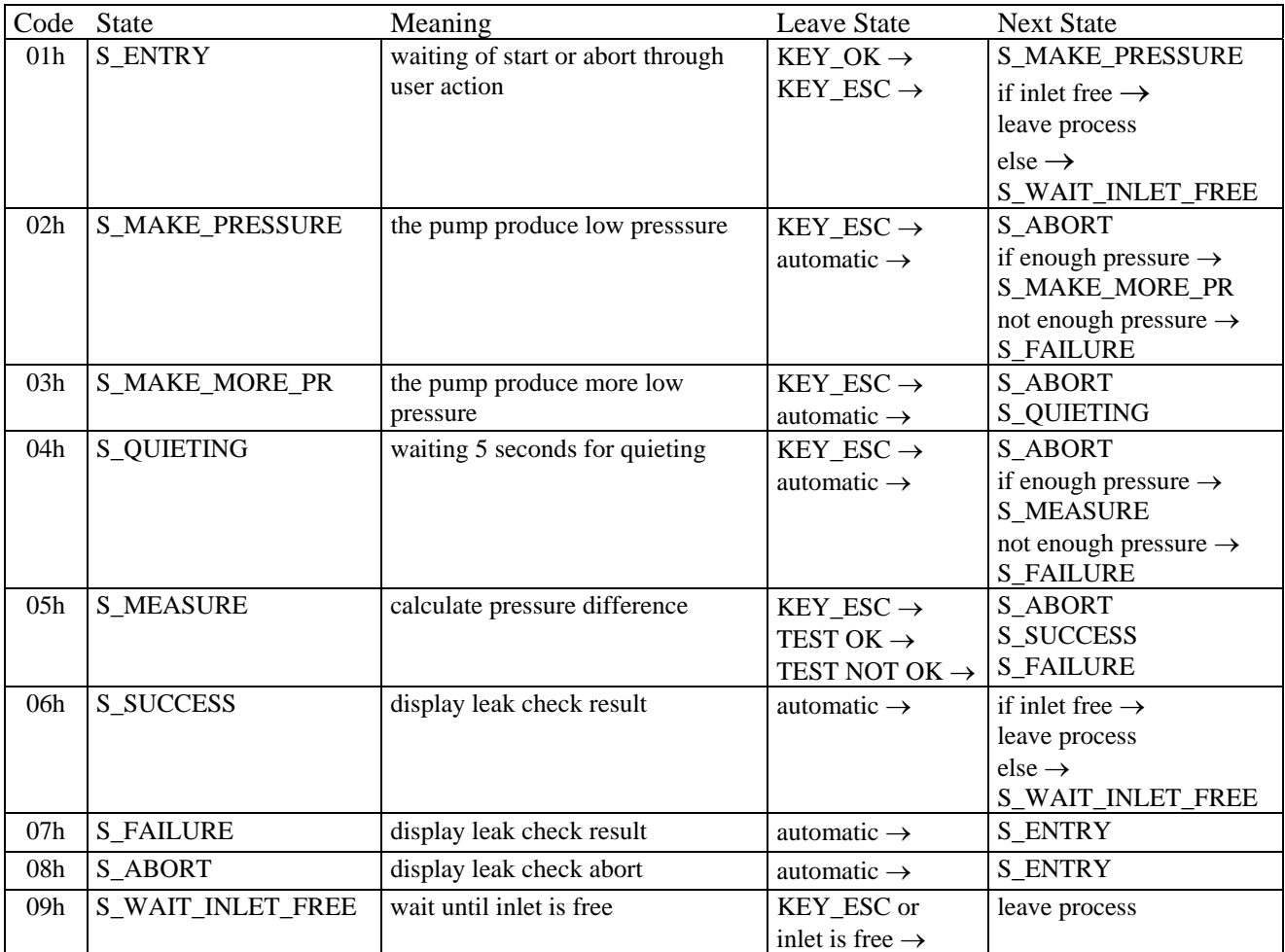

### **SET FUNCTION KEYS**

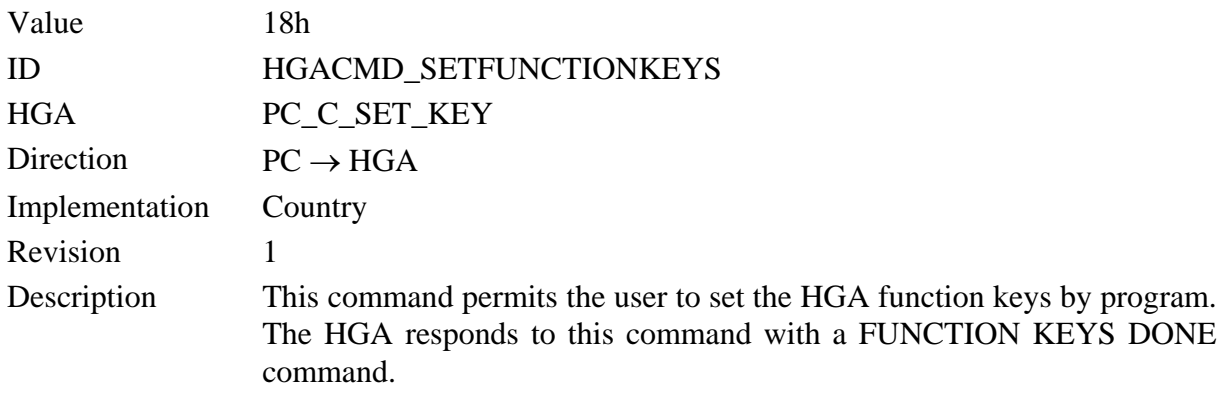

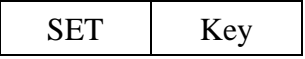

The *Key* parameter specifies the function keys from the HGA device. This keys can be set by pressing through the user directly at the HGA or with this command by software. The function keys have the following function.

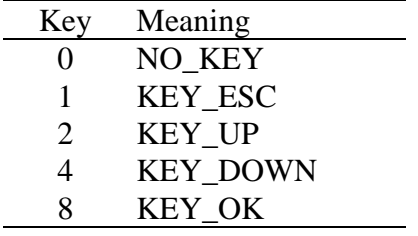

# **FUNCTION KEYS DONE**

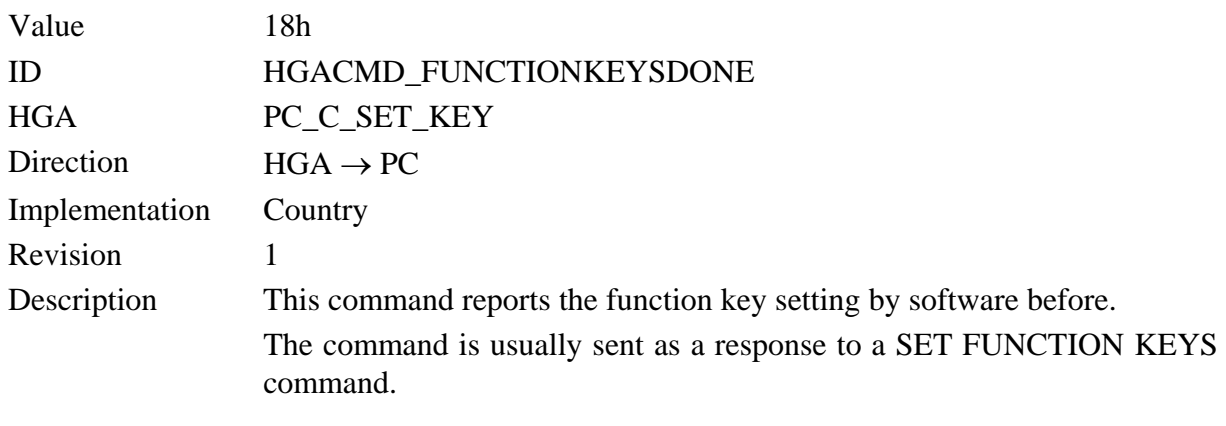

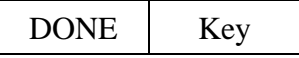

The *Key* parameter specifies the function key which was set with the SET FUNKTION KEYS command before.

## **ENTER HC RESIDUE TEST**

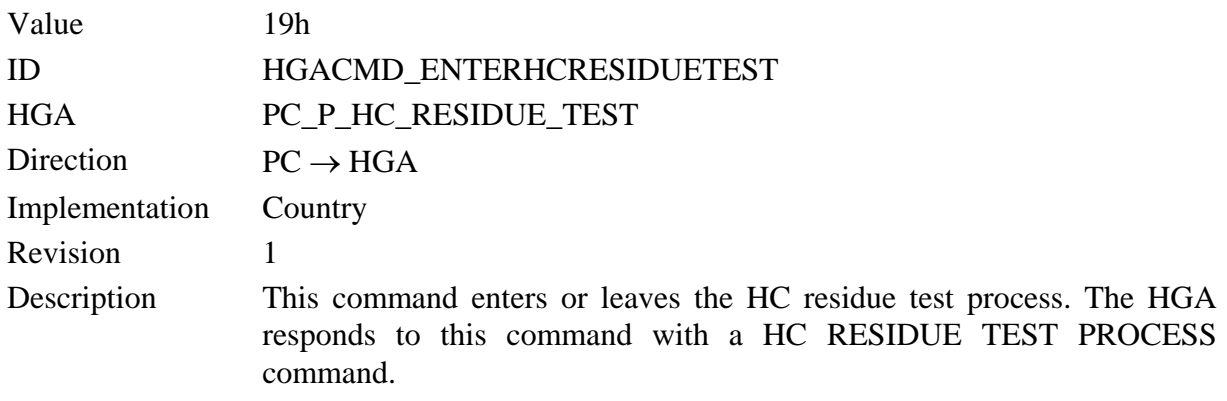

ENTER | Mode

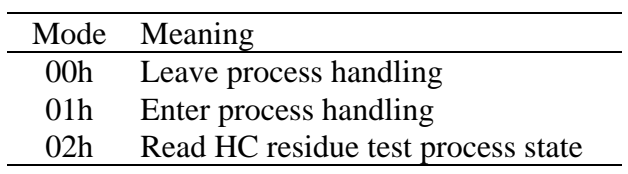

#### **HC RESIDUE TEST PROCESS**

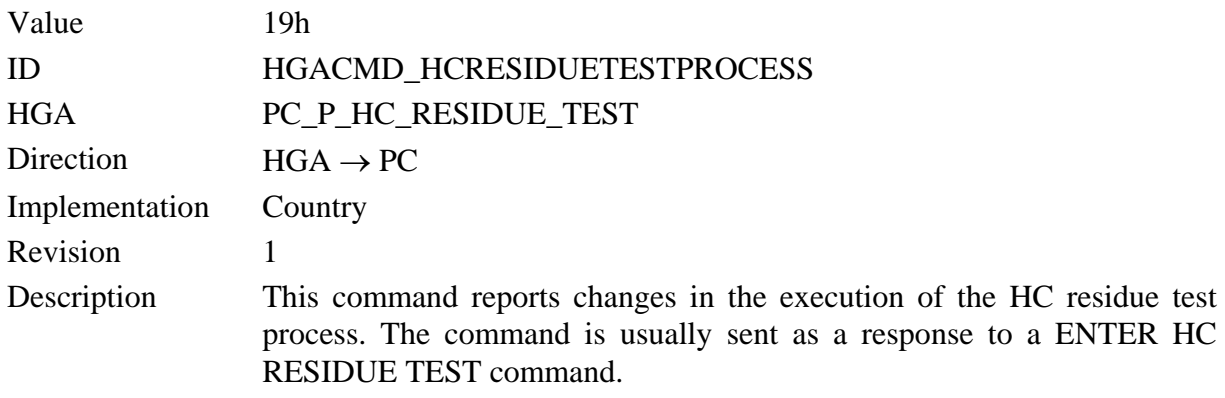

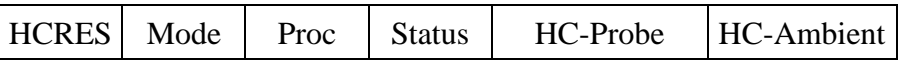

The *Mode* parameter is copied from the preceding ENTER HC RESIDUE TEST command and contains information whether the process shall be entered, left or status read.

The *Proc* parameter holds the process identifier of the running process after execution of the ENTER HC RESIDUE TEST command. Process identifiers are equivalent to the command IDs of the command that enters the process (e.g. 16h for measurement process). Zero is used to indicate no pending process.

The *Status* parameter reports the actual process state of the HC residue test process.There are three different ways to change from the actual test state in another state. The first method is to press a function key (KEY\_ESC or KEY\_OK) by the HGA. The second method is initiated through the SET FUNCTION KEYS command sending by the PC. This command permits the user to set the function keys by program. In some cases the change in another state goes automatically. The meaning of the process states are denoted below.

The *HC-Probe* parameter reports the measured HC residue value from the exhaust gas probe. The 16bit signed integer Value will be set to FFFFh at state 01h of the state machine and will be set to the measured HC residue value at the end of state 05h.

The *HC-Ambient* parameter reports the measured HC residue value from the ambient air inlet. The 16bit signed integer Value will be set to FFFFh at state 01h of the state machine and will be set to the measured HC residue value at the end of state 06h.

#### **State Machine HC Residue Test**

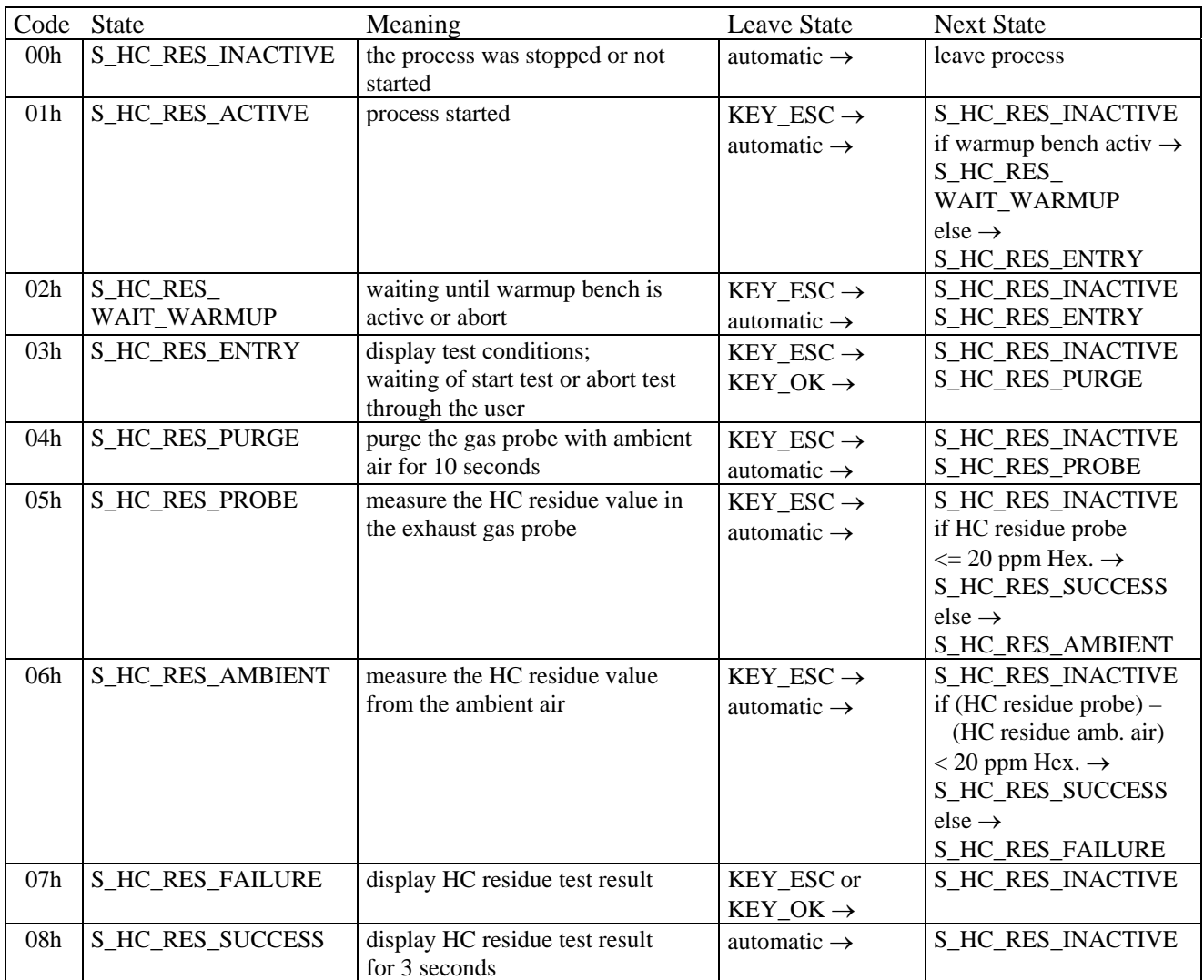

### **DATE TIME**

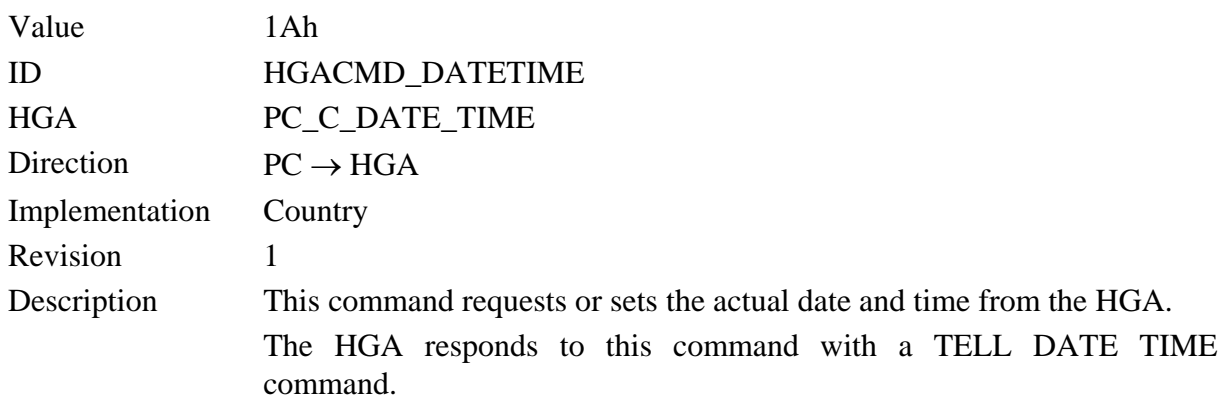

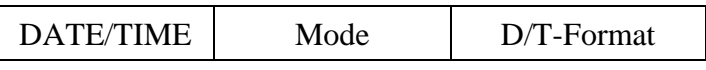

The *Mode* parameter specifies whether date and time shall be read or write from or to the HGA .

The *D/T-Format* describes the date time format which is used by setting date and time from HGA in write mode. The value for seconds will be ignored and is always set to zero.

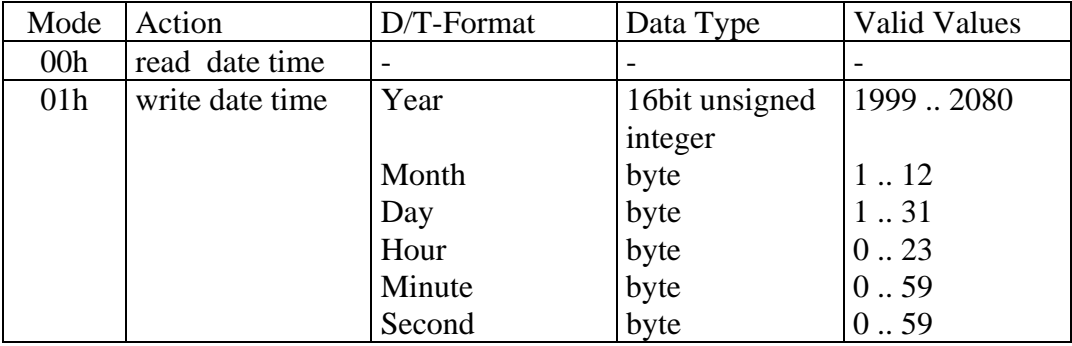

#### **TELL DATE TIME**

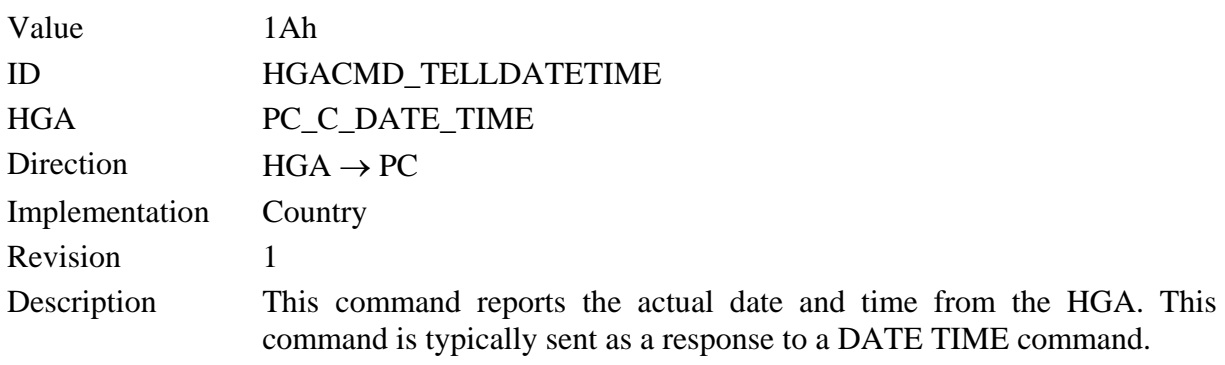

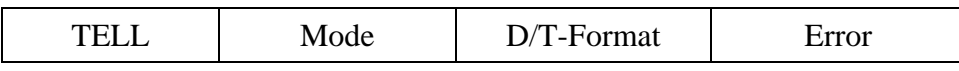

The *Mode* parameter is copied from the preceding DATE TIME command and contains information whether the date and time shall be read or write from or to the HGA.

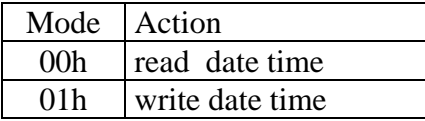

The *D/T-Format* describes the date/time format for the HGA.

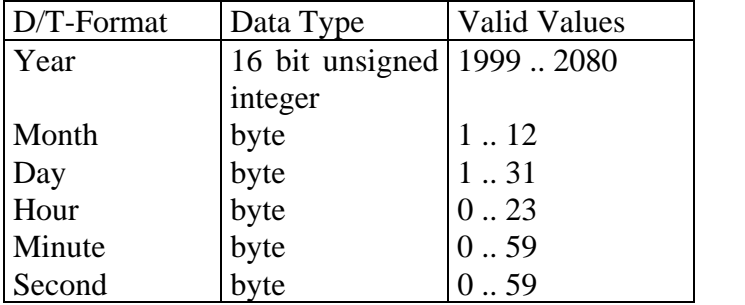

The *Error* parameter spezifies the error which has been happend by the execution of the preceding DATE TIME command.

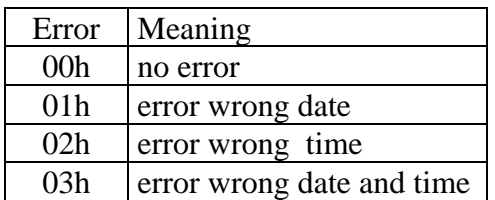

### **ENGINE DATA**

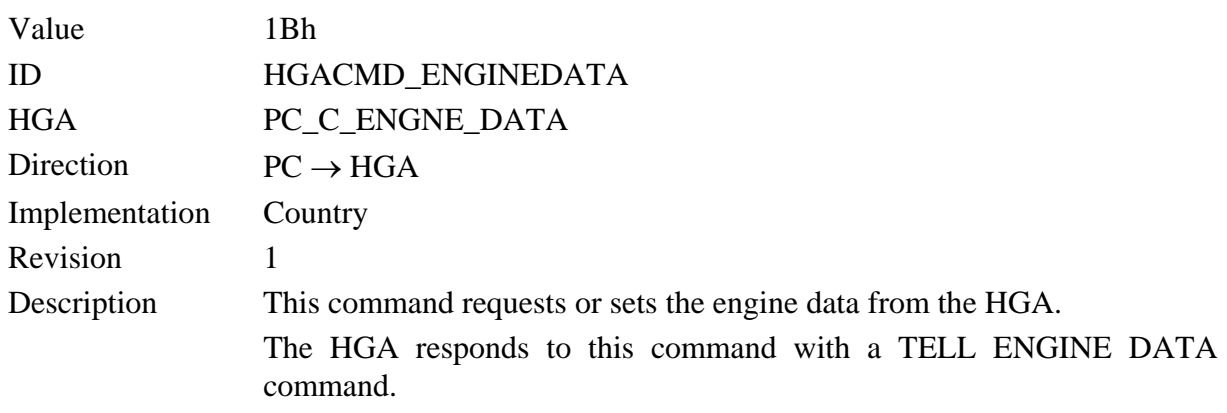

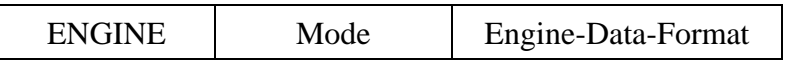

The *Mode* parameter specifies whether the engine data shall be read or write from or to the HGA .

The *Engine-Data-Format* describes the engine data format which is used by setting engine data from HGA in write mode.

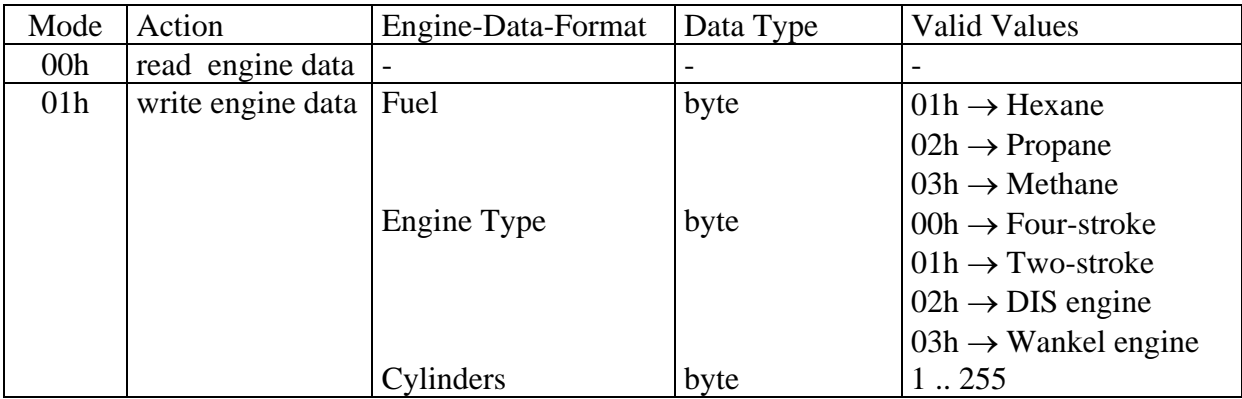

### **TELL ENGINE DATA**

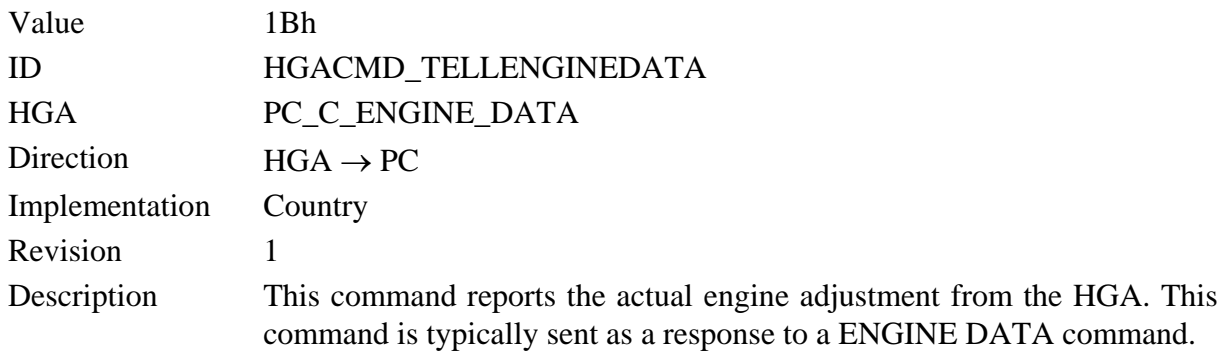

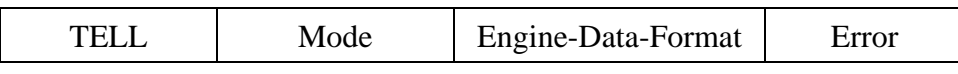

The *Mode* parameter is copied from the preceding ENGINE DATA command and contains information whether the engine parameters shall be read or write from or to the HGA.

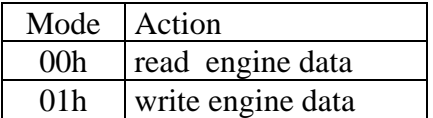

The *Engine-Data-Format* describes the engine data format for the HGA.

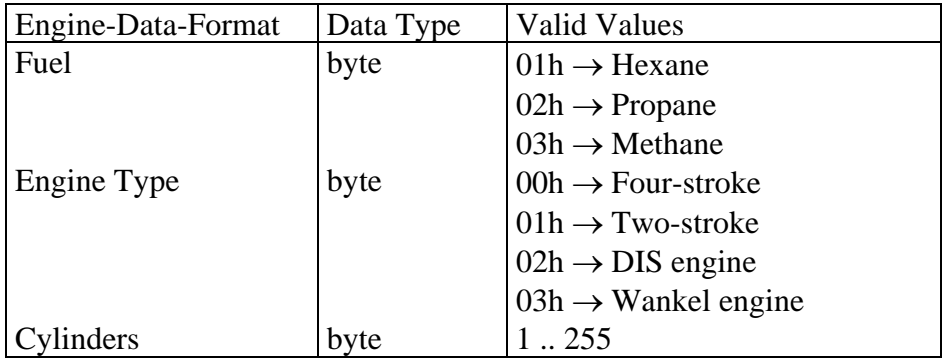

The *Error* parameter spezifies the error which has been happend by the execution of the preceding ENGINE DATA command.

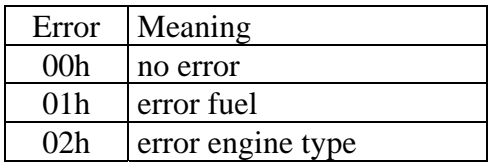

# **QUERY TESTER TYPE**

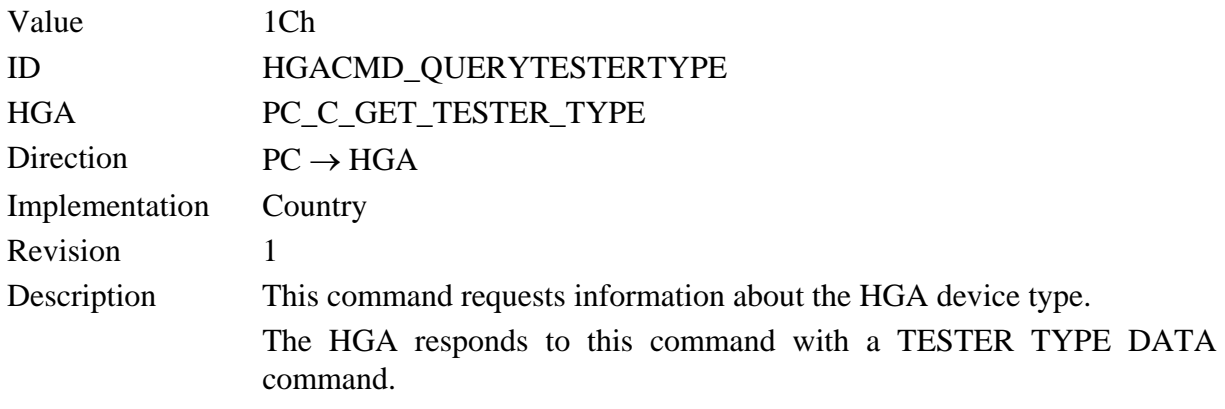

**QUERY** 

# **TESTER TYPE DATA**

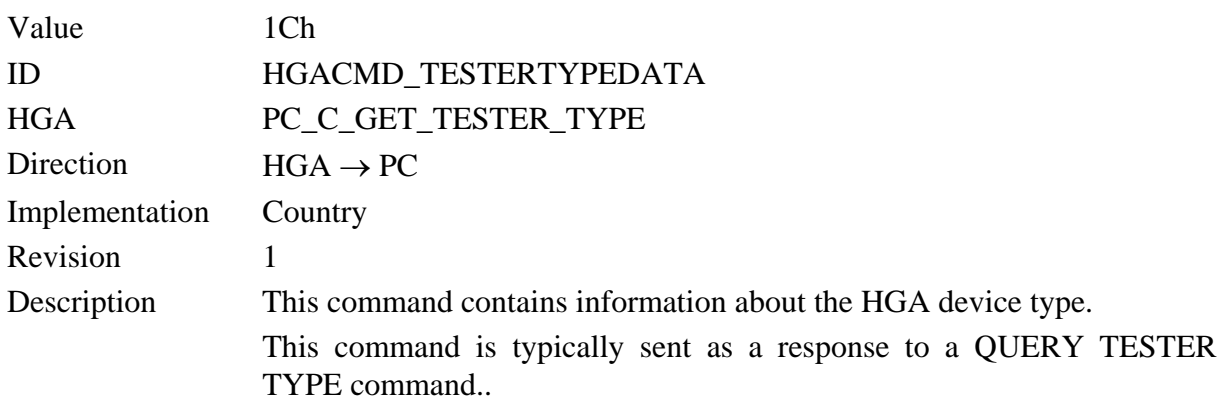

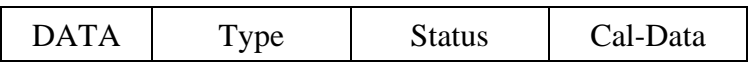

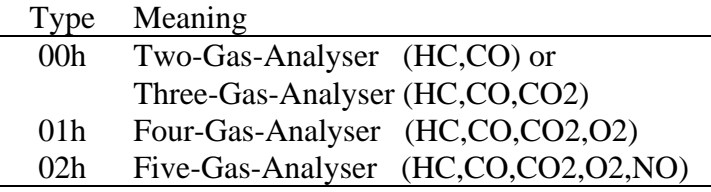

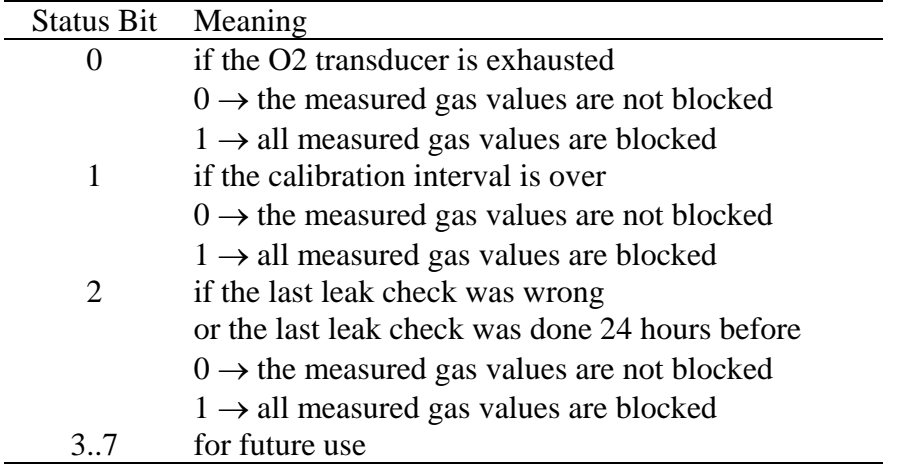

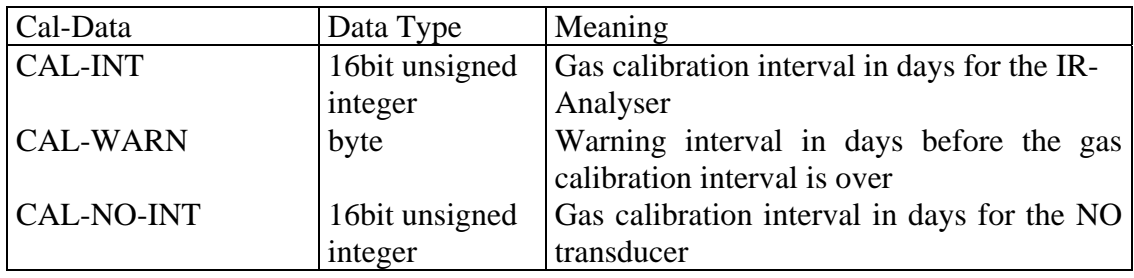

### **SET TESTER TYPE**

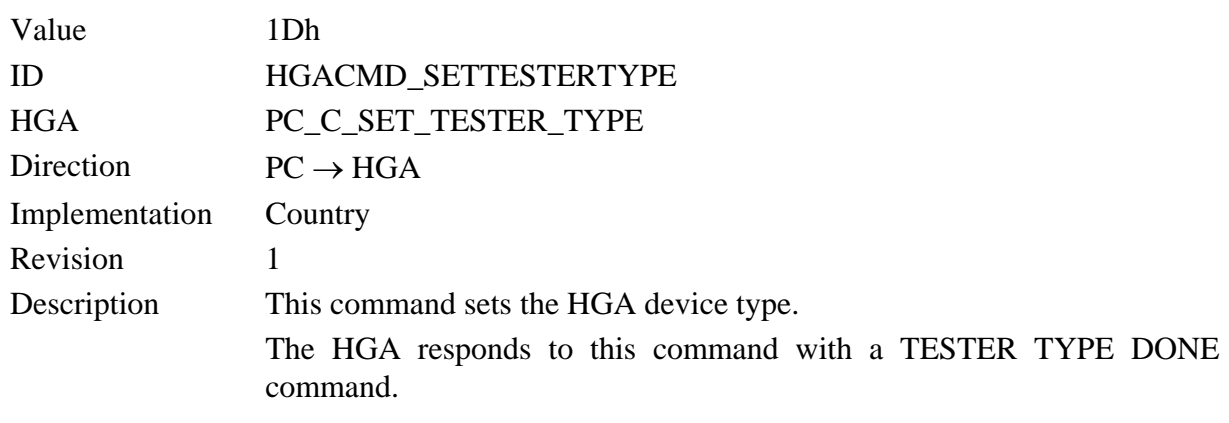

SET Type

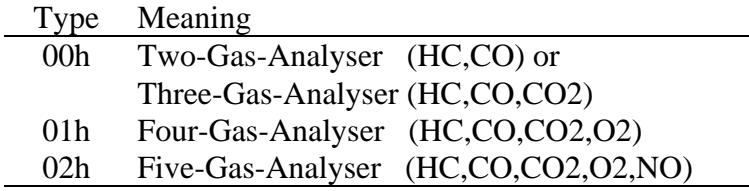

## **TESTER TYPE DONE**

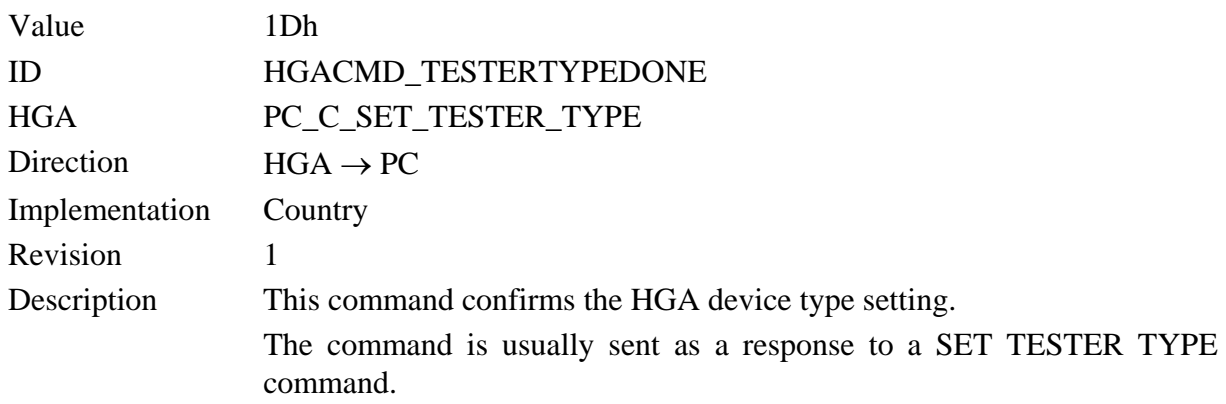

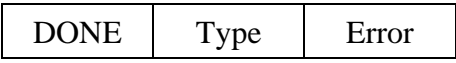

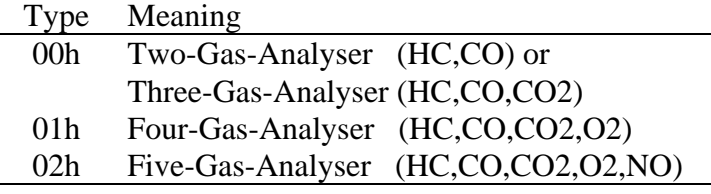

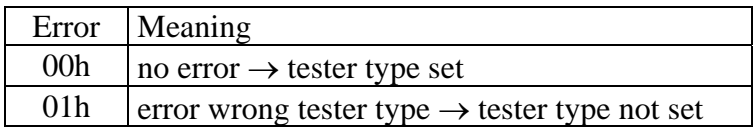

#### **SET AUTO PURGE**

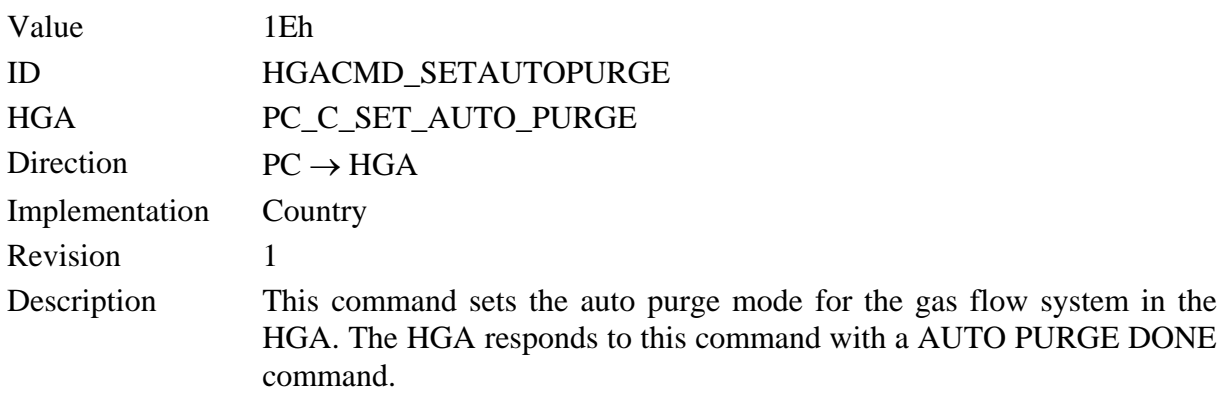

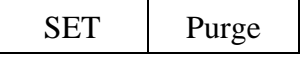

The *Purge* parameter specifies whether the gas flow system shall be purged automatically or not. You can read the actual adjustment of this mode with the QUERY ANALYSER STATUS command.

An automatic purge of the gas flow system will be initiated by the following conditions:

- The user leaves the measurement menue manually or by software with the ENTER MEASUREMENT PROCESS command.
- After an executed analyser gas calibration.
- After an executed NO transducer calibration.
- After an executed leak check (but only the gas pump was ON before the leak check).
- During standby.

During an automatic purge of the gas flow system the gas pump is turned ON for 30 seconds and the valve is switched so that fresh air can be sucked in through the AMB. AIR inlet.

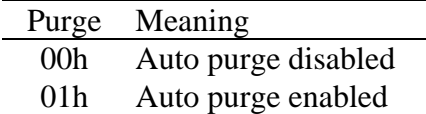

### **AUTO PURGE DONE**

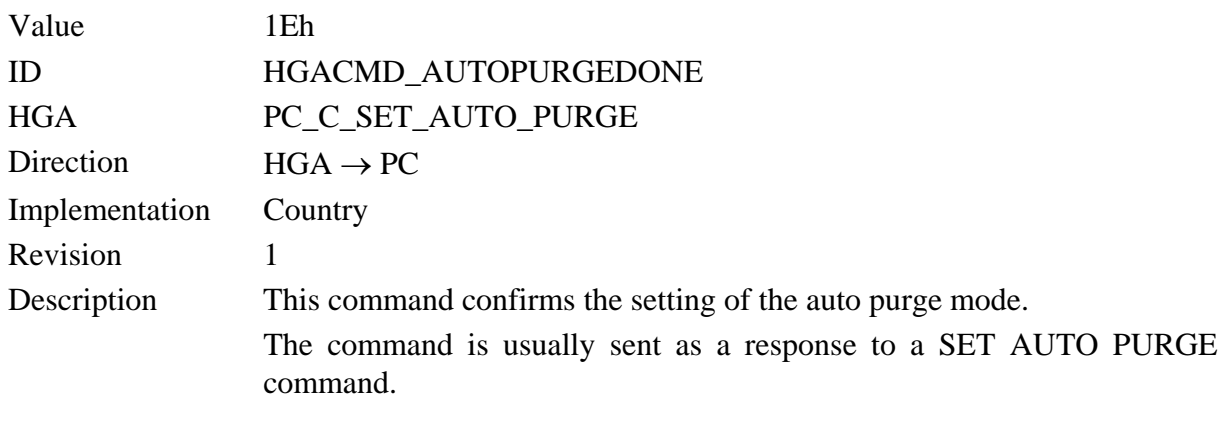

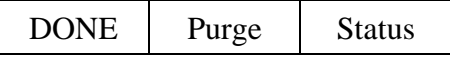

The *Purge* parameter is copied from the preceding SET AUTO PURGE command and contains information whether the auto purge mode shall be enabled or disabled.

The *Status* parameter confirmes the setting of the purge mode.

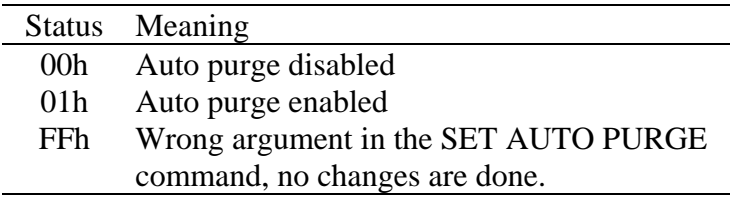

### **PUMP GAS VALUES**

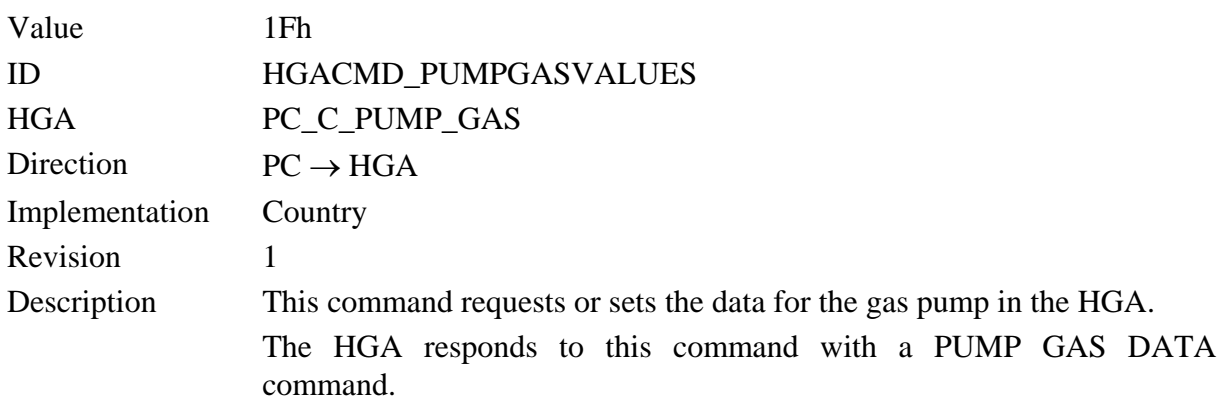

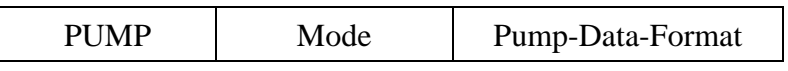

The *Mode* parameter specifies whether the gas pump data shall be read or write from or to the HGA .

The *Pump-Data-Format* describes the pump data format which is used by setting gas pump data from HGA in write mode.

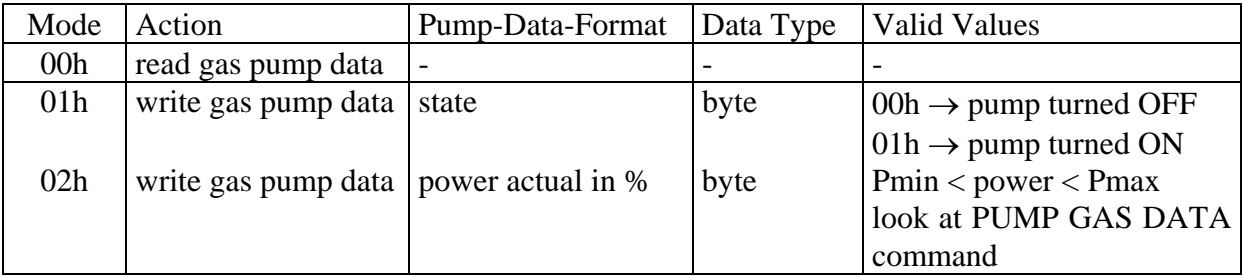

Note:

Before you turn the pump ON you must disable the auto purge mode, because the enabled auto purge mode turns the pump automatically OFF. For more information look at the SET AUTO PURGE command.

### **PUMP GAS DATA**

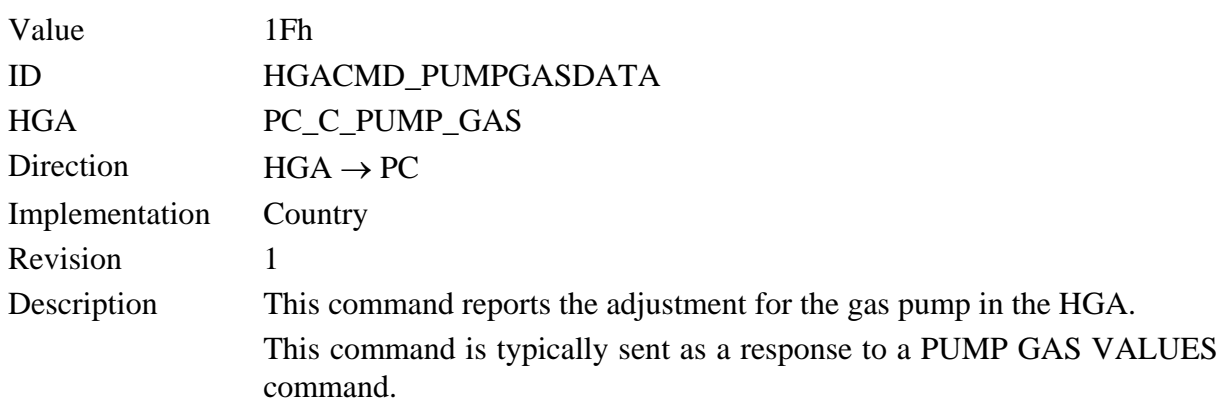

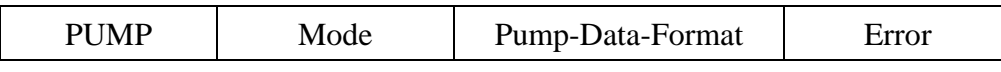

The *Mode* parameter is copied from the preceding PUMP GAS VALUES command and contains information whether the adjustments shall be read or write.

If the transfered *Mode* argument is unknown, the Error byte will be set to 01h and only this two bytes (Mode and Error) shall be transmit.

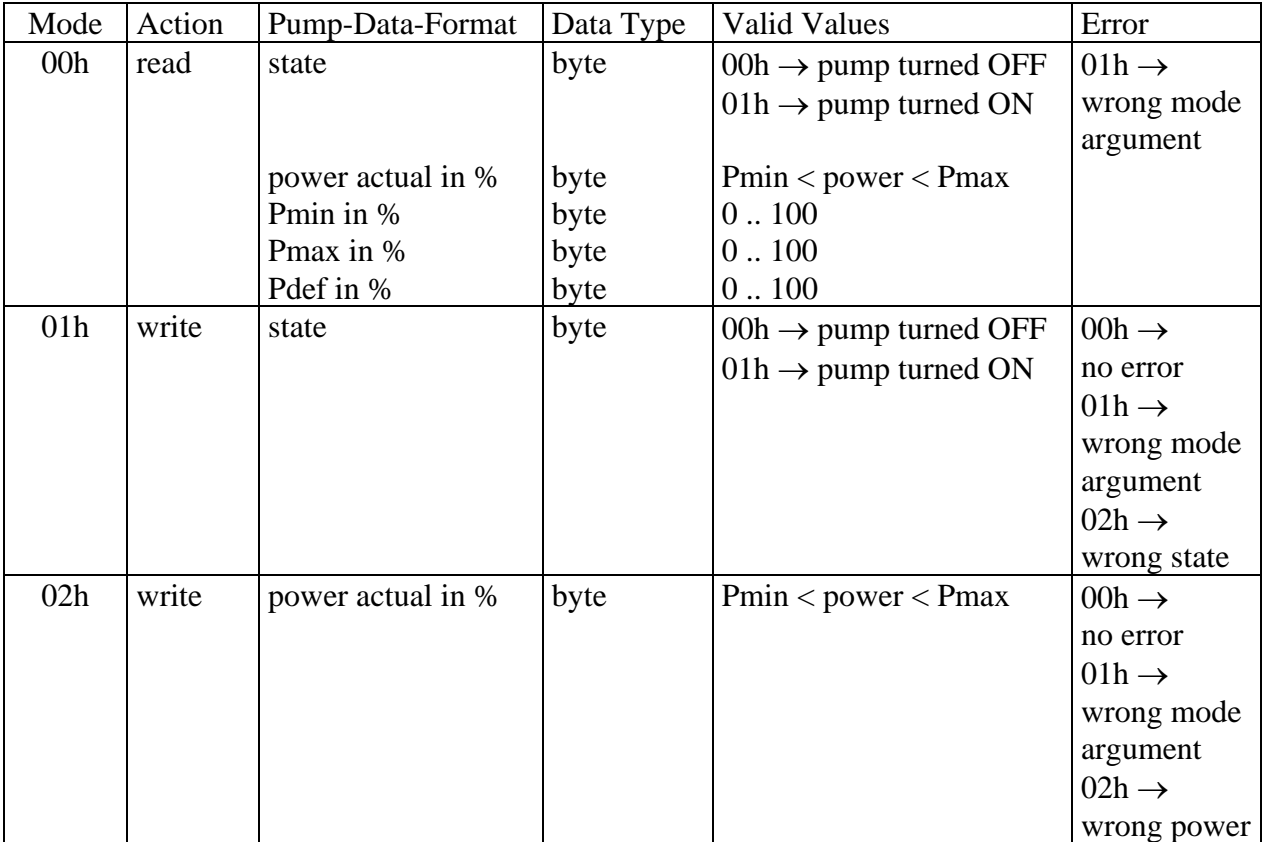

### **PUMP CONDENSAT VALUES**

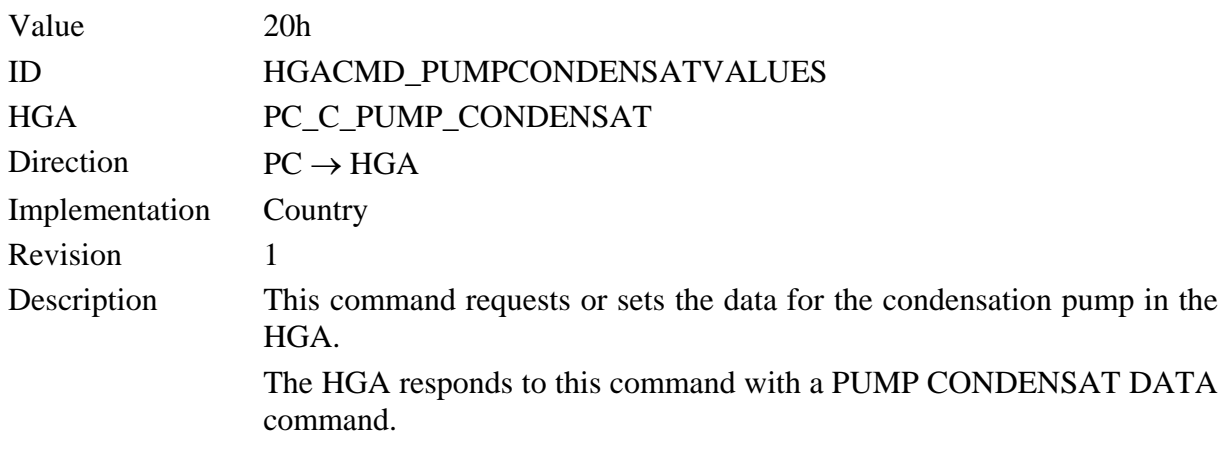

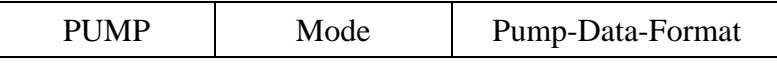

The *Mode* parameter specifies whether the condensation pump data shall be read or write from or to the HGA .

The *Pump-Data-Format* describes the pump data format which is used by setting condensation pump data from HGA in write mode.

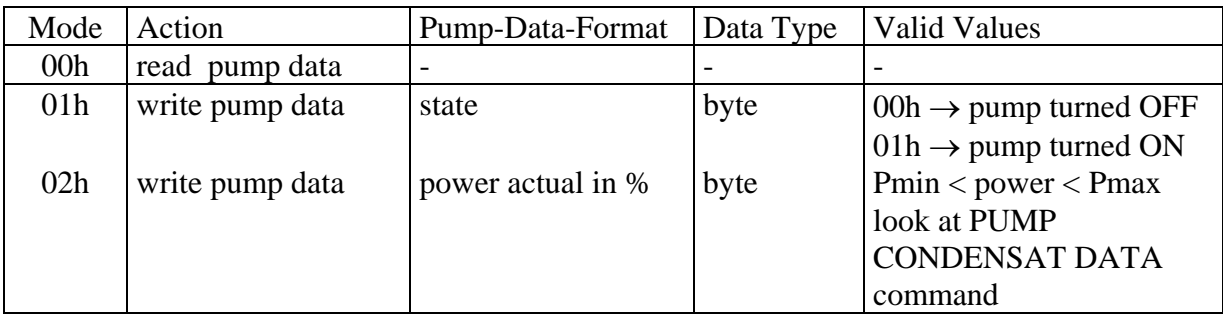

Note:

Before you turn the pump ON you must disable the auto purge mode, because the enabled auto purge mode turns the pump automatically OFF. For more information look at the SET AUTO PURGE command.

### **PUMP CONDENSAT DATA**

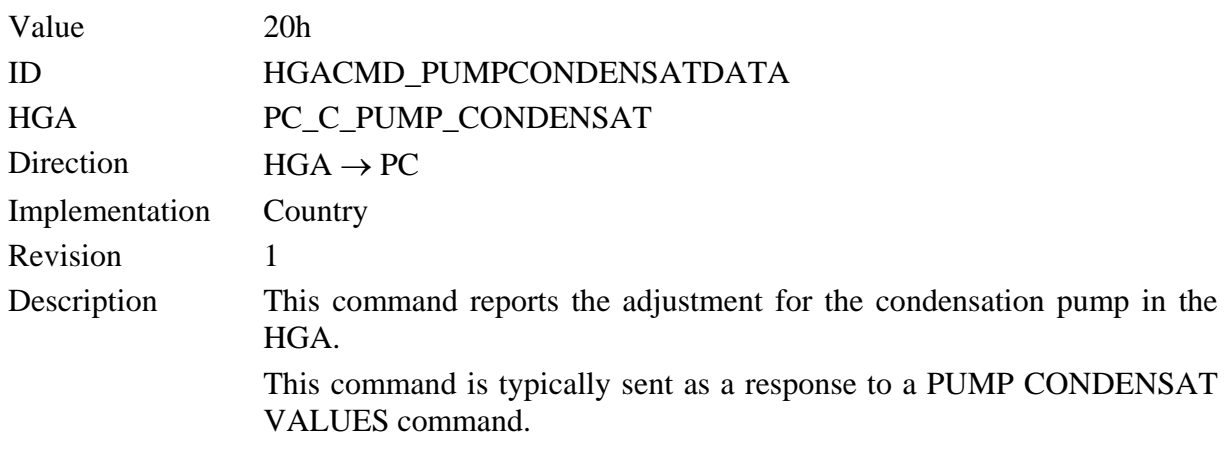

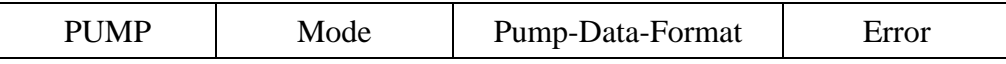

The *Mode* parameter is copied from the preceding PUMP CONDENSAT VALUES command and contains information whether the adjustments shall be read or write.

If the transfered *Mode* argument is unknown, the Error byte will be set to 01h and only this two bytes (Mode and Error) shall be transmit.

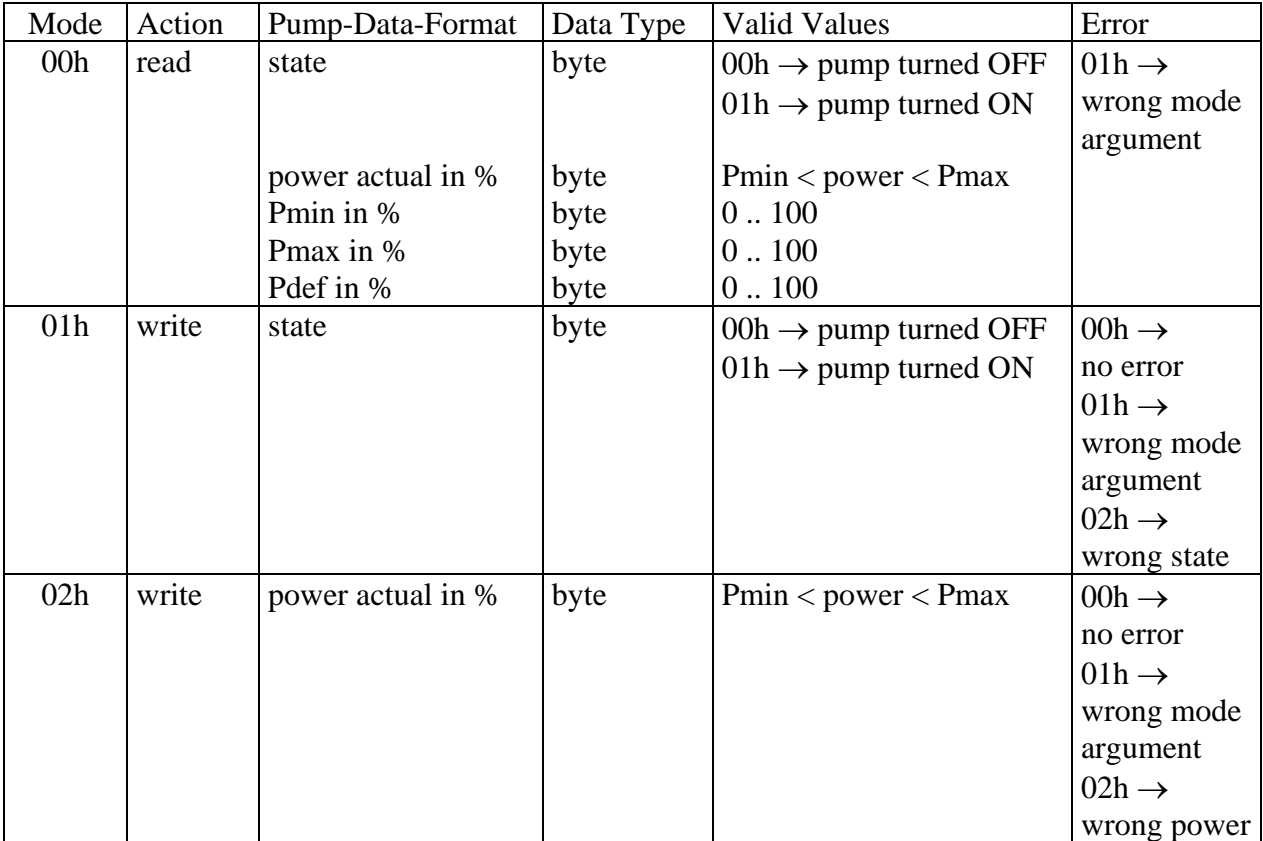

#### **VALVE 1 VALUES**

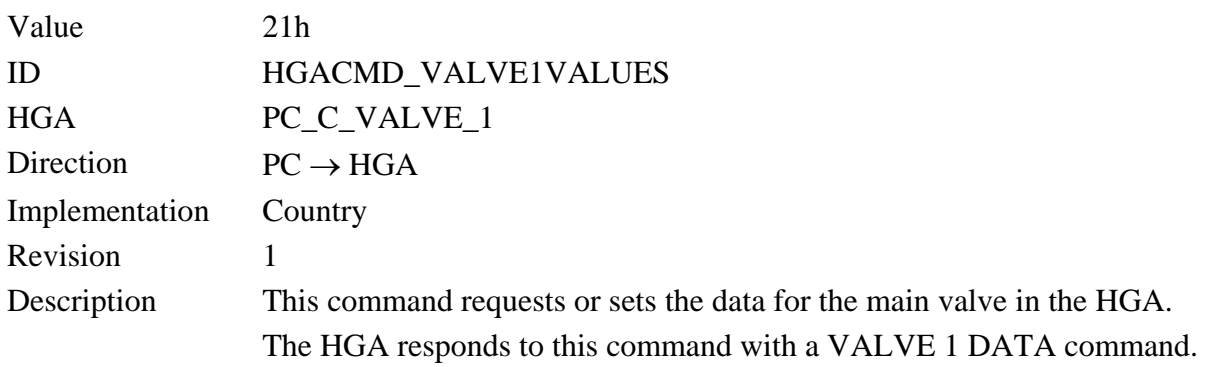

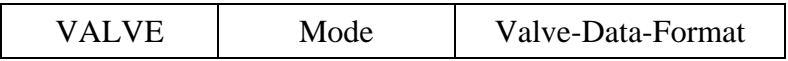

The *Mode* parameter specifies whether the valve data shall be read or write from or to the HGA .

The *Valve-Data-Format* describes the valve data format which is used by setting valve data from HGA in write mode.

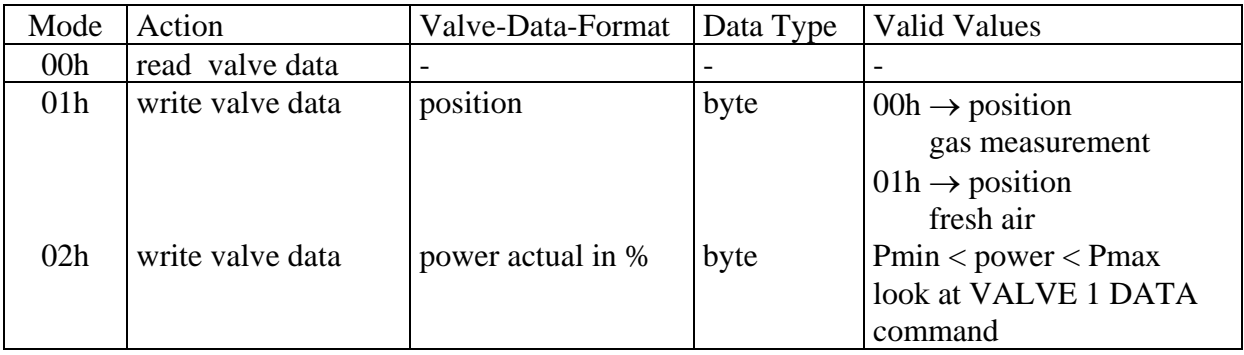

Note:

An condensation error causes the valve automatically to switch in position fresh air, because condensation can demage the microbench.

Before you switch the valve in position fresh air you must disable the auto purge mode, because the enabled auto purge mode switches the valve automatically in positon gas measurement. For more information look at the SET AUTO PURGE command.

### **VALVE 1 DATA**

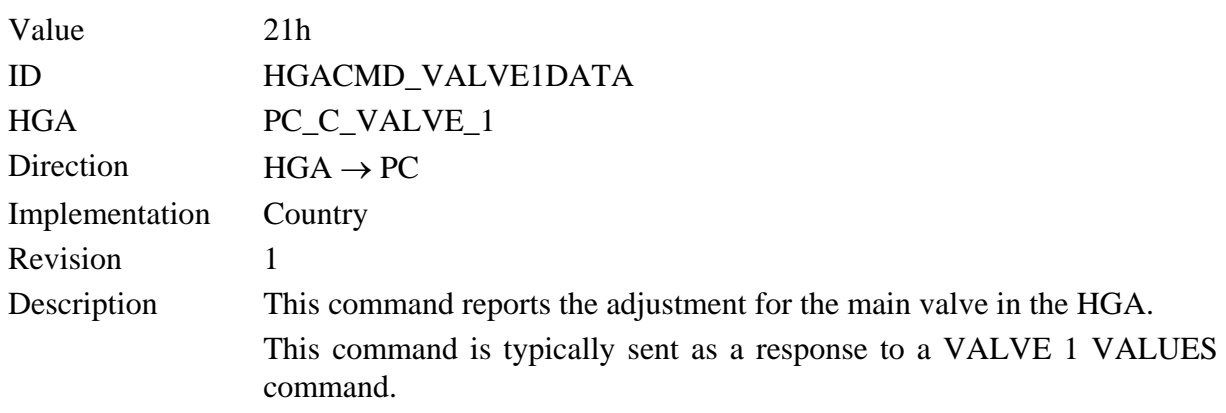

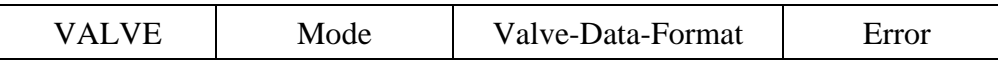

The *Mode* parameter is copied from the preceding VALVE 1 VALUES command and contains information whether the adjustments shall be read or write.

If the transfered *Mode* argument is unknown, the Error byte will be set to 01h and only this two bytes (Mode and Error) shall be transmit.

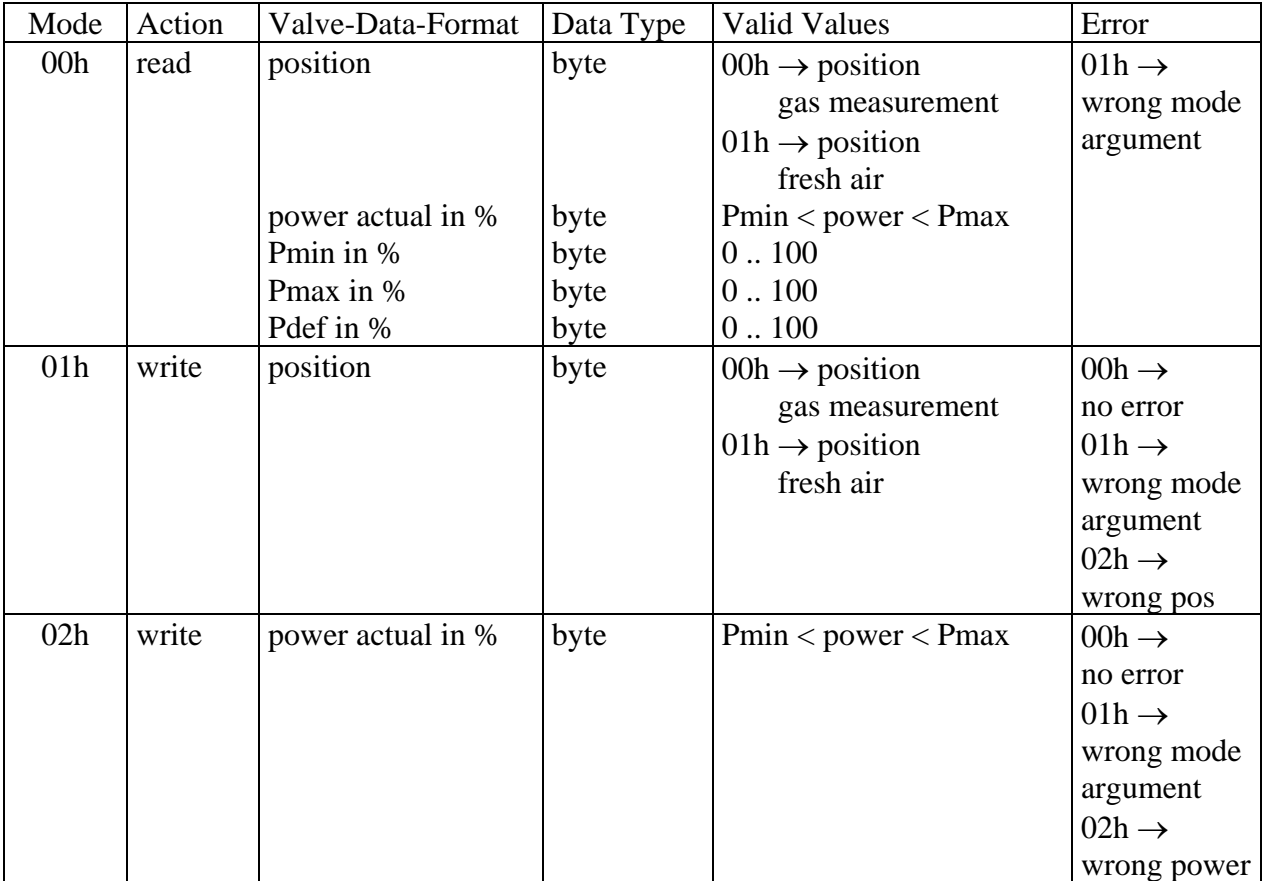
#### **VALVE 2 VALUES**

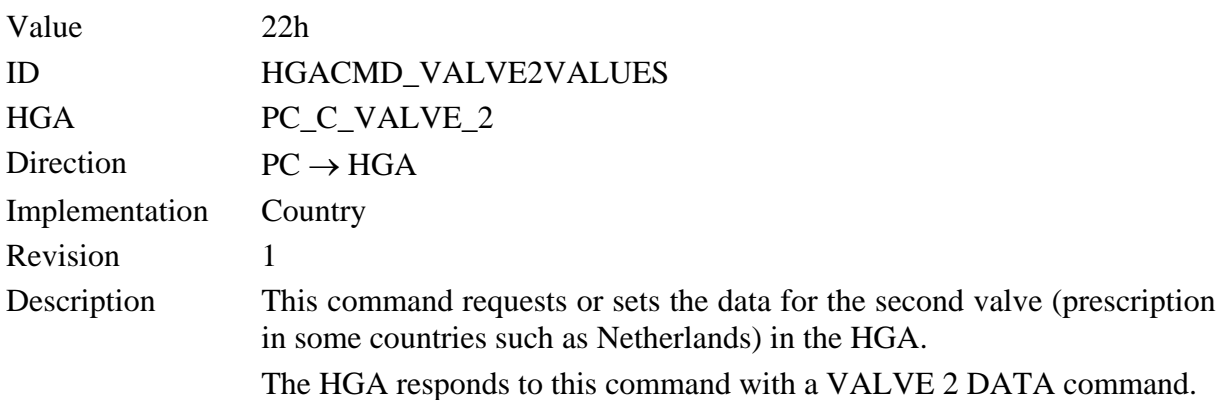

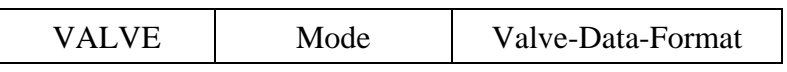

The *Mode* parameter specifies whether the valve data shall be read or write from or to the HGA .

The *Valve-Data-Format* describes the valve data format which is used by setting valve data from HGA in write mode.

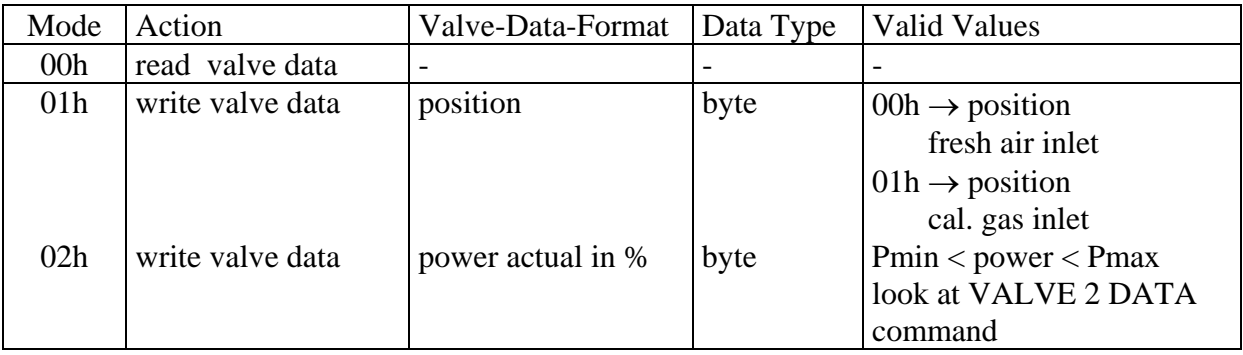

#### **VALVE 2 DATA**

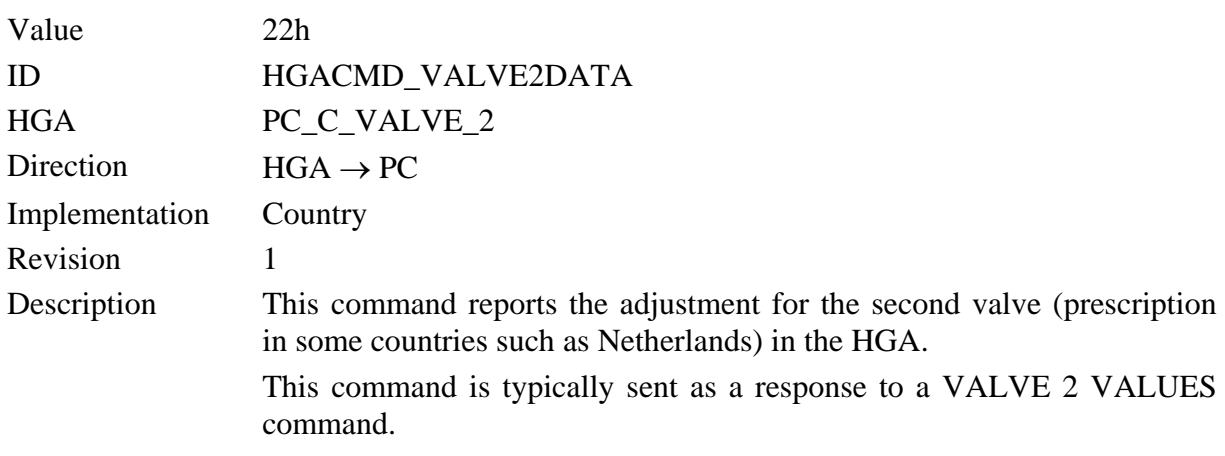

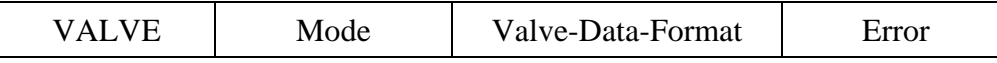

The *Mode* parameter is copied from the preceding VALVE 2 VALUES command and contains information whether the adjustments shall be read or write.

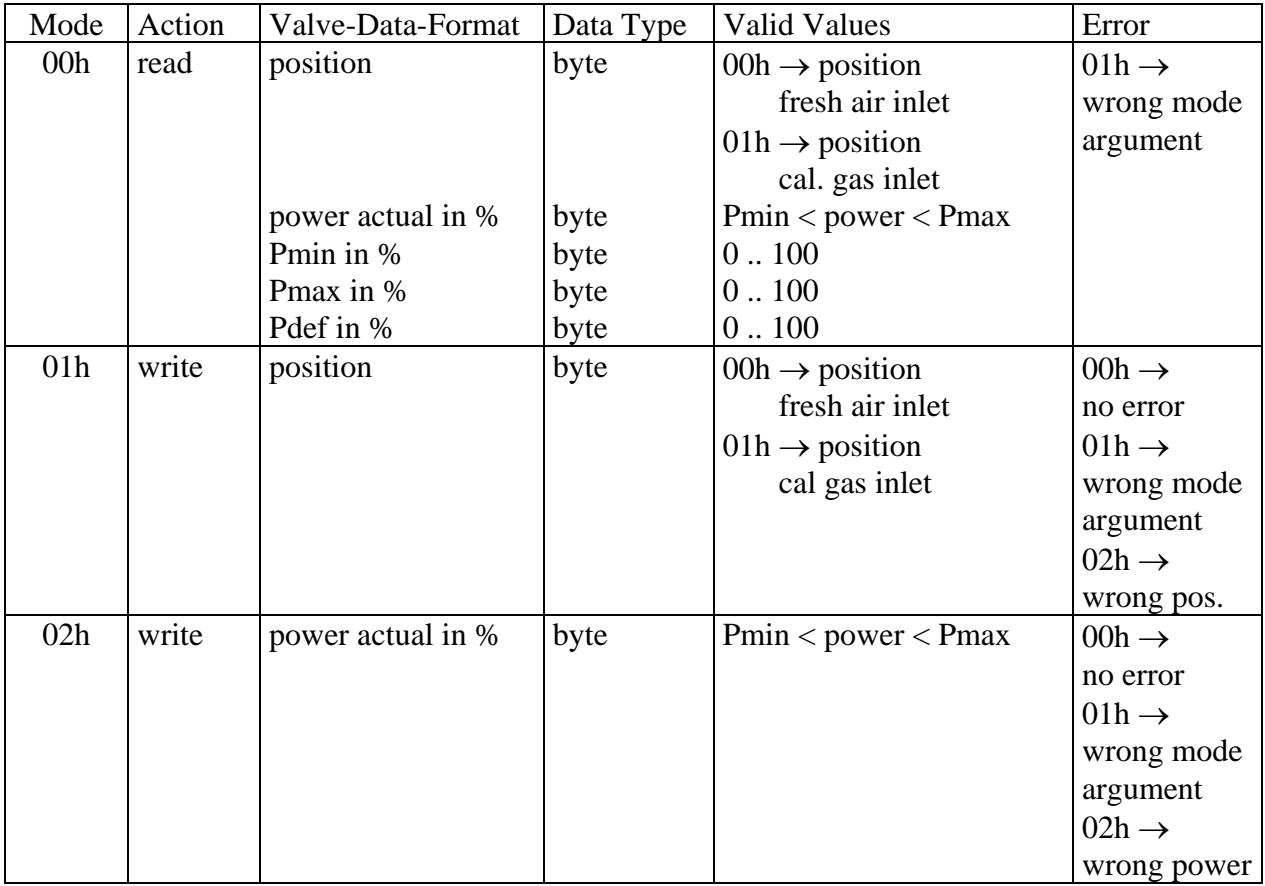

#### **SET AUTO FAN**

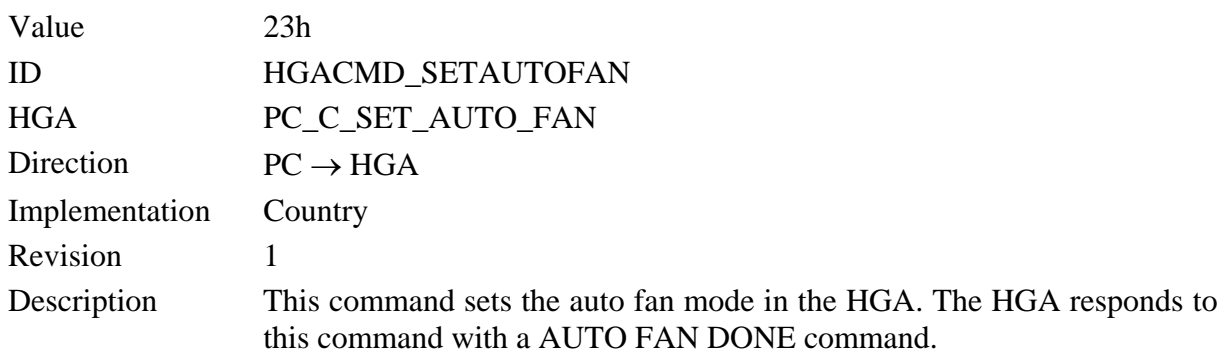

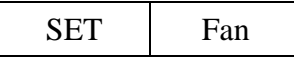

The *Fan* parameter specifies whether the fan shall be controlled automatically or not. You can't read the actual adjustment of this mode with the QUERY ANALYSER STATUS command.

The automatic fan mode controls the fan under the following conditions:

- Temperature  $> 30$  °C turns the fan ON.
- Temperature  $< 25 °C$  turns the fan OFF.

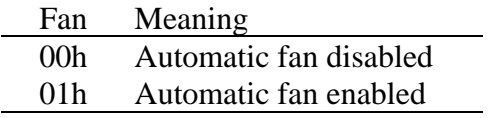

Note:

After power on the auto fan mode is enabled.

# **AUTO FAN DONE**

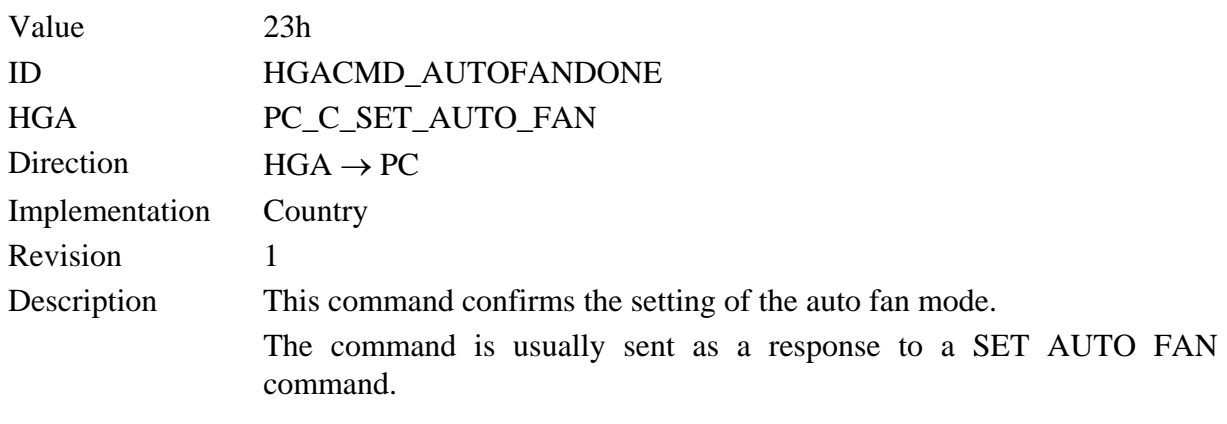

DONE Status

The *Status* parameter confirmes the setting of the auto fan mode.

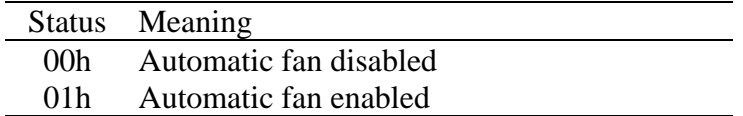

# **FAN VALUES**

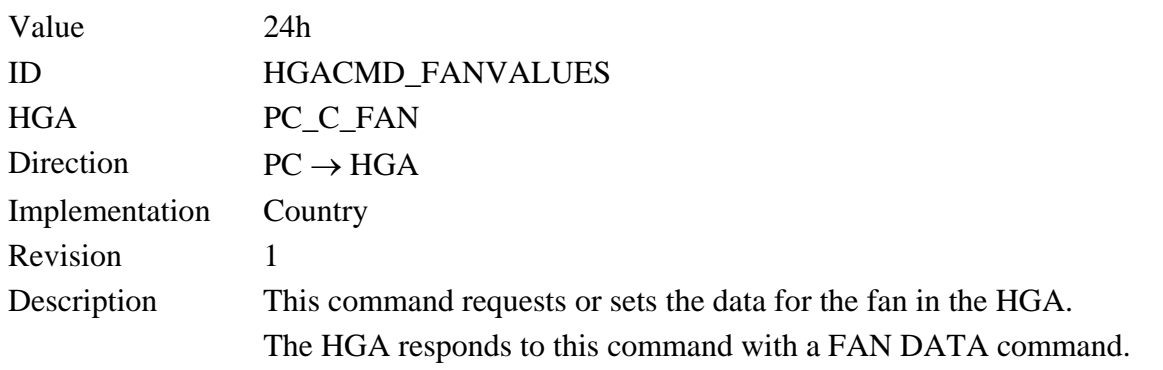

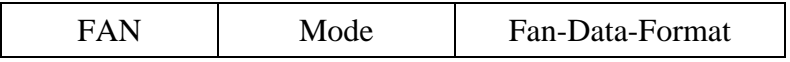

The *Mode* parameter specifies whether the fan data shall be read or write from or to the HGA

The *Fan-Data-Format* describes the fan data format which is used by setting fan data from HGA in write mode.

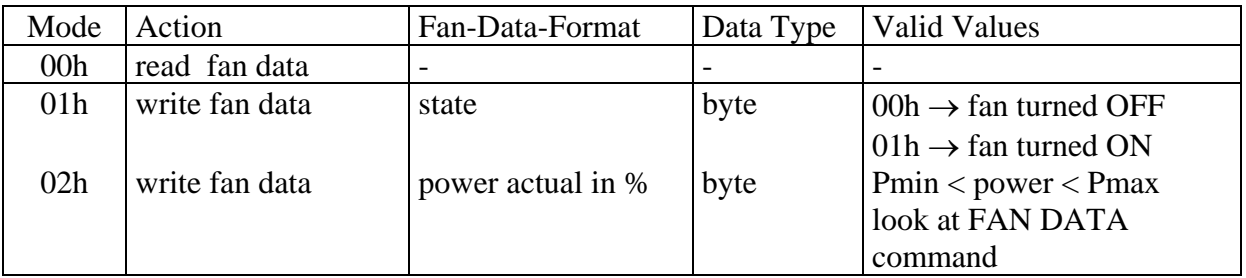

Note:

.

Before you turn the fan ON or OFF you must disable the auto fan mode, because the enabled auto fan mode turns the fan automatically (dependent on temperature) ON or OFF. For more information look at the SET AUTO FAN command.

#### **FAN DATA**

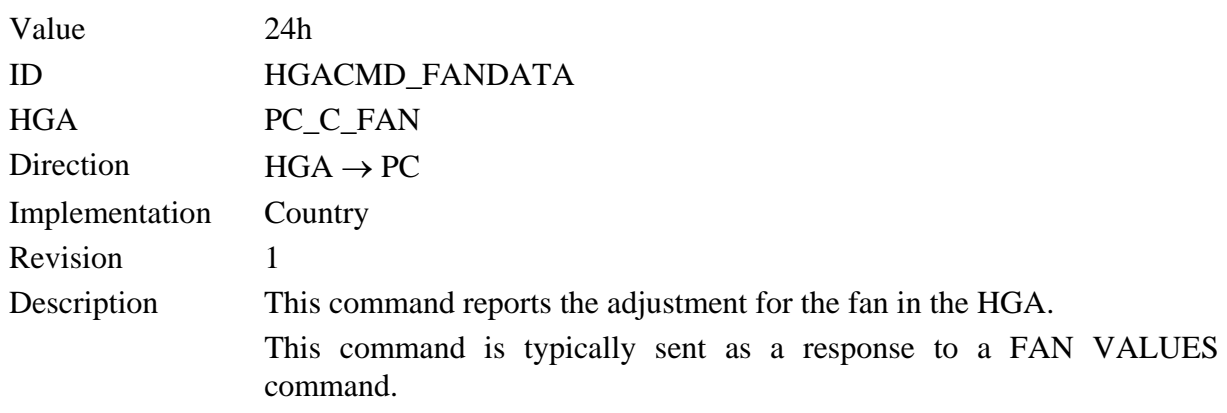

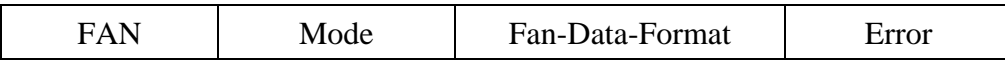

The *Mode* parameter is copied from the preceding FAN VALUES command and contains information whether the adjustments shall be read or write.

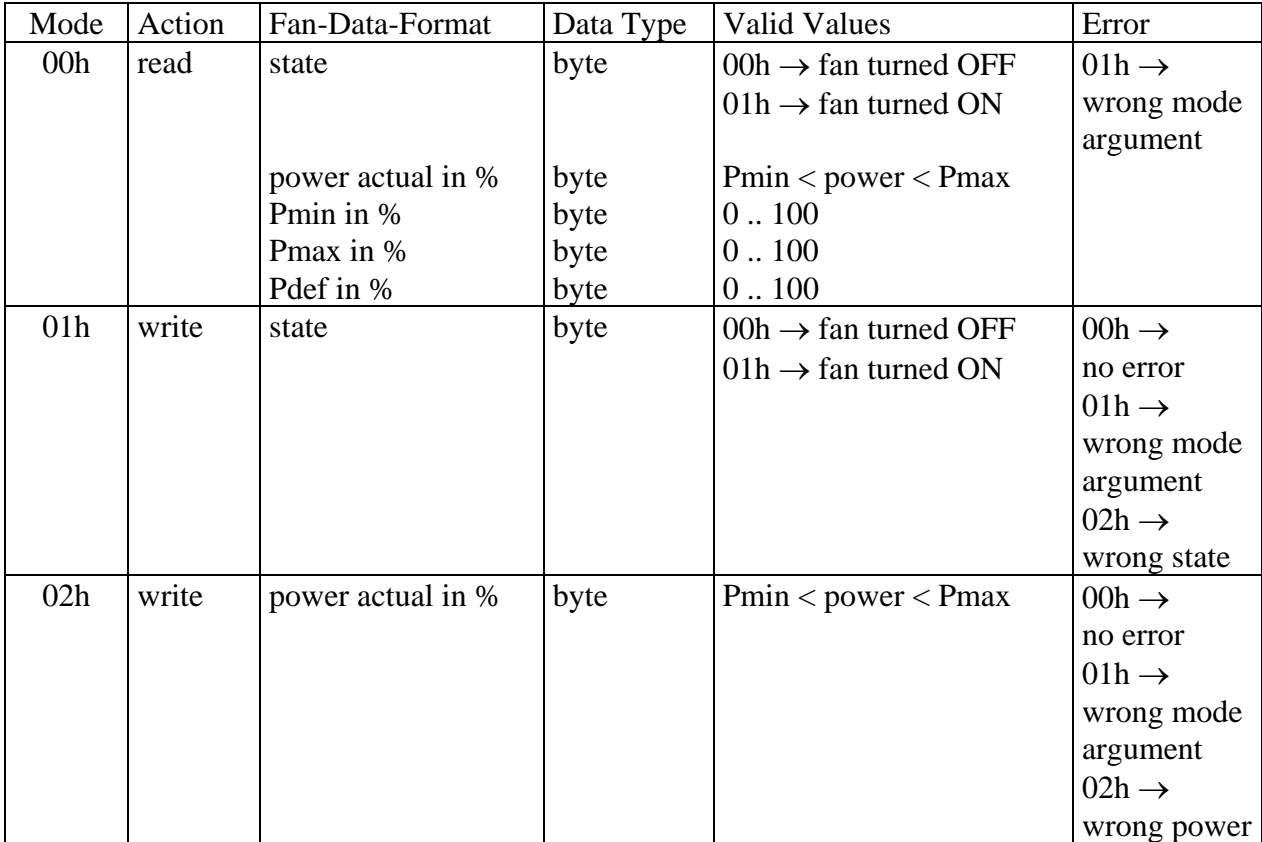

# **LCD VALUES**

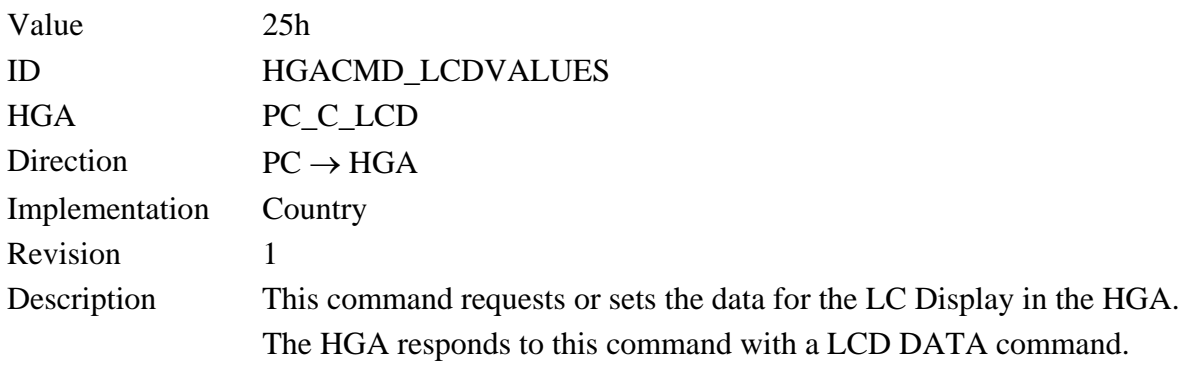

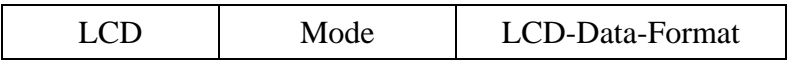

The *Mode* parameter specifies whether the LC Display data shall be read or write from or to the HGA .

The *LCD-Data-Format* describes the LCD data format which is used by setting LCD data from HGA in write mode.

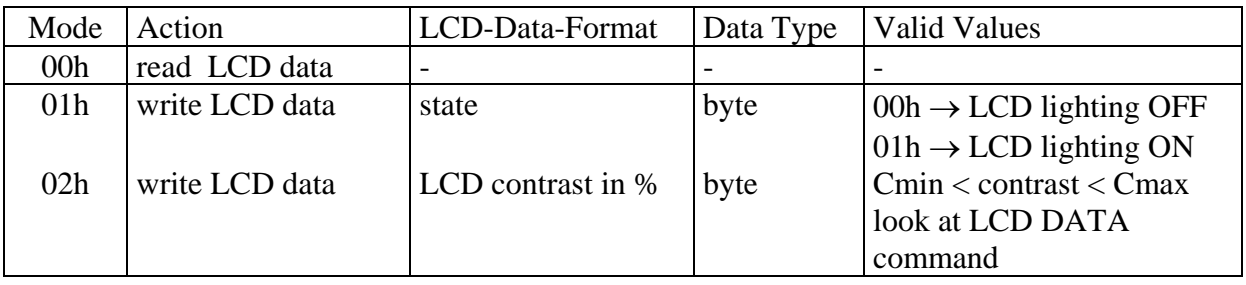

# **LCD DATA**

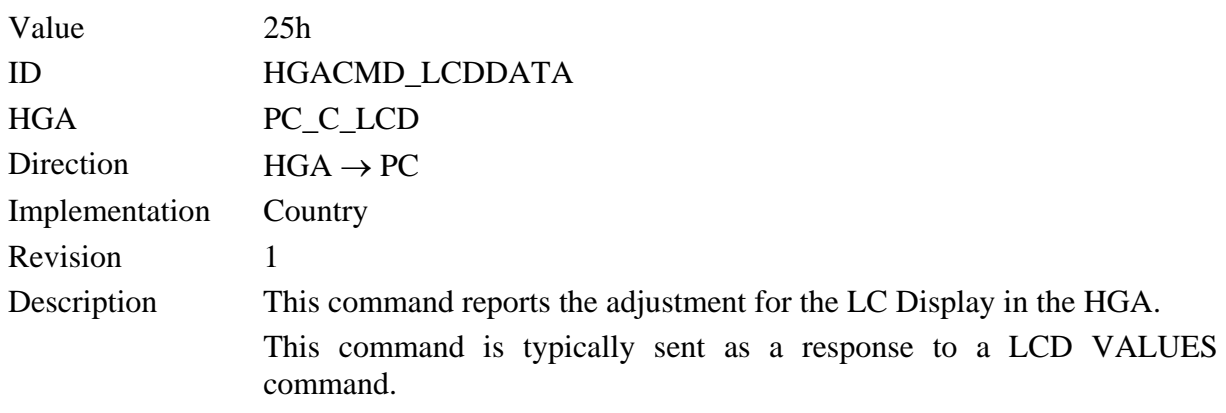

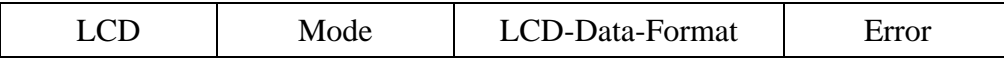

The *Mode* parameter is copied from the preceding LCD VALUES command and contains information whether the adjustments shall be read or write.

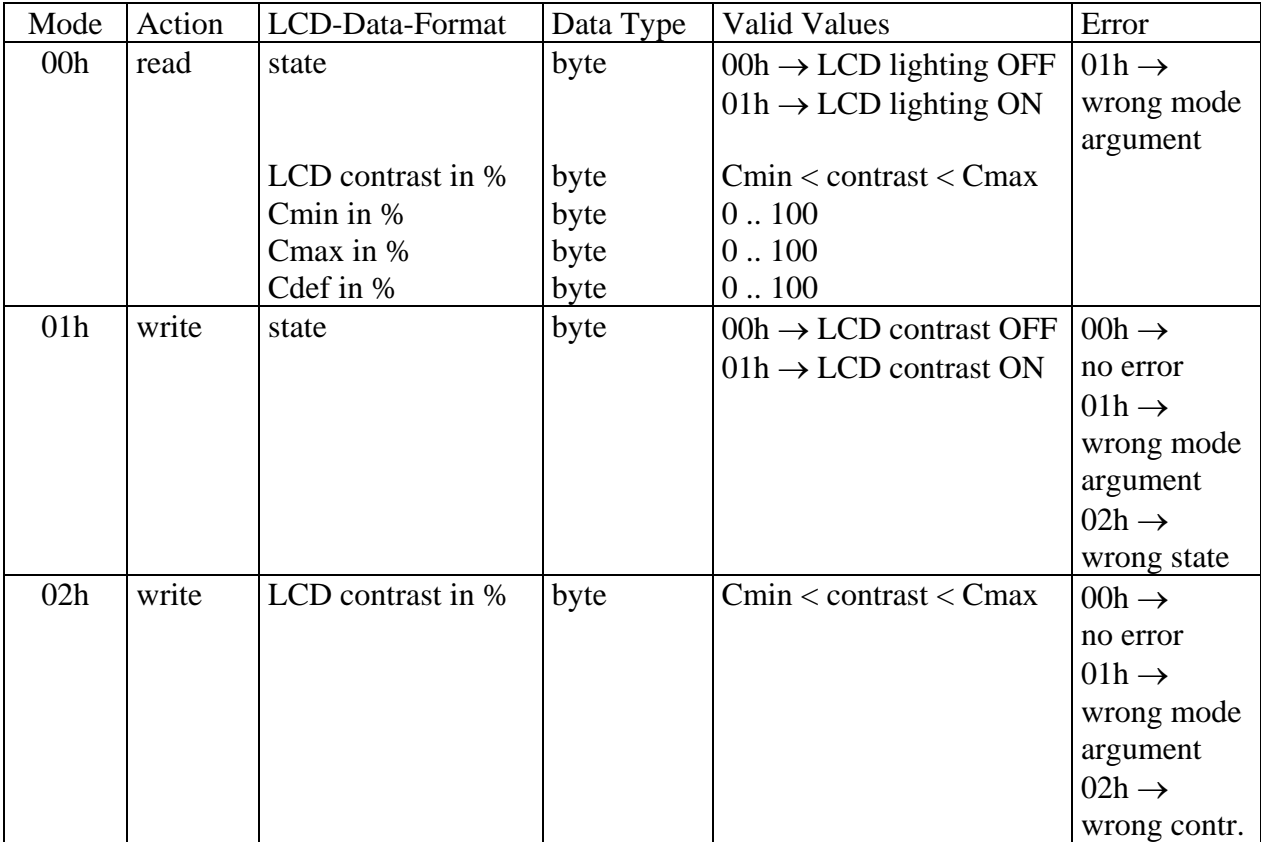

#### **SET LED**

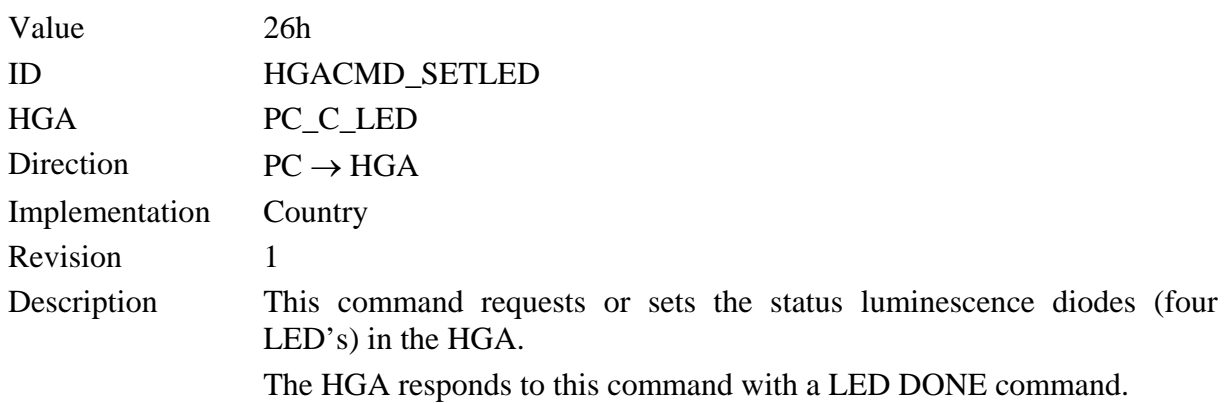

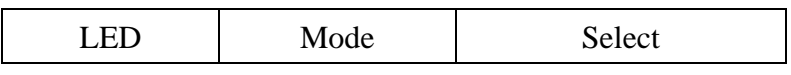

The *Mode* parameter specifies whether the LED's shall be read or write from or to the HGA . The *Select* parameter contains a bit for every LED which is contained in the command in write mode. The bit must be set for every LED which should be set by the HGA.

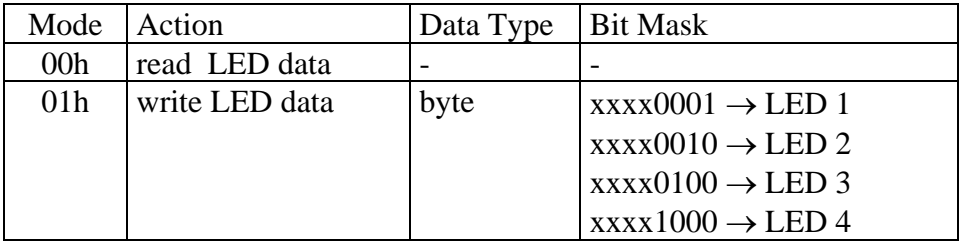

Note:

The x bits in the Bit Mask are ignored.

## **LED DONE**

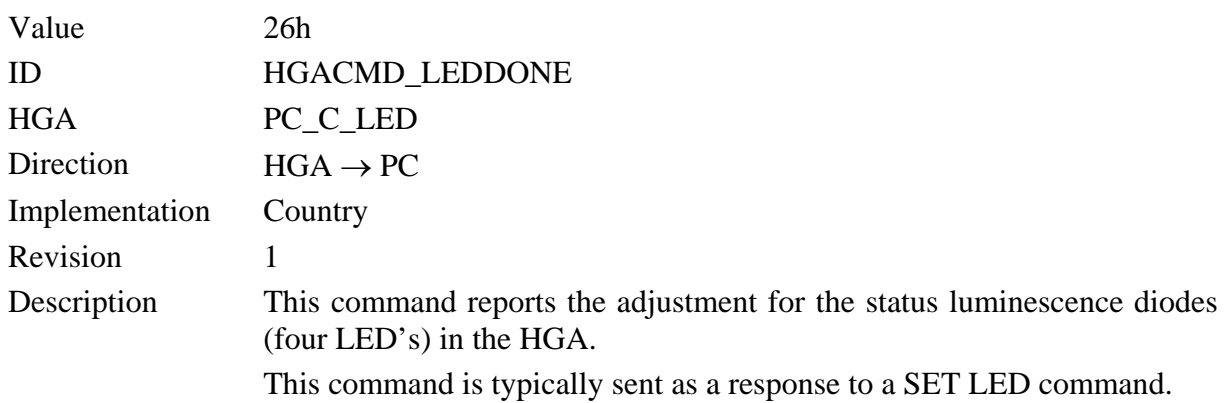

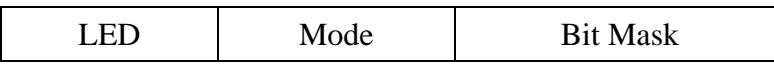

The *Mode* parameter is copied from the preceding SET LED command and contains information whether the adjustments shall be read or write.

If the transfered *Mode* argument is unknown, the HGA sets this argument to 0h an transmits the actual LED settings.

The *Bit Mask* parameter contains a bit for every LED which is contained in the command. The coresponding bit is set to one for diode ON and zero for diode OFF.

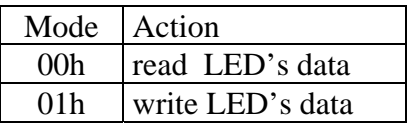

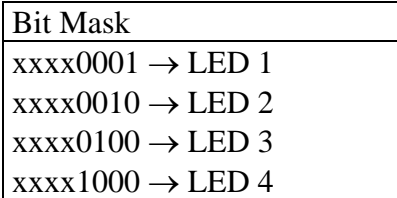

Note:

The x bits in the Bit Mask are ignored.

## **LANGUAGE**

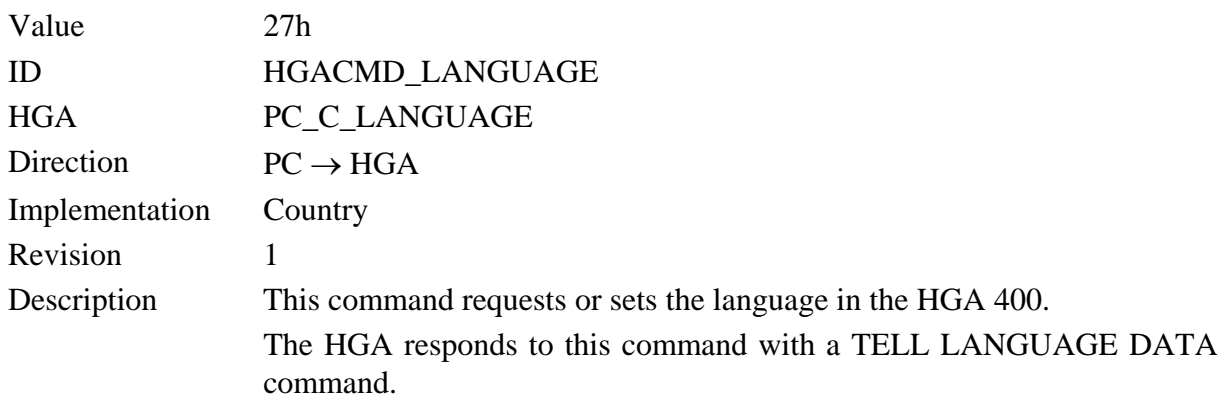

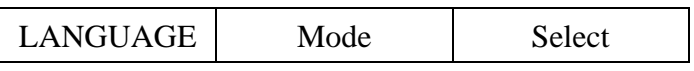

The *Mode* parameter specifies whether the Language data shall be read or write from or to the HGA

The *Select* parameter specifies which language should be used from hga to communicate with the user.

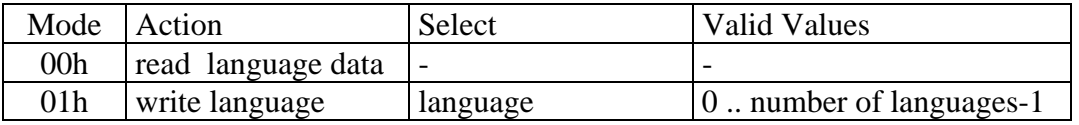

### **TELL LANGUAGE DATA**

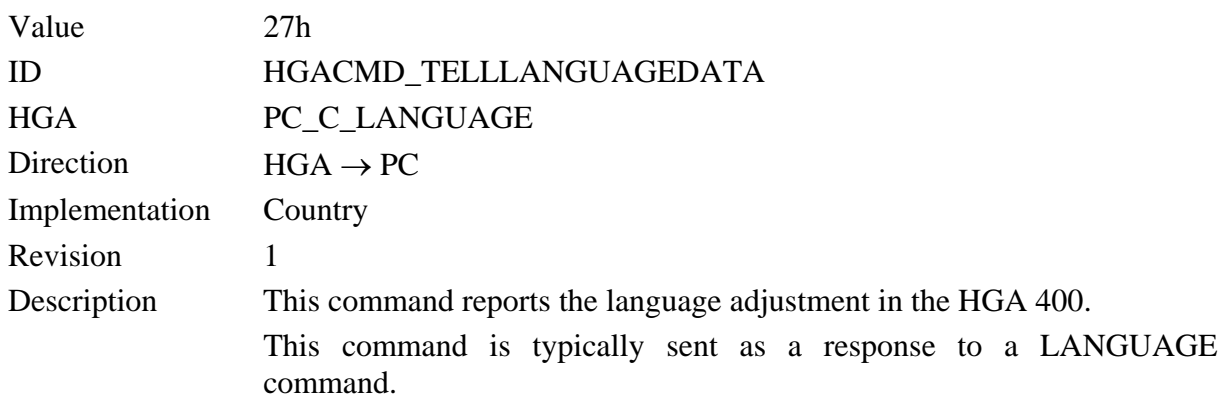

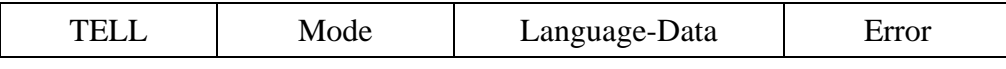

The *Mode* parameter is copied from the preceding LANGUAGE command and contains information whether the language parameters shall be read or write from or to the HGA.

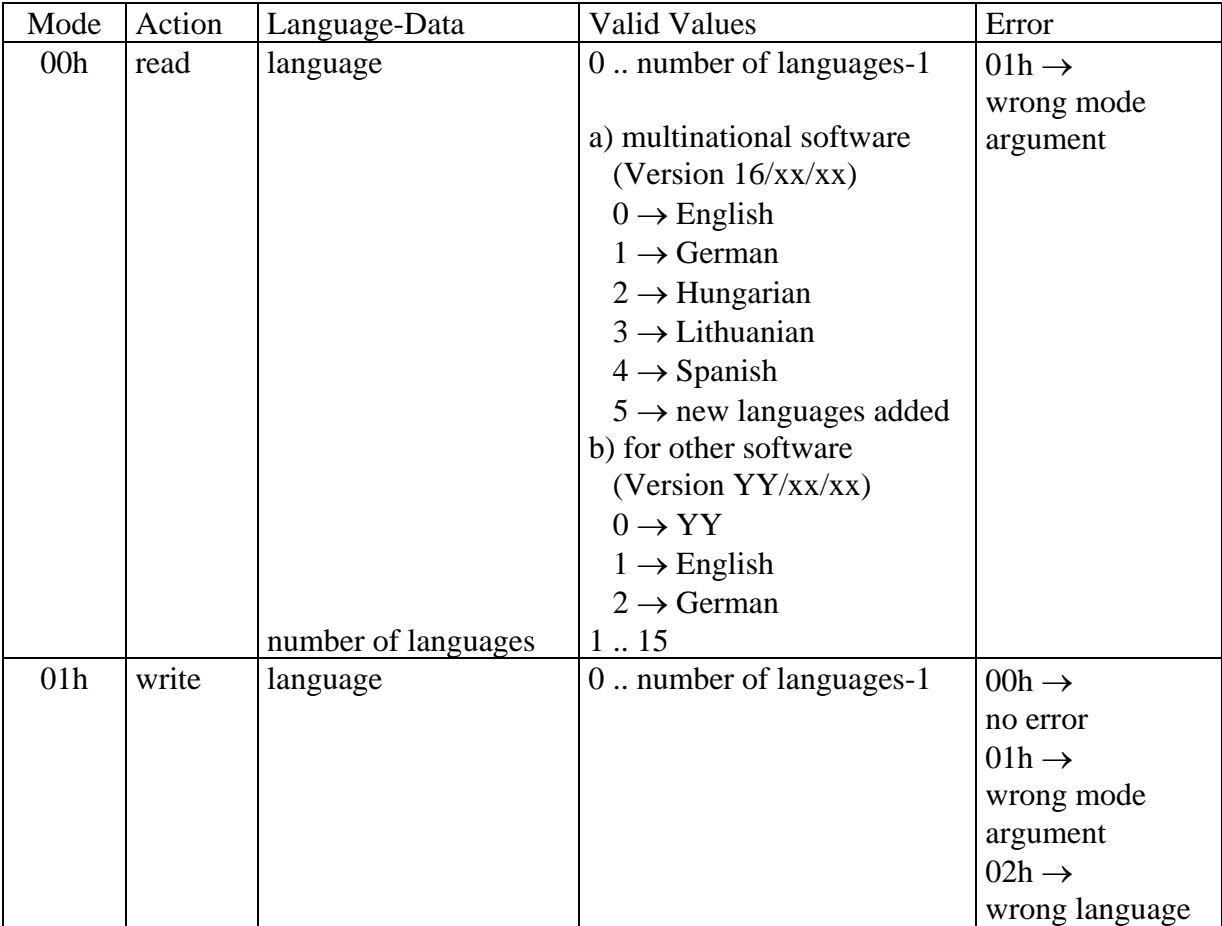

#### Document revision

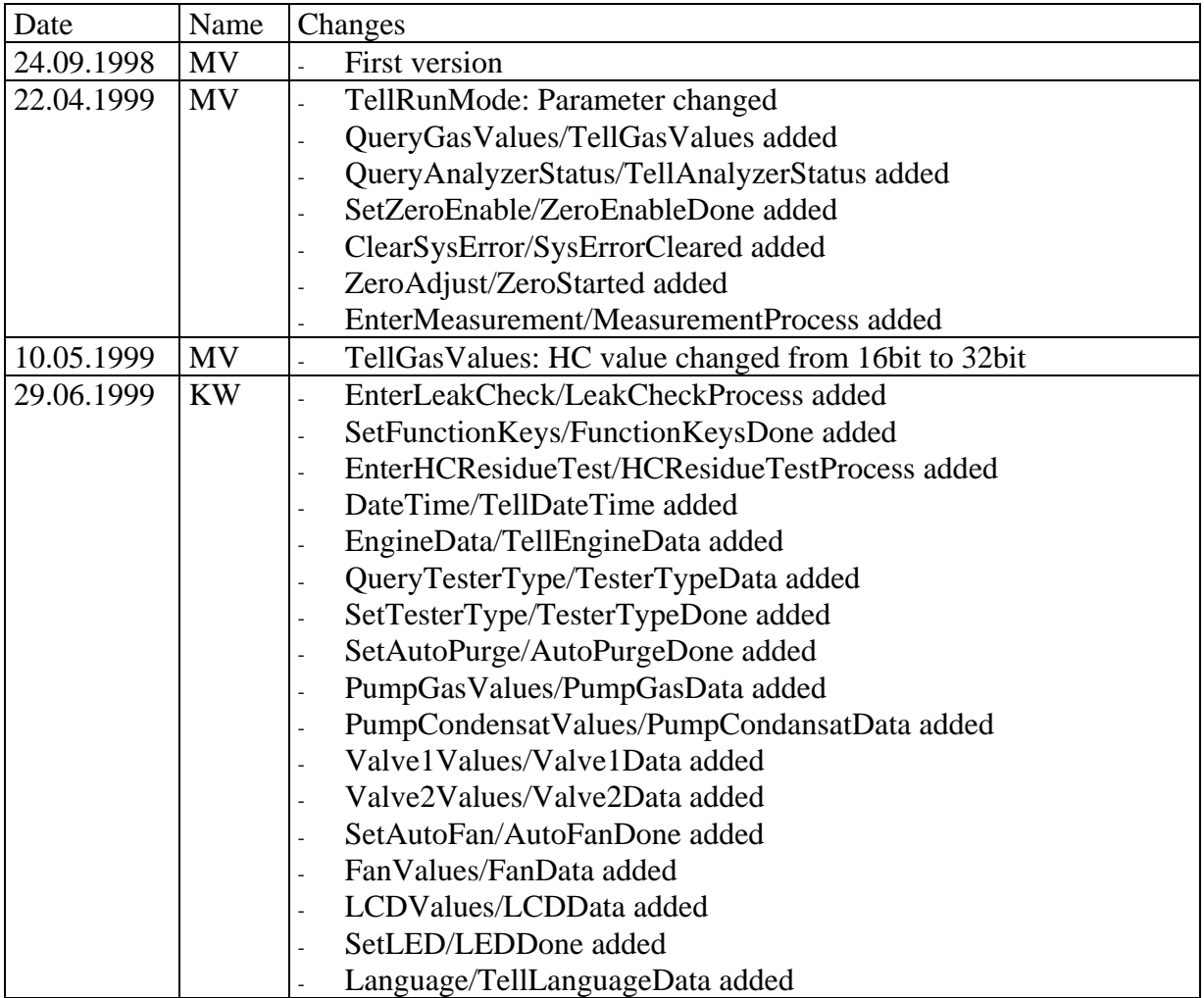